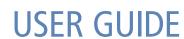

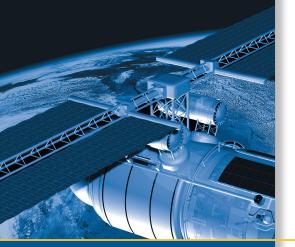

# Trimble Condor Series GPS Modules

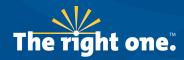

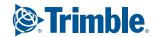

# **USER GUIDE**

### **Condor Series GPS Modules**

For use with:

Condor C1011 GPS module (P/N 68674-00)

Condor C1216 GPS module (P/N 68676-10)

Condor C1722 GPS module (P/N 68675-00)

Condor C1919A GPS module (P/N 67650-10)

Condor C1919A GPS module on carrier board (P/N 63531-10)

Condor C1919A GPS module starter kit (P/N 70291-10)

Condor C1919B GPS module (P/N 67650-00)

Condor C1919C GPS module (P/N 67650-20)

Condor C2626 GPS module (P/N 70896-00)

Condor C2626 GPS module starter kit (P/N 70897-05)

Silvana antenna companion module (P/N 68677-00)

Anapala antenna companion module (P/N 68677-55)

Silvana starter kit (P/N 75976-10)

Version 2.0 Revision C January 2011 Part Number 75263-00

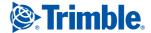

#### **Corporate Office**

Trimble Navigation Limited Component Technologies 935 Stewart Drive Sunnyvale, CA 94085 U.S.A

Phone: 1-800-767-4822

Email: trimble\_support@trimble.com

#### **Legal Notices**

#### Copyright and Trademarks

© 2005-2010, Trimble Navigation Limited.

Trimble, the Globe & Triangle logo, Copernicus, and Lassen are trademarks of Trimble Navigation Limited, registered in the United States and in other

 $Microsoft, Windows, and Windows \ Vista \ are \ either \ registered \ trademarks \ or \ trademarks \ of \ Microsoft \ Corporation \ in the \ United \ States \ and/or \ other$ 

All other trademarks are the property of their respective owners

This is the January 2011 release (Revision C) of the Condor Series GPS Modules User Guide, part number 75263-00.

#### **LIMITED WARRANTY TERMS AND CONDITIONS**

#### **Product Limited Warranty**

Subject to the following terms and conditions, Trimble Navigation Limited Subject to the following terms and conditions, I imble 'Navigation Limited ("Trimble") warrants that for a period of one (1) year from date of purchase this Trimble product (the "Product") will substantially conform to Trimble's publicly available specifications for the Product and that the hardware and any storage media components of the Product will be substantially free from defects in materials and workmanship.

#### **Product Software**

Product software, whether built into hardware circuitry as firmware, provided as a standalone computer software product, embedded in flash memory, or stored on magnetic or other media, is licensed solely for use with or as an integral part of the Product and is not sold. If accompanied by a separate end user license agreement ("EULA"), use of any such software will be subject to the terms of such end user license agreement (including any differing limited warranty terms, exclusions, and limitations), which shall control over the terms and conditions set forth in this limited warranty.

#### **Software Fixes**

During the limited warranty period you will be entitled to receive such Fixes to the Product software that Trimble releases and makes commercially available and for which it does not charge separately, subject to the procedures for delivery to purchasers of Trimble products generally. If you have purchased the Product from an authorized Trimble dealer rather than from Trimble directly, Trimble may, at its option, forward the software Fix to the Trimble dealer for final distribution to you. Minor Updates, Major Upgrades, new products, or substantially new software releases, as identified by Trimble, are expressly excluded from this update process and limited warranty. Receipt of software Fixes or other enhancements shall not serve to extend the limited warranty period.

For purposes of this warranty the following definitions shall apply: (1) "Fix(es)" means an error correction or other update created to fix a previous software version that does not substantially conform to its Trimble specifications; (2) "Minor Update" occurs when enhancements are made to current features in a software program; and (3) "Major Upgrade" occurs when significant new features are added to software, or when a new product containing new features replaces the further development of a current product line. Trimble reserves the right to determine, in its sole discretion, what constitutes a Fix, Minor Update, or Major Upgrade.

#### **Warranty Remedies**

If the Trimble Product fails during the warranty period for reasons covered by this limited warranty and you notify Trimble of such failure during the warranty period, Trimble will repair OR replace the nonconforming Product with new, equivalent to new, or reconditioned parts or Product, OR refund the Product purchase price paid by you, at Trimble's option, upon your return of the Product in accordance with Trimble's product return procedures then in

#### **How to Obtain Warranty Service**

To obtain warranty service for the Product, please contact your local Trimble representative or distributor. Alternatively, you may contact Trimble to request warranty service at +1-408-481-6940 (24 hours a day) or e-mail your request to trimble\_support@trimble.com. Please be prepared to provide:

- your name, address, and telephone numbers

- proof of purchase a copy of this Trimble warranty a description of the nonconforming Product including the model number
- an explanation of the problem

The customer service representative may need additional information from you depending on the nature of the problem.

#### **Warranty Exclusions and Disclaimer**

This Product limited warranty shall only apply in the event and to the extent that (a) the Product is properly and correctly installed, configured, interfaced, that (a) the Product is properly and correctly installed, configured, interfaced, maintained, stored, and operated in accordance with Trimble's applicable operator's manual and specifications, and; (b) the Product is not modified or misused. This Product limited warranty shall not apply to, and Trimble shall not be responsible for, defects or performance problems resulting from (i) the combination or utilization of the Product with hardware or software products, information, data, systems, interfaces, or devices not made, supplied, or specified by Trimble; (ii) the operation of the Product under any specification other than, or in addition to, Trimble's standard specifications for its products (iii) the unauthorized installation modification curse of the Froducts: (iii) the unauthorized installation, modification, or use of the Product; (iv) damage caused by: accident, lightning or other electrical discharge, fresh or salt water immersion or spray (outside of Product specifications); or exposure to environmental conditions for which the Product is not intended; (v) normal wear and tear on consumable parts (e.g., batteries); or (vi) cosmetic damage. Trimble does not warrant or guarantee the results obtained through the use of the Product, or that software components will operate error free.

NOTICE REGARDING PRODUCTS EQUIPPED WITH TECHNOLOGY CAPABLE OF TRACKING SATELLITE SIGNALS FROM SATELLITE BASED AUGMENTATION SYSTEMS (SBAS) (WAAS/EGNOS, AND MSAS), OMNISTAR, GPS, MODERNIZED GPS OR GLONASS SATELLITES, OR FROM IALA BEACON SOURCES: TRIMBLE IS NOT RESPONSIBLE FOR THE OPERATION OR FAILURE OF OPERATION OF ANY SATELLITE BASED POSITIONING SYSTEM OR THE AVAILABILITY OF ANY SATELLITE BASED POSITIONING SIGNALS.

THE FOREGOING LIMITED WARRANTY TERMS STATE TRIMBLE'S ENTIRE LIABILITY, AND YOUR EXCLUSIVE REMEDIES, RELATING TO THE TRIMBLE PRODUCT. EXCEPT AS OTHERWISE EXPRESSLY PROVIDED HEREIN, THE PRODUCT, AND ACCOMPANYING DOCUMENTATION AND MATERIALS ARE PROVIDED "AS-IS" AND WITHOUT EXPRESS OR IMPLIED WARRANTY OF ANY KIND, BY EITHER TRIMBLE OR ANYONE WHO HAS BEEN INVOLVED IN ITS CREATION, PRODUCTION, INSTALLATION, OR DISTRIBUTION, INCLUDING, BUT NOT LIMITED TO, THE IMPLIED WARRANTIES OF MERCHANTABILITY AND FITNESS FOR A PARTICULAR PURPOSE, TITLE, AND NONINFRINGEMENT. THE STATED EXPRESS WARRANTIES ARE IN LIEU OF ALL OBLIGATIONS OR LIABILITIES ON THE PART OF TRIMBLE ARISING OUT OF, OR IN CONNECTION WITH, ANY PRODUCT. BECAUSE SOME STATES AND JURISDICTIONS DO NOT ALLOW LIMITATIONS ON DURATION OR THE EXCLUSION OF AN IMPLIED WARRANTY, THE ABOVE LIMITATION MAY NOT APPLY OR FULLY APPLY TO

#### **Limitation of Liability**

TRIMBLE'S ENTIRE LIABILITY UNDER ANY PROVISION HEREIN SHALL BE LIMITED TO THE AMOUNT PAID BY YOU FOR THE PRODUCT. TO THE MAXIMUM EXTENT PERMITTED BY APPLICABLE LAW, IN NO EVENT SHALL TRIMBLE OR ITS SUPPLIERS BE LIABLE FOR ANY INDIRECT, SPECIAL, INCIDENTAL, OR CONSEQUENTIAL DAMAGE WHATSOEVER UNDER ANY CIRCUMSTANCE OR LEGAL THEORY RELATING IN ANYWAY TO THE PRODUCTS, SOFTWARE AND ACCOMPANYING DOCUMENTATION AND MATERIALS, (INCLUDING, WITHOUT LIMITATION, DAMAGES FOR LOSS OF BUSINESS PROFITS, BUSINESS INTERRUPTION, LOSS OF DATA, OR ANY OTHER PECUNIARY LOSS), REGARDLESS OF WHETHER TRIMBLE HAS BEEN ADVISED OF THE POSSIBILITY OF ANY SUCH LOSS AND REGARDLESS OF THE COURSE OF DEALING WHICH DEVELOPS OR HAS DEVELOPED BETWEEN YOU AND TRIMBLE. BECAUSE SOME STATES AND JURISDICTIONS DO NOT ALLOW THE EXCLUSION OR LIMITATION OF LIABILITY FOR CONSEQUENTIAL OR INCIDENTAL DAMAGES, THE ABOVE LIMITATION MAY NOT APPLY OR FULLY APPLY TO YOU.

PLEASE NOTE: THE ABOVE TRIMBLE LIMITED WARRANTY PROVISIONS WILL NOT APPLY TO PRODUCTS PURCHASED IN THOSE JURISDICTIONS (E.G., MEMBER STATES OF THE EUROPEAN ECONOMIC AREA) IN WHICH PRODUCT WARRANTIES ARE THE RESPONSIBILITY OF THE LOCAL TRIMBLE AUTHORIZED DEALER FROM WHOM THE PRODUCTS ARE ACQUIRED. IN SUCH A CASE, PLEASE CONTACT YOUR LOCAL TRIMBLE AUTHORIZED DEALER FOR APPLICABLE WARRANTY INFORMATION.

#### Official Language

THE OFFICIAL LANGUAGE OF THESE TERMS AND CONDITIONS IS ENGLISH. IN THE EVENT OF A CONFLICT BETWEEN ENGLISH AND OTHER LANGUAGE VERSIONS, THE ENGLISH LANGUAGE SHALL CONTROL.

#### **Notice to Our European Union Customers**

For product recycling instructions and more information, please go to www.trimble.com/ev.shtml.

Recycling in Europe: To recycle Trimble WEEE (Waste Electrical and Electronic Equipment, products that run on electrical power), Call +31 497 53 24 30, and ask for the "WEEE Associate". Or, mail a request

Trimble Europe BV c/o Menlo Worldwide Logistics Meerheide 45 5521 DZ Eersel, NL

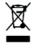

# **Safety Information**

### **Warnings and Cautions**

An absence of specific alerts does not mean that there are no safety risks involved. Always follow the instructions that accompany a Warning or Caution. The information they provide is intended to minimize the risk of personal injury and/or damage to the equipment. In particular, observe safety instructions that are presented in the following formats:

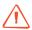

WARNING - A Warning alerts you to a likely risk of serious injury to your person and/or damage to the equipment.

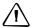

**CAUTION** – A Caution alerts you to a possible risk of damage to the equipment and/or loss of data.

#### **Operation and storage**

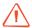

WARNING – The Condor™ GPS receiver is ready to accept NMEA commands approximately 2 seconds after power-up. If a command is sent to the receiver within this 2 second window, the receiver will ignore the command. The Condor GPS receiver will not respond to commands sent within the 2 second window and will discard any associated command data.

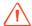

WARNING - Operating or storing the Condor GPS receiver outside the specified temperature range can damage it. For more information, see the product specifications on the data sheet.

# **Routing any cable**

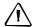

**CAUTION** – Be careful not to damage the cable. Take care to avoid sharp bends or kinks in the cable, hot surfaces (for example, exhaust manifolds or stacks), rotating or reciprocating equipment, sharp or abrasive surfaces, door and window jambs, and corrosive fluids or gases.

### **AC adaptor safety**

An international adaptor kit is provided with the Condor Starter Kit.

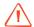

WARNING – Using an incorrect AC adaptor can damage your product and may void your warranty. To use AC adaptors safely:

- Use only the AC adaptor intended for the Condor GPS receiver. Using any other AC adaptor can damage your product and may void your warranty.
- Do not use the AC adaptor with any other product.
- Make certain that the input voltage on the adaptor matches the voltage and frequency in your location.
- Make certain that the adaptor has prongs compatible with your outlets.
- AC adaptors are designed for indoor use only. Avoid using the AC adaptor in wet outdoor areas.
- Unplug the AC adaptor from power when not in use.
- Do not short the output connector.
- There are no user-serviceable parts in this product.
- Should damage to the AC adaptor occur, replace it with a new Trimble AC adaptor.

### **Handling**

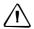

CAUTION - The Condor GPS module is packed according to ANSI/EIA-481-B and JSTD-033A. All of the handling and precaution procedures must be followed. Deviation from following handling procedures and precautions voids the warranty.

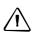

CAUTION - Operators should not touch the bottom silver solder pads by hand or with contaminated gloves. Ensure that no hand lotion or regular chlorinated faucet water comes in contact with the module before soldering.

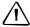

**CAUTION** – Do not bake the units within the tape and reel packaging. Repeated baking processes will reduce the solderability.

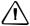

**CAUTION** – Follow the thermal reflow guidelines from IPC-JEDEC J-STD-020C.

# **Contents**

|   | Safety Information                                                                     |
|---|----------------------------------------------------------------------------------------|
|   | Warnings and Cautions                                                                  |
|   | Operation and storage                                                                  |
|   | Routing any cable                                                                      |
|   | AC adaptor safety                                                                      |
|   | Handling                                                                               |
| 1 | Setting up the Condor Starter Kit                                                      |
|   | System requirements                                                                    |
|   | Hardware                                                                               |
|   | Computer                                                                               |
|   | System software                                                                        |
|   | Removing the Condor carrier board from the motherboard                                 |
|   | Interface protocols                                                                    |
|   | Condor C1919A starter kit                                                              |
|   | Starter kit interface unit                                                             |
|   | Setting up the starter kit                                                             |
|   | Setting up the software toolkit                                                        |
| 2 | Features and Specifications                                                            |
|   | Key features                                                                           |
|   | Quick comparison tables                                                                |
|   | Specifications                                                                         |
|   | Condor C1919A, C1919B, C1919C, C1722, C1216, and Condor C1011 receiver performance     |
|   | 23                                                                                     |
|   | Interface                                                                              |
|   | Physical                                                                               |
|   | Environmental                                                                          |
|   | Absolute maximum limits                                                                |
|   | Condor C1919A, C1919B, C1919C, C1722, and C1216 absolute maximum limits 25             |
|   | Condor C1011 absolute maximum limits                                                   |
|   | Recommended operating conditions                                                       |
|   | Condor C1919A, C1919B, C1919C, C1722, and C1216 Input/Output pin threshold voltages 26 |
|   | C1011 Input/Output pin threshold voltages                                              |
|   | Condor C1919A and C1919C recommended operating conditions                              |
|   | Condor C1919B recommended operating conditions                                         |
|   | Condor C1722 recommended operating conditions                                          |
|   | Condor C1216 recommended operating conditions                                          |
|   | Condor C1011 recommended operating conditions                                          |
|   | ESD protection                                                                         |

| 3 | Interface Characteristics          |
|---|------------------------------------|
|   | Condor C1919A pin assignments      |
|   | Pin description                    |
|   | Detailed pin descriptions          |
|   | Protocols                          |
|   | Serial port default settings       |
|   | Condor C1919B pin assignments      |
|   | Pin description                    |
|   | Detailed pin descriptions          |
|   | Protocols                          |
|   | Serial port default settings       |
|   | Condor C1919C pin assignments      |
|   | Pin description                    |
|   | Detailed pin descriptions41        |
|   | Protocols                          |
|   | Serial port default settings       |
|   | Condor C1722 pin assignments       |
|   | Pin descriptions                   |
|   | Detailed pin descriptions          |
|   | Protocols                          |
|   | Serial port default settings       |
|   | Condor C1216 pin assignments       |
|   | Pin descriptions                   |
|   | Detailed pin descriptions          |
|   | Protocols                          |
|   | Serial port default settings       |
|   | Condor C1011 pin assignments       |
|   | Pin description                    |
|   | Detailed pin descriptions          |
|   | Protocols                          |
|   | Serial port default settings       |
| 1 | Condor Carrier Board               |
| 7 | Condor carrier board               |
|   | Connectors                         |
|   | Digital IO/Power connector         |
|   | Mating connectors                  |
|   | RF connector                       |
|   |                                    |
|   | Antenna options                    |
|   | Digital IO/Power connector pin-out |
|   | Serial interface                   |
|   |                                    |
|   | Mounting                           |
|   |                                    |
|   | Mechanical specification           |

| 5 | Application Circuits                                                           | . 61 |
|---|--------------------------------------------------------------------------------|------|
|   | Condor C1919A GPS module with an active antenna                                | . 62 |
|   | Condor C1919A GPS module with a passive antenna                                | . 64 |
|   | Condor C1919B GPS module with an active antenna                                | . 65 |
|   | Condor C1919C GPS module with an active or passive antenna                     | . 67 |
|   | Condor C1722 GPS module with a passive antenna                                 | . 69 |
|   | Condor C1722 GPS module with an active antenna                                 |      |
|   | Condor C1216 GPS module with an active or passive antenna                      |      |
|   | Condor C1011 GPS module with an active antenna                                 |      |
|   | Condor C1011 receiver with a passive antenna and external LNA                  | . 74 |
| 6 | RF Layout Considerations                                                       | . 77 |
|   | General recommendations                                                        |      |
|   | Design considerations for RF track topologies                                  | . 79 |
|   | PCB considerations                                                             | . 81 |
|   | Microstrip transmission lines                                                  | . 81 |
|   | Stripline transmission lines                                                   | . 82 |
| 7 | Mechanical Specifications                                                      | . 85 |
| - | Condor C1919A, C1919B, and C1919C modules—mechanical outline drawing           |      |
|   | Condor C1722 module—mechanical outline drawing                                 |      |
|   | Condor C1216 module—mechanical outline drawing                                 |      |
|   | Condor C1011 module—mechanical outline drawing                                 |      |
|   | Soldering a Condor C1919A, C1919B, or C1919C module to a printed circuit board |      |
|   | Solder mask                                                                    | . 89 |
|   | Pad pattern                                                                    | . 90 |
|   | Paste mask                                                                     | . 90 |
|   | Soldering a Condor C1722 module to a printed circuit board                     | . 91 |
|   | Solder mask                                                                    |      |
|   | Paste mask                                                                     |      |
|   | Soldering a Condor C1216 module to a printed circuit board                     |      |
|   | Solder mask                                                                    |      |
|   | Paste mask                                                                     |      |
|   | Soldering a Condor C1011 module to a printed circuit board                     |      |
|   | Solder mask                                                                    |      |
|   | Pad pattern                                                                    |      |
|   | Paste mask                                                                     | . 95 |
| 8 | Packaging                                                                      | . 97 |
|   | Introduction                                                                   | . 98 |
|   | Reel                                                                           |      |
|   | Weight                                                                         |      |
|   | Tapes                                                                          | .100 |
| 9 | Shipping and Handling                                                          | 101  |
|   | Shipping and handling guidelines                                               |      |

| Shipment Storage Moisture indicator Floor life Moisture precondition Baking procedure Soldering paste Soldering paste Soldering paste Soldering paste Soldering paste Soldering profile. Optical inspection Cleaning. Soldering guidelines Repeated reflow soldering Wave soldering Hand soldering Hand soldering Grounding the metal shield.  Datum List  NMEA 0183 Protocol Introduction NMEA 0183 communication interface. NMEA 0183 message structure Field definitions NMEA 0183 message options NMEA 0183 message options NMEA 0183 message formats CHN - Channel Usage Status GGA-GPS Fix Data GLI. Geographic Position - Latitude/Longitude. GSA - GPS DOP and Active Satellites GSV - GPS Satellites in View. RMC - Recommended Minimum Specific GPS/Transit Data VTG Track Made Good and Ground Speed ZDA Time and Date Exception behavior Interruption of GPS signal Condor GPS module proprietary NMEA messages NMEA packet protocol Condor aGPS module Assistance data transfer protocol. Silvana and Anapala Antenna Companion Modules                                                                                                    | Handling                                            | 10 |
|----------------------------------------------------------------------------------------------------|-----------------------------------------------------|----|
| Moisture indicator Floor life Moisture precondition Baking procedure Soldering paste Solder reflow Recommended soldering profile Optical inspection Cleaning Cleaning Soldering guidelines Repeated reflow soldering Wave soldering Hand soldering Hand soldering Grounding the metal shield.  Datum List  NMEA 0183 Protocol Introduction NMEA 0183 message structure Field definitions NMEA 0183 message options NMEA 0183 message formats CHN - Channel Usage Status GGA-GPS Fix Data GLL Geographic Position - Latitude/Longitude. GSA - GPS DOP and Active Satellites GSV - GPS Satellites in View RMC - Recommended Minimum Specific GPS/Transit Data VTG Track Made Good and Ground Speed ZDA Time and Date Exception behavior Interruption of GPS signal Condor GPS module Assistance data transfer protocol.                                                                                                    | Shipment                                            |    |
| Floor life Moisture precondition Baking procedure Soldering paste Soldering paste Soldering paste Soldering paste Soldering profile Optical inspection Cleaning. Soldering guidelines Repeated reflow soldering Wave soldering Hand soldering Hand soldering Rework. Conformal coating Grounding the metal shield.  Datum List  NMEA 0183 Protocol Introduction NMEA 0183 communication interface NMEA 0183 message structure Field definitions NMEA 0183 message structure Field definitions NMEA 0183 message options NMEA 0183 message options NMEA option of option of option option of option option | Storage                                             |    |
| Moisture precondition Baking procedure Soldering paste Soldering paste Solder reflow Recommended soldering profile Optical inspection Cleaning Cleaning Soldering guidelines Repeated reflow soldering Wave soldering Hand soldering Hand soldering Rework Conformal coating Grounding the metal shield.  Datum List  INMEA 0183 Protocol Introduction NMEA 0183 communication interface NMEA 0183 message structure Field definitions NMEA 0183 message options NMEA 0183 message options NMEA 0183 message formats CHN - Channel Usage Status GGA-GPS Fix Data GLI, Geographic Position - Latitude/Longitude. GSA - GPS DOP and Active Satellites GSV - GPS Satellites in View RMC - Recommended Minimum Specific GPS/Transit Data VTG Track Made Good and Ground Speed ZDA Time and Date Exception behavior Interruption of GPS signal Condor GPS module Assistance data transfer protocol.                                                                                                    | Moisture indicator                                  |    |
| Baking procedure Soldering paste Solder reflow Recommended soldering profile. Optical inspection Cleaning. Soldering guidelines Repeated reflow soldering Wave soldering Hand soldering Hand soldering Hand soldering Grounding the metal shield.  Datum List  NMEA 0183 Protocol Introduction NMEA 0183 communication interface. NMEA 0183 message structure Field definitions NMEA 0183 message options NMEA 0183 message formats CHN - Channel Usage Status GGA-GPS Fix Data GLL Geographic Position - Latitude/Longitude. GSA - GPS DOP and Active Satellites GSV - GPS Satellites in View RMC - Recommended Minimum Specific GPS/Transit Data VTG Track Made Good and Ground Speed ZDA Time and Date Exception behavior Interruption of GPS signal Condor GPS module proprietary NMEA messages NMEA packet protocol Condor aGPS module Assistance data transfer protocol.                                                                                                    | Floor life                                          |    |
| Soldering paste Solder reflow Recommended soldering profile. Optical inspection Cleaning. Soldering guidelines Repeated reflow soldering Wave soldering Hand soldering Hand soldering Grounding the metal shield.  Datum List NMEA 0183 Protocol Introduction NMEA 0183 communication interface. NMEA 0183 message structure Field definitions NMEA 0183 message options NMEA 0183 message options NMEA 0183 message formats CHN - Channel Usage Status GGA-GPS Fix Data GLL Geographic Position - Latitude/Longitude. GSA - GPS DOP and Active Satellites GSV - GPS Satellites in View RMC - Recommended Minimum Specific GPS/Transit Data VTG Track Made Good and Ground Speed ZDA Time and Date Exception behavior Interruption of GPS signal Condor GPS module proprietary NMEA messages NMEA packet protocol Condor aGPS module Assistance data transfer protocol.                                                                                                    | Moisture precondition                               |    |
| Solder reflow Recommended soldering profile. Optical inspection Cleaning. Soldering guidelines Repeated reflow soldering Wave soldering Hand soldering Hand soldering Rework Conformal coating Grounding the metal shield.  Datum List NMEA 0183 Protocol Introduction NMEA 0183 communication interface. NMEA 0183 message structure Field definitions NMEA 0183 message options NMEA 0183 message options NMEA 0183 message formats CHN - Channel Usage Status GGA-GPS Fix Data GLL Geographic Position - Latitude/Longitude. GSA - GPS DOP and Active Satellites GSV - GPS Satellites in View RMC - Recommended Minimum Specific GPS/Transit Data VTG Track Made Good and Ground Speed ZDA Time and Date Exception behavior Interruption of GPS signal Condor GPS module proprietary NMEA messages NMEA packet protocol Condor aGPS module Assistance data transfer protocol.                                                                                                    | Baking procedure                                    |    |
| Recommended soldering profile. Optical inspection Cleaning. Soldering guidelines Repeated reflow soldering Wave soldering Hand soldering Hand soldering Rework. Conformal coating Grounding the metal shield.  Datum List  NMEA 0183 Protocol Introduction NMEA 0183 communication interface. NMEA 0183 message structure Field definitions. NMEA 0183 message structure Field definitions NMEA 0183 message options NMEA 0183 message formats CHN - Channel Usage Status GGA-GPS Fix Data GLL Geographic Position - Latitude/Longitude. GSA - GPS DOP and Active Satellites GSV - GPS Satellites in View RMC - Recommended Minimum Specific GPS/Transit Data VTG Track Made Good and Ground Speed ZDA Time and Date Exception behavior Interruption of GPS signal Condor GPS module proprietary NMEA messages NMEA packet protocol Condor aGPS module Assistance data transfer protocol.                                                                                                    | Soldering paste                                     |    |
| Optical inspection Cleaning. Soldering guidelines Repeated reflow soldering Wave soldering Hand soldering Hand soldering Rework Conformal coating Grounding the metal shield.  Datum List NIMEA 0183 Protocol Introduction NIMEA 0183 communication interface. NIMEA 0183 message structure Field definitions NIMEA 0183 message options NIMEA 0183 message options NIMEA 0183 message formats CHN - Channel Usage Status GGA-GPS Fix Data GLL Geographic Position - Latitude/Longitude. GSA - GPS DOP and Active Satellites GSV - GPS Satellites in View RMC - Recommended Minimum Specific GPS/Transit Data VTG Track Made Good and Ground Speed ZDA Time and Date Exception behavior Interruption of GPS signal Condor GPS module proprietary NIMEA messages NIMEA packet protocol Condor aGPS module Assistance data transfer protocol.                                                                                                    | Solder reflow                                       |    |
| Cleaning.  Soldering guidelines  Repeated reflow soldering  Wave soldering  Hand soldering  Hand soldering  Rework.  Conformal coating  Grounding the metal shield.  Datum List  NMEA 0183 Protocol  Introduction  NMEA 0183 communication interface.  NMEA 0183 message structure  Field definitions  NMEA 0183 message options  NMEA 0183 message formats  CHN - Channel Usage Status  GGA-GPS Fix Data  GLL Geographic Position - Latitude/Longitude.  GSA - GPS DOP and Active Satellites  GSV - GPS Satellites in View  RMC - Recommended Minimum Specific GPS/Transit Data  VTG Track Made Good and Ground Speed  ZDA Time and Date  Exception behavior  Interruption of GPS signal  Condor GPS module proprietary NMEA messages  NMEA packet protocol  Condor aGPS module  Assistance data transfer protocol.                                                                                                    | Recommended soldering profile                       |    |
| Soldering guidelines Repeated reflow soldering Wave soldering Hand soldering Rework Conformal coating Grounding the metal shield.  Datum List NMEA 0183 Protocol Introduction NMEA 0183 communication interface. NMEA 0183 message structure Field definitions NMEA 0183 message options NMEA 0183 message options NMEA 0183 message formats CHN - Channel Usage Status GGA-GPS Fix Data GLL Geographic Position - Latitude/Longitude. GSA - GPS Satellites in View RMC - Recommended Minimum Specific GPS/Transit Data VTG Track Made Good and Ground Speed ZDA Time and Date Exception behavior Interruption of GPS signal Condor GPS module proprietary NMEA messages NMEA packet protocol Condor aGPS module Assistance data transfer protocol.                                                                                                    | Optical inspection                                  |    |
| Repeated reflow soldering Wave soldering Hand soldering Rework Conformal coating Grounding the metal shield.  Datum List  NMEA 0183 Protocol Introduction NMEA 0183 communication interface. NMEA 0183 message structure Field definitions NMEA 0183 message options NMEA 0183 message options NMEA 0183 message formats CHN - Channel Usage Status GGA-GPS Fix Data GLL Geographic Position - Latitude/Longitude GSA - GPS DOP and Active Satellites GSV - GPS Satellites in View RMC - Recommended Minimum Specific GPS/Transit Data VTG Track Made Good and Ground Speed ZDA Time and Date Exception behavior Interruption of GPS signal Condor GPS module proprietary NMEA messages NMEA packet protocol Condor aGPS module Assistance data transfer protocol.                                                                                                    | Cleaning                                            |    |
| Wave soldering Hand soldering Rework. Conformal coating Grounding the metal shield.  Datum List  NMEA 0183 Protocol Introduction NMEA 0183 communication interface. NMEA 0183 message structure Field definitions NMEA 0183 message options NMEA 0183 message options NMEA 0183 message formats CHN - Channel Usage Status GGA-GPS Fix Data GLL Geographic Position - Latitude/Longitude. GSA - GPS DOP and Active Satellites GSV - GPS Satellites in View RMC - Recommended Minimum Specific GPS/Transit Data VTG Track Made Good and Ground Speed ZDA Time and Date Exception behavior Interruption of GPS signal Condor GPS module proprietary NMEA messages NMEA packet protocol Condor aGPS module Assistance data transfer protocol.                                                                                                    | Soldering guidelines                                |    |
| Wave soldering Hand soldering Rework. Conformal coating Grounding the metal shield.  Datum List  NMEA 0183 Protocol Introduction NMEA 0183 communication interface. NMEA 0183 message structure Field definitions NMEA 0183 message options NMEA 0183 message options NMEA 0183 message formats CHN - Channel Usage Status GGA-GPS Fix Data GLL Geographic Position - Latitude/Longitude. GSA - GPS DOP and Active Satellites GSV - GPS Satellites in View RMC - Recommended Minimum Specific GPS/Transit Data VTG Track Made Good and Ground Speed ZDA Time and Date Exception behavior Interruption of GPS signal Condor GPS module proprietary NMEA messages NMEA packet protocol Condor aGPS module Assistance data transfer protocol.                                                                                                    | Repeated reflow soldering                           |    |
| Rework. Conformal coating Grounding the metal shield.  Datum List  NMEA 0183 Protocol Introduction  NMEA 0183 communication interface.  NMEA 0183 message structure Field definitions  NMEA 0183 message options  NMEA 0183 message options  NMEA 0183 message formats  CHN - Channel Usage Status  GGA-GPS Fix Data  GLL Geographic Position - Latitude/Longitude.  GSA - GPS DOP and Active Satellites  GSV - GPS Satellites in View  RMC - Recommended Minimum Specific GPS/Transit Data  VTG Track Made Good and Ground Speed  ZDA Time and Date  Exception behavior Interruption of GPS signal Condor GPS module proprietary NMEA messages  NMEA packet protocol  Condor aGPS module Assistance data transfer protocol.                                                                                                    | - · · · · · · · · · · · · · · · · · · ·             |    |
| Rework. Conformal coating Grounding the metal shield.  Datum List  NMEA 0183 Protocol Introduction  NMEA 0183 communication interface.  NMEA 0183 message structure Field definitions  NMEA 0183 message options  NMEA 0183 message options  NMEA 0183 message formats  CHN - Channel Usage Status  GGA-GPS Fix Data  GLL Geographic Position - Latitude/Longitude.  GSA - GPS DOP and Active Satellites  GSV - GPS Satellites in View  RMC - Recommended Minimum Specific GPS/Transit Data  VTG Track Made Good and Ground Speed  ZDA Time and Date  Exception behavior  Interruption of GPS signal Condor GPS module proprietary NMEA messages  NMEA packet protocol  Condor aGPS module  Assistance data transfer protocol.                                                                                                    |                                                     |    |
| Grounding the metal shield.  Datum List  NMEA 0183 Protocol  Introduction  NMEA 0183 communication interface.  NMEA 0183 message structure Field definitions  NMEA 0183 message options  NMEA 0183 message options  NMEA 0183 message formats  CHN - Channel Usage Status  GGA-GPS Fix Data  GLL Geographic Position - Latitude/Longitude.  GSA - GPS DOP and Active Satellites  GSV - GPS Satellites in View  RMC - Recommended Minimum Specific GPS/Transit Data  VTG Track Made Good and Ground Speed  ZDA Time and Date  Exception behavior  Interruption of GPS signal  Condor GPS module proprietary NMEA messages  NMEA packet protocol  Condor aGPS module  Assistance data transfer protocol.                                                                                                    | Rework                                              |    |
| Datum List  NMEA 0183 Protocol  Introduction  NMEA 0183 communication interface  NMEA 0183 message structure  Field definitions  NMEA 0183 message options  NMEA 0183 message formats  CHN - Channel Usage Status  GGA-GPS Fix Data  GLL Geographic Position - Latitude/Longitude  GSA - GPS DOP and Active Satellites  GSV - GPS Satellites in View  RMC - Recommended Minimum Specific GPS/Transit Data  VTG Track Made Good and Ground Speed  ZDA Time and Date  Exception behavior  Interruption of GPS signal  Condor GPS module proprietary NMEA messages  NMEA packet protocol  Condor aGPS module  Assistance data transfer protocol.                                                                                                    | Conformal coating                                   |    |
| Datum List.  NMEA 0183 Protocol Introduction  NMEA 0183 communication interface.  NMEA 0183 message structure Field definitions  NMEA 0183 message options  NMEA 0183 message formats  CHN - Channel Usage Status  GGA-GPS Fix Data  GLL Geographic Position - Latitude/Longitude.  GSA - GPS DOP and Active Satellites  GSV - GPS Satellites in View  RMC - Recommended Minimum Specific GPS/Transit Data  VTG Track Made Good and Ground Speed  ZDA Time and Date  Exception behavior  Interruption of GPS signal  Condor GPS module proprietary NMEA messages  NMEA packet protocol  Condor aGPS module  Assistance data transfer protocol.                                                                                                    | e                                                   |    |
| NMEA 0183 Protocol Introduction NMEA 0183 communication interface. NMEA 0183 message structure Field definitions NMEA 0183 message options NMEA 0183 message formats CHN - Channel Usage Status GGA-GPS Fix Data GLL Geographic Position - Latitude/Longitude. GSA - GPS DOP and Active Satellites GSV - GPS Satellites in View RMC - Recommended Minimum Specific GPS/Transit Data VTG Track Made Good and Ground Speed ZDA Time and Date Exception behavior Interruption of GPS signal Condor GPS module proprietary NMEA messages NMEA packet protocol Condor aGPS module Assistance data transfer protocol.                                                                                                    |                                                     |    |
| Introduction  NMEA 0183 communication interface.  NMEA 0183 message structure  Field definitions  NMEA 0183 message options  NMEA 0183 message formats  CHN - Channel Usage Status  GGA-GPS Fix Data  GLL Geographic Position - Latitude/Longitude.  GSA - GPS DOP and Active Satellites  GSV - GPS Satellites in View  RMC - Recommended Minimum Specific GPS/Transit Data  VTG Track Made Good and Ground Speed  ZDA Time and Date  Exception behavior  Interruption of GPS signal  Condor GPS module proprietary NMEA messages  NMEA packet protocol  Condor aGPS module  Assistance data transfer protocol.                                                                                                    |                                                     |    |
| NMEA 0183 communication interface.  NMEA 0183 message structure  Field definitions  NMEA 0183 message options  NMEA 0183 message formats  CHN - Channel Usage Status  GGA-GPS Fix Data  GLL Geographic Position - Latitude/Longitude  GSA - GPS DOP and Active Satellites  GSV - GPS Satellites in View  RMC - Recommended Minimum Specific GPS/Transit Data  VTG Track Made Good and Ground Speed  ZDA Time and Date  Exception behavior  Interruption of GPS signal  Condor GPS module proprietary NMEA messages  NMEA packet protocol  Condor aGPS module  Assistance data transfer protocol.                                                                                                    |                                                     |    |
| NMEA 0183 message structure Field definitions NMEA 0183 message options NMEA 0183 message formats CHN - Channel Usage Status GGA-GPS Fix Data GLL Geographic Position - Latitude/Longitude GSA - GPS DOP and Active Satellites GSV - GPS Satellites in View RMC - Recommended Minimum Specific GPS/Transit Data VTG Track Made Good and Ground Speed ZDA Time and Date Exception behavior Interruption of GPS signal Condor GPS module proprietary NMEA messages NMEA packet protocol Condor aGPS module Assistance data transfer protocol.                                                                                                    | Introduction                                        |    |
| Field definitions  NMEA 0183 message options  NMEA 0183 message formats  CHN - Channel Usage Status  GGA-GPS Fix Data  GLL Geographic Position - Latitude/Longitude.  GSA - GPS DOP and Active Satellites  GSV - GPS Satellites in View  RMC - Recommended Minimum Specific GPS/Transit Data  VTG Track Made Good and Ground Speed  ZDA Time and Date  Exception behavior  Interruption of GPS signal  Condor GPS module proprietary NMEA messages  NMEA packet protocol  Condor aGPS module  Assistance data transfer protocol.                                                                                                    | NMEA 0183 communication interface                   |    |
| NMEA 0183 message options  NMEA 0183 message formats  CHN - Channel Usage Status  GGA-GPS Fix Data  GLL Geographic Position - Latitude/Longitude.  GSA - GPS DOP and Active Satellites  GSV - GPS Satellites in View  RMC - Recommended Minimum Specific GPS/Transit Data  VTG Track Made Good and Ground Speed  ZDA Time and Date  Exception behavior  Interruption of GPS signal  Condor GPS module proprietary NMEA messages  NMEA packet protocol  Condor aGPS module  Assistance data transfer protocol.                                                                                                    | NMEA 0183 message structure                         |    |
| NMEA 0183 message formats  CHN - Channel Usage Status  GGA-GPS Fix Data  GLL Geographic Position - Latitude/Longitude.  GSA - GPS DOP and Active Satellites  GSV - GPS Satellites in View  RMC - Recommended Minimum Specific GPS/Transit Data  VTG Track Made Good and Ground Speed  ZDA Time and Date  Exception behavior  Interruption of GPS signal  Condor GPS module proprietary NMEA messages  NMEA packet protocol  Condor aGPS module  Assistance data transfer protocol.                                                                                                    | Field definitions                                   |    |
| CHN - Channel Usage Status GGA-GPS Fix Data GLL Geographic Position - Latitude/Longitude. GSA - GPS DOP and Active Satellites GSV - GPS Satellites in View RMC - Recommended Minimum Specific GPS/Transit Data VTG Track Made Good and Ground Speed ZDA Time and Date Exception behavior Interruption of GPS signal Condor GPS module proprietary NMEA messages NMEA packet protocol Condor aGPS module Assistance data transfer protocol.                                                                                                    | NMEA 0183 message options                           |    |
| GGA-GPS Fix Data GLL Geographic Position - Latitude/Longitude. GSA - GPS DOP and Active Satellites GSV - GPS Satellites in View RMC - Recommended Minimum Specific GPS/Transit Data VTG Track Made Good and Ground Speed ZDA Time and Date Exception behavior Interruption of GPS signal Condor GPS module proprietary NMEA messages NMEA packet protocol Condor aGPS module Assistance data transfer protocol.                                                                                                    | NMEA 0183 message formats                           |    |
| GLL Geographic Position - Latitude/Longitude. GSA - GPS DOP and Active Satellites GSV - GPS Satellites in View. RMC - Recommended Minimum Specific GPS/Transit Data VTG Track Made Good and Ground Speed ZDA Time and Date  Exception behavior. Interruption of GPS signal  Condor GPS module proprietary NMEA messages NMEA packet protocol Condor aGPS module Assistance data transfer protocol.                                                                                                    | CHN - Channel Usage Status                          | 1  |
| GSA - GPS DOP and Active Satellites GSV - GPS Satellites in View RMC - Recommended Minimum Specific GPS/Transit Data VTG Track Made Good and Ground Speed ZDA Time and Date Exception behavior Interruption of GPS signal Condor GPS module proprietary NMEA messages NMEA packet protocol Condor aGPS module Assistance data transfer protocol.                                                                                                    | GGA-GPS Fix Data                                    | 1  |
| GSV - GPS Satellites in View .  RMC - Recommended Minimum Specific GPS/Transit Data  VTG Track Made Good and Ground Speed  ZDA Time and Date .  Exception behavior .  Interruption of GPS signal .  Condor GPS module proprietary NMEA messages .  NMEA packet protocol .  Condor aGPS module .  Assistance data transfer protocol .                                                                                                    | GLL Geographic Position - Latitude/Longitude        |    |
| RMC - Recommended Minimum Specific GPS/Transit Data VTG Track Made Good and Ground Speed ZDA Time and Date  Exception behavior Interruption of GPS signal Condor GPS module proprietary NMEA messages NMEA packet protocol Condor aGPS module Assistance data transfer protocol.                                                                                                    | GSA - GPS DOP and Active Satellites                 |    |
| VTG Track Made Good and Ground Speed ZDA Time and Date  Exception behavior Interruption of GPS signal Condor GPS module proprietary NMEA messages NMEA packet protocol Condor aGPS module Assistance data transfer protocol.                                                                                                    | GSV - GPS Satellites in View                        | 15 |
| VTG Track Made Good and Ground Speed ZDA Time and Date  Exception behavior Interruption of GPS signal Condor GPS module proprietary NMEA messages NMEA packet protocol Condor aGPS module Assistance data transfer protocol.                                                                                                    | RMC - Recommended Minimum Specific GPS/Transit Data |    |
| ZDA Time and Date                                                                                                    |                                                     |    |
| Exception behavior                                                                                                    | <b>1</b>                                            |    |
| Interruption of GPS signal  Condor GPS module proprietary NMEA messages  NMEA packet protocol  Condor aGPS module  Assistance data transfer protocol.                                                                                                    |                                                     |    |
| Condor GPS module proprietary NMEA messages                                                                                                    | 1                                                   |    |
| NMEA packet protocol                                                                                                    | 1                                                   |    |
| Condor aGPS module                                                                                                    | - · · · · · · · · · · · · · · · · · · ·             |    |
| Assistance data transfer protocol                                                                                                    |                                                     |    |
| •                                                                                                    |                                                     |    |
| Silvana and Anapala Antenna Companion Modules 1                                                                                                    | •                                                   |    |
|                                                                                                    | Silvana and Anapala Antenna Companion Modules       | 14 |

|   | Environmental specifications                         |
|---|------------------------------------------------------|
|   | Product specifications (Silvana and Anapala)14       |
|   | Tracking                                             |
|   | Low-profile SMT connector                            |
|   | TXD (pin 3)                                          |
|   | RXD (pin 5)                                          |
|   | Vin (pin 7)                                          |
|   | Enable (pin 8)                                       |
|   | Open / Short (pin 12)                                |
|   | PPS (pin 20)                                         |
|   | XRESET (pin 22)                                      |
|   | Reserved pins                                        |
|   | Communicating with the GPS receiver                  |
|   | Mechanical specification, Silvana with SMA connector |
|   | Mechanical specification Silvana with H.FL connector |
| D | Condor C2626 GPS Module                              |
|   | Introduction                                         |
|   | Other operational characteristics                    |
|   | RF connector                                         |
|   | Digital IO/Power connector                           |
|   | Reserved pin 1                                       |
|   | GND pin 2                                            |
|   | Reserved pin 3                                       |
|   | PPS pin 4                                            |
|   | TXD pin 5                                            |
|   | RXD pin 6                                            |
|   | VCC pin 7                                            |
|   | Battery backup pin 8                                 |
|   | Communication with the GPS module                    |
|   | Mechanical specification                             |
| E | USB Guide for C1722 and C1216 GPS Modules            |
| _ | 3.3 V LDO regulator for USB operation                |
|   | USB IF certification and layout guide                |

# **Setting up the Condor Starter Kit**

#### In this chapter:

- System requirements
- Removing the Condor carrier board from the motherboard
- Interface protocols
- Condor C1919A starter kit
- Setting up the starter kit
- Setting up the software toolkit

This chapter describes the elements of the Condor starter kit and how to set it up.

The hardware integration is described in Chapter 4, Condor Carrier Board.

#### **System requirements**

#### **Hardware**

- The Trimble Condor Starter Kit, see page 13.
- User-provided connectors and extension cords to connect the Condor GPS module to the computer, antenna interface, and other devices as required.
- +24 VDC power supply.
- User-provided equipment to analyze the PPS accuracy and a BNC connector to connect it to the Condor starter kit.

#### Computer

- An office computer running a version of the Windows® operating system (Windows 2000 or later)
- The computer must have one of the following service packs installed:
  - Service Pack 2, for Windows Vista® or Windows XP
  - Service Pack 4, for Windows 2000

#### **System software**

- Trimble GPS Studio software. The software is used to monitor the GPS performance of the Condor and to change its settings. The software is compatible with the Windows 2000, Windows XP, and Windows Vista operating system.
- The National Marine Electronics Association (NMEA) protocol is an industry standard navigation data protocol. There are also proprietary query and set packets. See Appendix B, NMEA 0183 Protocol.

### Removing the Condor carrier board from the motherboard

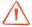

WARNING - Before opening the interface unit, disconnect the unit from any external power source and confirm that both you and your work surface are properly grounded for ESD protection.

The Condor GPS module is secured to a carrier board and is then attached to the motherboard standoffs with Phillips head screws, allowing for removal and integration with the user's application. Follow these steps to remove the receiver from the motherboard:

- 1. Disconnect power to the enclosure.
- Remove the base plate and unplug the RF cable from the receiver.

- Use a small Phillips screwdriver to remove the hardware that holds the Condor GPS receiver to the motherboard.
- Gently slip the board loose from the motherboard I/O connector.

### **Interface protocols**

The Condor family of GPS modules uses the NMEA 0183 protocol. This is an industry standard protocol that is common to marine applications. NMEA provides direct compatibility with other NMEA-capable devices such as chart plotters, radar, and so on. The Condor GPS module supports the GGA, GSV, GSA, and RMC NMEA messages.

#### Condor C1919A starter kit

The Condor C1919A GPS module is available in a starter kit or as an individual receiver and associated antenna. The starter kit includes all the components necessary to quickly test and integrate the receiver.

The starter kit includes the Condor C1919A GPS module on a carrier board, mounted on an interface motherboard in a durable metal enclosure. The kit also contains:

- Miniature magnetic mount antenna
- Two additional sample Condor C1919A GPS modules
- Interface cable, USB
- AC/DC power supply adapter:
  - Input: 100 240 VAC
  - Output: 24 VDC

Note - The Condor C1919A GPS module is available as an individual receiver, or with the Condor C1919A module mounted on a carrier board.

You can download software tools used to communicate with the receiver and documentation from the Support section of www.trimble.com, including the Condor Series GPS Modules User Guide (this document), the Trimble GPS studio application, and the Trimble GPS Studio Application User Guide.

#### Starter kit interface unit

The starter kit interface unit consists of a USB interface that is compatible with most computer communication ports. Power (24 VDC) is supplied through the power connector on the front of the interface unit. The motherboard features a switching power supply which converts this voltage input to the 3.3 V required by the receiver and the antenna. The USB connector allows for an easy connection to an office computer using the USB interface cable provided in the starter kit. The metal enclosure protects the receiver and the motherboard for testing outside of the laboratory environment.

The Condor C1919A GPS receiver, installed in the Starter Kit interface unit, is a single port receiver. Only port B is available from the carrier board header pins. A straight-in, panel-mounted RF MCX connector supports the GPS antenna connection. The center conductor of the MCX connector also supplies +3.3 VDC for the low-noise amplifier of the active antenna.

This following figure shows the receiver in the metal enclosure:

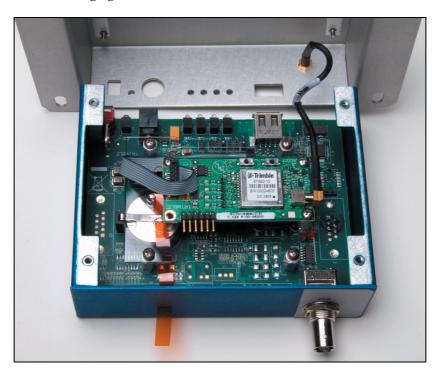

The following figure shows the starter kit interface unit:

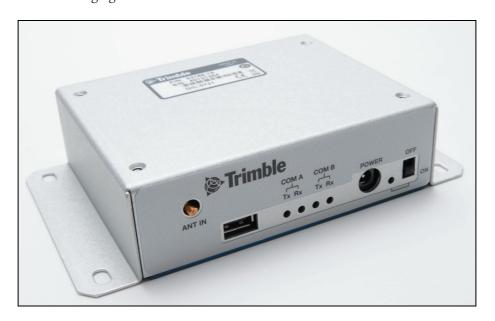

#### **Pulse-per-second (PPS)**

The receiver provides a 4 us wide, TTL-compatible Pulse-Per-Second (PPS). The PPS is a positive pulse available on the BNC connector of the interface unit. The rising edge of the pulse is synchronized to GPS. The timing accuracy is  $\pm 25$  ns 1 sigma. The PPS from the BNC connector can drive a 50  $\Omega$  load.

# **Setting up the starter kit**

*Note* – You can either set up the starter kit temporarily for testing or evaluation purposes, or embed it permanently into your system. The procedure is largely the same.

- Start up an office computer that is running a suitable Windows operating system and service pack (see page 12) and that has a free USB port.
- Download the required software from www.trimble.com/support.shtml. Select and then save all the relevant files to a directory on the hard drive.
- To use the Trimble GPS Studio application to communicate with the GPS receiver, you must install the FTDI driver on your computer. The starter kit uses a USB 2.0 dual serial port emulator interface chip from Future Technology Devices International Ltd. (FTDI).

To do this, click the CDM\_Setup.exe file that you downloaded earlier. If the installation is successful, a message FTDI CDM Drivers have been successfully installed appears.

- Click **OK**. 4.
- 5. Connect one end of the USB cable (supplied) to the USB connector on the interface unit:

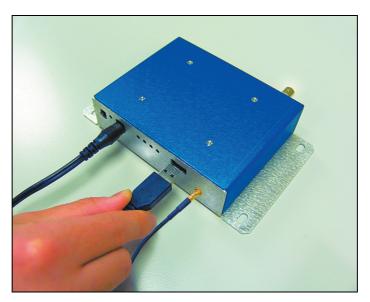

Connect the other end of the USB cable to your computer. The USB cable now supplies power to the unit.

Turn on the interface unit. The Power LED lights up green.

*Note - Two additional power adapters are supplied—an international AC / DC adapter* and an automotive DC/DC adapter.

- The FTDI driver automatically assigns two virtual COM ports to the USB port. When you need to assign the virtual COM ports, they appear on the monitor screen. To view the ports, select *System Properties / Device Manager / Ports*. Use the COM port for Port B of the starter kit. This is usually the higher number of the two virtual ports.
- Connect the magnetic mount GPS antenna to the interface unit:

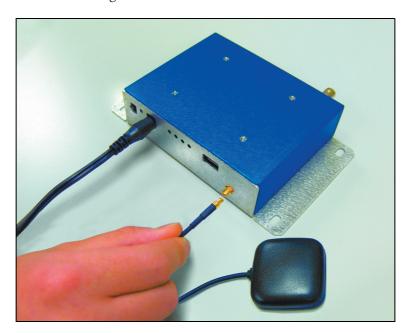

- 10. Place the antenna outside.
- 11. Connect to the BNC connector on the rear of the interface unit for the PPS output:

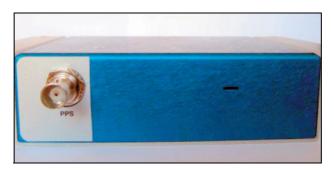

12. Set up the Trimble GPS Studio application as described in the next section.

### **Setting up the software toolkit**

The Trimble GPS Studio application is used to monitor GPS performance and to assist system integrators in developing a software interface for the GPS module. It runs on the Windows 2000/XP and Windows Vista platforms.

To use the Trimble GPS Studio application to monitor the receiver's performance:

- Use the USB cable to connect the starter kit to the computer.
- Download the Trimble GPS Studio application onto your computer's hard drive. 2.
- Start the Trimble GPS Studio application and then select Connections / New Connection from the main window menu bar:

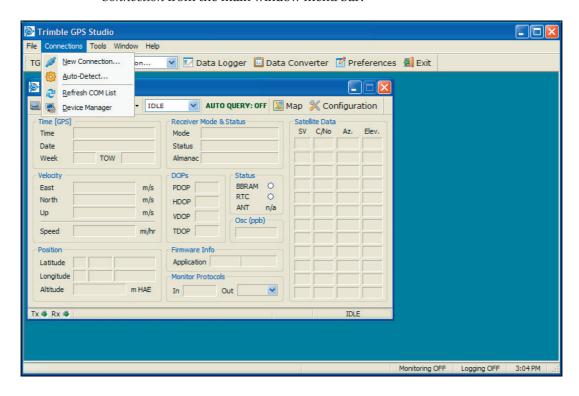

In the New Connection dialog, select the correct COM port for Port B of the starter kit and then select the Auto-detect settings checkbox:

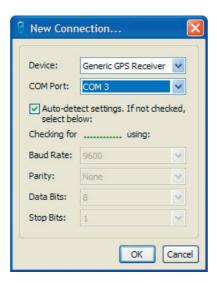

#### Click **OK**. 5.

When the Trimble GPS Studio application has started communication with the receiver, a success message appears.

- Connect a GPS antenna to the receiver. Once the receiver has a position fix, the following information appears:
  - position
  - time
  - satellites tracked
  - GPS receiver status

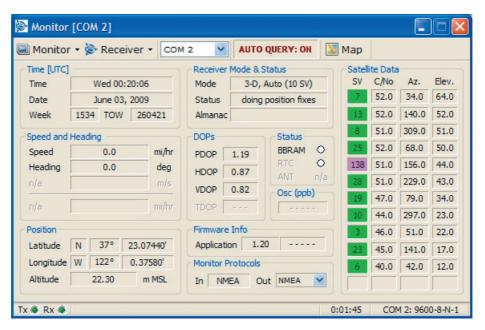

#### Notes -

The receiver also sends a health report every few seconds, even if satellites are not being tracked.

By default, Port B is set to NMEA protocol, 9600 baud, 8 data bits, parity none, 1 stop bit, no flow control.

If there is no data in the Monitor window, or if some data fields remain blank for a long time, the GPS module may not be communicating with the computer. Check the interface cable connections again and verify the serial port selection and settings. If the communication failure continues, please call Trimble Support at 1 (800) 767-4822.

CHAPTER

# **Features and Specifications**

#### In this chapter:

- Key features
- Specifications
- Absolute maximum limits
- Recommended operating conditions
- ESD protection

This chapter describes the features and performance specifications of the Condor series GPS modules.

# **Key features**

The Condor family of value-optimized GPS modules includes different form factors and feature sets, allowing the system designer to choose the optimal module solution for a particular application.

- Pick-and-place assembly, tape and reel packaging, reflow solderable
- Low power usage
- World class tracking and acquisition sensitivity
- Supports active and passive antenna designs
- Built in antenna open and short detection on C1919C, C1216, C2626, and C1722
- 22 tracking channels
- Supports NMEA 0183 protocol
- Carrier board and starter kit available
- RoHS compliant (lead-free)

#### **Quick comparison tables**

| Model  | Part No. | Internal LNA | RTC | Antenna<br>detection | USB | UART | Protocol |
|--------|----------|--------------|-----|----------------------|-----|------|----------|
| C2626  | 70896-00 | х            | Х   | х                    |     | 1    | NMEA     |
| C1919A | 67650-10 | x            | х   |                      |     | 1    | NMEA     |
| C1919B | 67650-00 | x            |     |                      |     | 1    | NMEA     |
| C1919C | 67650-20 | x            | х   | x                    |     | 1    | NMEA     |
| C1722  | 68675-00 | x            | х   | x                    | х   | 1    | NMEA     |
| C1216  | 68676-10 | x            | х   | x                    | х   | 1    | NMEA     |
| C1011  | 68674-00 |              |     |                      |     | 1    | NMEA     |

| Model  | Part No. | Package                                                 | Dimensions (mm)       | Packaging options                       | Starter kit |
|--------|----------|---------------------------------------------------------|-----------------------|-----------------------------------------|-------------|
| C2626  | 70896-00 | Shielded module with 8-pin header and H.FL RF connector | 26.00 x 26.00 x 26.00 | 250-piece box                           | 70897-05    |
| C1919A | 67650-10 | 28 surface mount edge castellations                     | 19.00 x 19.00 x 2.54  | 20-piece tray,<br>100 or 500 piece reel | 70291-10    |
| C1919B | 67650-00 | 28 surface mount edge castellations                     | 19.00 x 19.00 x 2.54  | 20-piece tray<br>100 or 500 piece reel  | 70291-10    |
| C1919C | 67650-20 | 28 surface mount edge castellations                     | 19.00 x 19.00 x 2.54  | 20-piece tray,<br>100 or 500 piece reel | 70291-10    |
| C1722  | 68675-00 | 28 surface mount edge castellations                     | 17.00 x 22.10 x 2.13  | 36-piece tray<br>500 piece reel         |             |
| C1216  | 68676-10 | 24 surface mount edge castellations                     | 16.00 x 12.20 x 2.13  | 50-piece tray or 500 piece reel         |             |
| C1011  | 68674-00 | 38 surface mount pads, quad flat no leads LGA package   | 10.00 x 11.00 x 2.01  | 20-piece tray, 100 or<br>500 piece reel | 70897-05    |

# **Specifications**

#### Condor C1919A, C1919B, C1919C, C1722, C1216, and Condor C1011 receiver performance

These are L1 frequency (1575.42 MHz), C/A code, 22-channel, continuous tracking

| Update rate <sup>1</sup>  | NMEA                      | 1 Hz (default), up to 5 Hz |
|---------------------------|---------------------------|----------------------------|
| Accuracy (24 hour static) | Horizontal (without SBAS) | <2.5 m 50%, <5 m 90%       |
|                           | Horizontal (with SBAS)    | <2.0 m 50%, <4 m 90%       |
|                           | Altitude (without SBAS)   | <5 m 50%, <8 m 90%         |
|                           | Altitude (with SBAS)      | <3 m 50%, <5 m 90%         |
|                           | Velocity                  | 0.06 m/sec                 |
|                           | PPS (static)              | ±25 ns 1 sigma             |
| Acquisition (autonomous   | Reacquisition             | 2 sec 50%                  |
| operation)                | Hot start                 | 2 sec 50%                  |
|                           | Warm start                | 35 sec 50%                 |
|                           | Cold start                | 38 sec 50%                 |
| Sensitivity <sup>2</sup>  | Tracking                  | -160 dBm                   |
|                           | Acquisition sensitivity   | -146 dBm                   |
| Operational               | Speed limit               | 515 m/s                    |

<sup>&</sup>lt;sup>1</sup>If using an update rate that is faster than 1 Hz, always use a communication baud rate of 115200.

#### **Interface**

#### Condor C1919A, C1919B, and C1919C

| Connectors  | 28 surface mount edge castellations                 |
|-------------|-----------------------------------------------------|
| Serial port | 1 UART, 2.8 V LVTTL compatible                      |
| PPS         | 2.8 V LVTTL compatible                              |
| Protocols   | National Marine Electronics Association (NMEA) 0183 |

#### Condor C1722

| Connectors  | 28 surface mount edge castellations                 |
|-------------|-----------------------------------------------------|
| Serial port | 1 UART, 2.8 V LVTTL compatible                      |
| PPS         | 2.8 V LVTTL compatible                              |
| Protocols   | National Marine Electronics Association (NMEA) 0183 |

<sup>&</sup>lt;sup>2</sup>Results when the Condor C1011 receiver is tested with an external low-noise amplifier (LNA).

#### **Condor C1216**

| Connectors  | 24 surface mount edge castellations                 |
|-------------|-----------------------------------------------------|
| Serial port | 1 UART, 2.8 V LVTTL compatible                      |
| PPS         | 2.8 V LVTTL compatible                              |
| Protocols   | National Marine Electronics Association (NMEA) 0183 |

#### **Condor C1011**

| Connectors  | 38 surface mount, quad flat no leads package        |
|-------------|-----------------------------------------------------|
| Serial port | 1 UART, 2.8 V LVTTL compatible                      |
| PPS         | 2.8 V LVTTL compatible                              |
| Protocols   | National Marine Electronics Association (NMEA) 0183 |

# **Physical**

#### **Condor C1919A and C1919C**

| Dimensions (W x L x H) | 19 mm x 19 mm x 2.54 mm             |
|------------------------|-------------------------------------|
| Weight                 | 1.724 grams, including metal shield |

#### **Condor C1919B**

| Dimensions (W x L x H) | 19 mm x 19 mm x 2.54 mm             |
|------------------------|-------------------------------------|
| Weight                 | 1.633 grams, including metal shield |

#### **Condor C1722**

| Dimensions (W x L x H) | 17.0 mm x 22.4 mm x 2.13 mm |
|------------------------|-----------------------------|
| Weight                 | 0.953 grams                 |

#### **Condor C1216**

| Dimensions (W x L x H) | 16.0 mm x 12.2 mm x 2.13 mm |
|------------------------|-----------------------------|
| Weight                 | 0.544 grams                 |

#### **Condor C1011**

| Dimensions (W x L x H) | 10 mm x 11 mm x 2.01 mm |
|------------------------|-------------------------|
| Weight                 | 0.364 grams             |

#### **Environmental**

| Operating temperature | -40 °C to +85 °C                           |
|-----------------------|--------------------------------------------|
| Storage temperature   | -55 °C to +105 °C                          |
| Vibration             | 0.008 g <sup>2</sup> /Hz, 5 Hz to 20 Hz    |
|                       | 0.05 g <sup>2</sup> /Hz, 20 Hz to 100 Hz   |
|                       | -3 dB/octave, 100 Hz to 900 Hz             |
| Operating humidity    | 5% to 95%, R.H., non-condensing, at +60 °C |

#### **Absolute maximum limits**

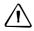

**CAUTION** – Absolute maximum ratings indicate conditions beyond which permanent damage to the device may occur. Electrical specifications do not apply when you are operating the device outside its rated operating conditions.

#### Condor C1919A, C1919B, C1919C, C1722, and C1216 absolute maximum limits

| Parameter    |                                                   | Min  | Max | Unit |
|--------------|---------------------------------------------------|------|-----|------|
| Power supply | Power supply voltage (V <sub>CC</sub> ) on Pin 12 | -0.3 | 3.6 | V    |
|              | Standby voltage (V <sub>CC</sub> ) on Pin 12 *    | -0.3 | 3.6 | V    |
| Antenna      | Input power at RF input                           |      | +10 | dBm  |

#### **Condor C1011 absolute maximum limits**

| Parameter    |                                                               | Min  | Мах | Unit |
|--------------|---------------------------------------------------------------|------|-----|------|
| Power supply | Power supply voltage (V <sub>CC</sub> ) on Pin 15, 24, and 32 | -0.3 | 3.6 | V    |
|              | Standby voltage (V <sub>CC</sub> ) on Pin 4                   | -0.3 | 3.6 | V    |
| Antenna      | Input power at RF input                                       |      | +10 | dBm  |

# **Recommended operating conditions**

Minimum and maximum limits apply over the full operating temperature range unless otherwise noted.

#### Condor C1919A, C1919B, C1919C, C1722, and C1216 Input/Output pin threshold voltages

| Parameter                        | Status                 | Min  | Max      | Unit |
|----------------------------------|------------------------|------|----------|------|
| Input pin voltage (RXD, Reserved | High                   | 2.0  | 3.6      | V    |
| Pins, XRESET)                    | Low                    | -0.3 | 8.0      | V    |
| Output pin voltage (TXD)         | High (loh = 1.6~14 mA) | 2.4  | $V_{CC}$ | V    |
|                                  | Low (lol = 1.6~14 mA)  | -0.3 | 0.4      | V    |

# **C1011 Input/Output pin threshold voltages**

| Parameter                        | Status                 | Min  | Max      | Unit |
|----------------------------------|------------------------|------|----------|------|
| Input pin voltage (RXD, Reserved | High                   | 2.0  | 3.6      | V    |
| Pins, XRESET, XSTANDBY)          | Low                    | -0.3 | 8.0      | V    |
| Output pin voltage (TXD)         | High (loh = 1.6~14 mA) | 2.4  | $V_{CC}$ | V    |
|                                  | Low (lol = 1.6~14 mA)  | -0.3 | 0.4      | V    |

# **Condor C1919A and C1919C recommended operating conditions**

| Parameter                                                             | Conditions                                                               | Min                    | Typical | Max    | Unit    |
|-----------------------------------------------------------------------|--------------------------------------------------------------------------|------------------------|---------|--------|---------|
| Primary supply voltage <sup>1</sup>                                   |                                                                          | 3.0                    |         | 3.6    | V       |
| Current draw,<br>continuous tracking<br>(excluding antenna<br>supply) | Maximum: 85 °C, 3.6 V<br>Minimum: -40 °C, 3.0 V<br>Typical: 25 °C, 3.3 V | 31                     | 37      | 42     | mA      |
| Power consumption, continuous tracking                                | Maximum: 85 °C, 3.6 V<br>Minimum: -40 °C, 3.0 V<br>Typical: 25 °C, 3.3 V | 93.00                  | 122.10  | 151.20 | mW      |
| <b>Current draw</b>                                                   | Typical: 20 °C                                                           |                        |         |        |         |
| Standby mode with<br>V <sub>rtc</sub> applied                         | $V_{rtc} = 2.96 \text{ V}$                                               |                        | 5       |        | uA      |
| Standby mode using<br>serial command                                  | $V_{cc} = 3.3 \text{ V}$                                                 |                        | 2.42    |        | mA      |
| Supply ripple noise                                                   | 1 Hz to 1 MHz                                                            |                        |         | 50     | $mV_pp$ |
|                                                                       | GPS TCXO frequency ±5 kHz                                                |                        |         | 1      | $mV_pp$ |
| Hardware XRESET                                                       | Assert XRESET pin                                                        | 100                    |         |        | ms      |
| Input gain at RF<br>input                                             |                                                                          | 0 (passive<br>antenna) |         | 25     | dB      |
| External LNA noise                                                    |                                                                          |                        |         | 2      | dB      |

<sup>&</sup>lt;sup>1</sup>The primary supply voltage slope from 0 V to 2V must have a rise time that is less than 10 ms:

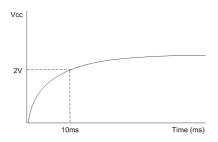

# **Condor C1919B recommended operating conditions**

| Parameter                                     | Conditions                                                               | Min                 | Typical                                   | Мах    | Unit            |
|-----------------------------------------------|--------------------------------------------------------------------------|---------------------|-------------------------------------------|--------|-----------------|
| Primary supply voltage <sup>1</sup>           |                                                                          | 3.0                 |                                           | 3.6    | V               |
| Current draw,<br>continuous tracking          | Maximum: 85 °C, 3.6 V<br>Minimum: -40 °C, 3.0 V<br>Typical: 25 °C, 3.3 V | 31                  | 37                                        | 42     | mA              |
| <b>Power consumption,</b> continuous tracking | Maximum: 85 °C, 3.6 V<br>Minimum: -40 °C, 3.0 V<br>Typical: 25 °C, 3.3 V | 93.00               | 122.10                                    | 151.20 | mW              |
| <b>Current draw</b>                           | Typical: 20 °C                                                           |                     |                                           |        |                 |
| Standby mode with<br>V <sub>rtc</sub> applied | $V_{rtc} = 2.96 \text{ V}$                                               |                     | 5                                         |        | uA              |
| Standby mode using<br>serial command          | $V_{cc} = 3.3 \text{ V}$                                                 |                     | 2.42                                      |        | mA              |
| Supply ripple noise                           | 1 Hz to 1 MHz                                                            |                     |                                           | 50     | $mV_pp$         |
|                                               | GPS TCXO frequency ±5 kHz                                                |                     |                                           | 1      | ${\rm mV_{pp}}$ |
| Hardware XRESET                               | Assert XRESET pin                                                        | 100                 |                                           |        | ms              |
| RTC input                                     | The Condor C1919B GPS module must have an RTC signal on pin 17.          |                     | Frequency: 32.768 kHz<br>Amplitude: 1.5 V |        |                 |
| Input gain at RF<br>input                     |                                                                          | 0 (passive antenna) |                                           | 25     | dB              |
| External LNA noise                            |                                                                          |                     |                                           | 2      | dB              |

<sup>&</sup>lt;sup>1</sup>The primary supply voltage slope from 0 V to 2V must have a rise time that is less than 10 ms:

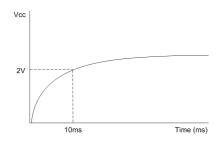

# **Condor C1722 recommended operating conditions**

| Parameter                                     | Conditions                                                                    | Min                 | Typical | Max   | Unit    |
|-----------------------------------------------|-------------------------------------------------------------------------------|---------------------|---------|-------|---------|
| Primary supply voltage                        |                                                                               | 3.0                 |         | 3.6   | V       |
| USB supply voltage                            | See Appendix E, USB Guide for C1722 and C1216 GPS Modules for design details. | 3.0                 |         | 3.6   | V       |
| <b>Current draw</b> , continuous tracking     | Temperature 85 °C to -40 °C<br>Excluding antenna LNA supply                   |                     |         | <37   | mA      |
| <b>Power consumption,</b> continuous tracking | Temperature 85 °C to -40 °C<br>Excluding antenna LNA supply                   |                     |         | <133  | mW      |
| Standby current<br>(V <sub>rtc</sub> only)    | Temperature 85 °C to -40 °C                                                   |                     | 5       | <14.5 | uA      |
| Supply ripple noise                           | 1 Hz to 1 MHz                                                                 |                     |         | 50    | $mV_pp$ |
|                                               | GPS TCXO frequency ±5 kHz                                                     |                     |         | 1     | $mV_pp$ |
| Hardware RESET                                | Assert RESET                                                                  | 100                 |         |       | us      |
| Input gain at RF<br>input                     |                                                                               | 0 (passive antenna) |         | 25    | dB      |
| External LNA noise                            |                                                                               |                     |         | 2     | dB      |

# **Condor C1216 recommended operating conditions**

| Parameter                                                         | Conditions                                                                    | Min | Typical | Max   | Unit             |
|-------------------------------------------------------------------|-------------------------------------------------------------------------------|-----|---------|-------|------------------|
| Primary supply voltage                                            |                                                                               | 3.0 |         | 3.6   | V                |
| USB supply voltage                                                | See Appendix E, USB Guide for C1722 and C1216 GPS Modules for design details. |     |         | 3.6   | V                |
| <b>Current draw,</b> continuous tracking                          | Temperature 85 °C to -40 °C<br>Excluding antenna LNA supply                   |     |         | <37   | mA               |
| <b>Power consumption,</b> continuous tracking                     | Temperature 85 °C to -40 °C<br>Excluding antenna LNA supply                   |     |         | <133  | mW               |
| <b>Current draw,</b> during acquisition                           | Temperature 85 °C to -40 °C<br>Excluding antenna LNA supply                   |     |         | <35   | mA               |
| <b>Power consumption,</b> during acquisition                      | Temperature 85 °C to -40 °C<br>Excluding antenna LNA supply                   |     |         | <126  | mW               |
| <b>Standby current,</b> V <sub>rtc</sub> only                     | Temperature 85 °C to -40 °C                                                   |     | 6       | <13.5 | uA               |
| <b>Standby current,</b> V <sub>cc</sub> and V <sub>rtc</sub> only | Temperature 85 °C to -40 °C                                                   |     | 2.5     | <2.8  | mA               |
| Supply ripple noise                                               | 1 Hz to 1 MHz                                                                 |     |         | 50    | $mV_pp$          |
|                                                                   | GPS TCXO frequency ±5 kHz                                                     |     |         | 1     | $mV_pp$          |
| Hardware RESET                                                    | Assert RESET                                                                  | 100 |         |       | us               |
| Input gain at RF<br>input                                         | · · · ·                                                                       |     |         | 25    | dB               |
| <b>External LNA noise</b>                                         |                                                                               |     |         | 2     | dB               |
| Standby current<br>(V <sub>rtc</sub> only)                        | Temperature 85 °C to -40 °C                                                   |     | 5       | <14.5 | uA               |
| Supply ripple noise                                               | 1 Hz to 1 MHz                                                                 |     |         | 50    | $mV_pp$          |
|                                                                   | GPS TCXO frequency ±5 kHz                                                     |     |         | 1     | mV <sub>pp</sub> |

### **Condor C1011 recommended operating conditions**

| Parameter                                     | Conditions                                                               | Min   | Typical | Мах    | Unit            |
|-----------------------------------------------|--------------------------------------------------------------------------|-------|---------|--------|-----------------|
| Primary supply<br>voltage <sup>1</sup>        |                                                                          | 3.0   |         | 3.6    | V               |
| Current draw, continuous tracking             | Maximum: 85 °C, 3.6 V<br>Minimum: -40 °C, 3.0 V<br>Typical: 25 °C, 3.3 V | 31    | 33      | 42     | mA              |
| <b>Power consumption,</b> continuous tracking | Maximum: 85 °C, 3.6 V<br>Minimum: -40 °C, 3.0 V<br>Typical: 25 °C, 3.3 V | 93.00 | 122.10  | 151.20 | mW              |
| <b>Current draw</b>                           | Typical: 20 °C                                                           |       |         |        |                 |
| Standby mode with<br>V <sub>rtc</sub> applied | V <sub>rtc</sub> = 2.96 V                                                |       | 5       |        | uA              |
| Standby mode using<br>serial command          | $V_{cc} = 3.3 \text{ V}$                                                 |       | 2.42    |        | mA              |
| Standby mode using<br>XSTANDBY pin            | $V_{cc} = 3.3 \text{ V}$                                                 |       | 840     |        | uA              |
| Supply ripple noise                           | 1 Hz to 1 MHz                                                            |       |         | 50     | $mV_pp$         |
|                                               | GPS TCXO frequency ±5 kHz                                                |       |         | 1      | ${\rm mV_{pp}}$ |
| Hardware XRESET                               | Assert XRESET pin                                                        | 100   |         |        | ms              |
| RTC input                                     | RTC signal on pin 2 from either an XTAL or buffered clock.               |       | 32.768  |        | kHz             |
| Input gain at RF<br>input                     |                                                                          | 17    |         | 25     | dB              |
| External LNA noise                            |                                                                          |       |         | 2      | dB              |

<sup>&</sup>lt;sup>1</sup>The primary supply voltage slope from 0 V to 2V must have a rise time that is less than 10 ms:

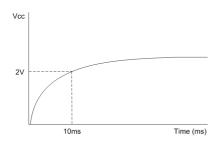

# **ESD** protection

 $\ensuremath{\mathsf{ESD}}$  testing was performed using test standard IEC 1000-4-2. All inputs and outputs are protected to  $\pm 500$  V ESD level.

The RF IN pin is protected up to 1 kV. If you require a higher level of compliance, you must add additional electrostatic and surge protection.

CHAPTER

# **Interface Characteristics**

#### In this chapter:

- Condor C1919A pin assignments
- Condor C1919B pin assignments
- Condor C1919C pin assignments
- Condor C1722 pin assignments
- Condor C1216 pin assignments
- Condor C1011 pin assignments

This chapter provides a detailed description of the Condor GPS receiver interface.

# **Condor C1919A pin assignments**

| GND      | 1  |               | 28 | GND      |
|----------|----|---------------|----|----------|
| GND      | 2  |               | 27 | GND      |
| RF_in    | 3  |               | 26 | Reserved |
| GND      | 4  |               | 25 | Reserved |
| Reserved | 5  |               | 24 | TXD      |
| Vrtc     | 6  |               | 23 | Reserved |
| Reserved | 7  | Condor C1919A | 22 | Reserved |
| Reserved | 8  |               | 21 | Reserved |
| Reserved | 9  |               | 20 | RXD      |
| Reserved | 10 |               | 19 | PPS      |
| XRESET   | 11 |               | 18 | Reserved |
| Vcc      | 12 |               | 17 | Reserved |
| GND      | 13 |               | 16 | Reserved |
| GND      | 14 |               | 15 | GND      |
|          |    |               |    | •        |

# **Pin description**

| Pin | Name      | Description         | Function | Note                                                                         |
|-----|-----------|---------------------|----------|------------------------------------------------------------------------------|
| 1   | GND       | Ground              | Ground   | Connect to common ground.                                                    |
| 2   | GND       | Ground              | Ground   | Connect to common ground.                                                    |
| 3   | RF_in     | GPS RF input        | Input    | 50 $\Omega$ unbalanced (coaxial) RF input.                                   |
| 4   | GND       | Ground              | Ground   | Connect to common ground.                                                    |
| 5   | Reserved  | Reserved            |          | Do not connect                                                               |
| 6   | $V_{rtc}$ | RTC backup power    | Input    | 2.0 V to $V_{cc}$ . If not used, leave disconnected or connect to $V_{cc}$ . |
| 7   | Reserved  | Reserved            |          | Do not connect.                                                              |
| 8   | Reserved  | Reserved            |          | Do not connect.                                                              |
| 9   | Reserved  | Reserved            |          | Do not connect.                                                              |
| 10  | Reserved  | Reserved            |          | Do not connect.                                                              |
| 11  | XRESET    | System reset        | Input    | 100 ms active low. Do not connect if not used.                               |
| 12  | $V_{cc}$  | Main power          | Input    | 3.0 V to 3.6 V, typical 3.3 V.                                               |
| 13  | GND       | Ground              | Ground   | Connect to common ground.                                                    |
| 14  | GND       | Ground              | Ground   | Connect to common ground.                                                    |
| 15  | GND       | Ground              | Ground   | Connect to common ground.                                                    |
| 16  | Reserved  | Reserved            |          | Do not connect.                                                              |
| 17  | Reserved  | Reserved            |          | Do not connect.                                                              |
| 18  | Reserved  | Reserved            |          | Do not connect.                                                              |
| 19  | PPS       | Pulse per second    | Output   | 1 Hz timing pulse. Do not connect if not used.                               |
| 20  | RXD       | <b>UART Receive</b> | Input    | LVTTL logic level serial port receive.                                       |
| 21  | Reserved  | Reserved            |          | Do not connect.                                                              |
| 22  | Reserved  | Reserved            |          | Do not connect.                                                              |
| 23  | Reserved  | Reserved            |          | Do not connect.                                                              |

| Pin | Name     | Description   | Function | Note                                  |
|-----|----------|---------------|----------|---------------------------------------|
| 24  | TXD      | UART Transmit | Output   | TTL Logic level serial port transmit. |
| 25  | Reserved | Reserved      |          | Do not connect.                       |
| 26  | Reserved | Reserved      |          | Do not connect.                       |
| 27  | GND      | Ground        | Ground   | Connect to common ground.             |
| 28  | GND      | Ground        | Ground   | Connect to common ground.             |

#### **Detailed pin descriptions**

#### RF\_in (pin 3)

The RF input pin is the 50  $\Omega$  unbalanced GPS RF input, and can be used with active or passive antennas.

Refer to the application designs for examples of antenna power circuits.

#### V<sub>rtc</sub> (pin 6)

Supply can range from 2.0 V to  $V_{\rm cc}$ . Maintains non-volatile RAM and the RTC for hot and warm starts. If not used, leave disconnected or connect to  $V_{\rm cc}$ .

#### XRESET (pin 11)

Connects to the host system reset controller or GPIO for host-controlled resetting of the GPS module.

#### **Vcc (pin 12)**

This is the primary voltage supply pin for the module.

#### **PPS (pin 19)**

Pulse-per-second. This logic level output provides a 1 Hz timing signal to external devices. The pulse width of this signal is 4.2 us.

#### **RXD** (pin 20)

This logic level input is the serial port receive line (data input to the module).

#### **TXD (pin 24)**

This logic level output is the serial port transmit line (data output from the module). Do not hold the Tx port "low" or pull to ground while the GPS module is starting up.

#### **Reserved pins**

There are several reserved pins on the Condor C1919A GPS module. Do not connect these pins.

#### **Protocols**

NMEA 0183 is available on the Condor C1919A GPS module.

### **Serial port default settings**

The Condor C1919A GPS module supports one serial port. The default settings are as follows:

| Port direction | Pin # | Protocol | Characteristics |           |        |           |              |
|----------------|-------|----------|-----------------|-----------|--------|-----------|--------------|
|                |       |          | Baud rate       | Data bits | Parity | Stop bits | Flow control |
| TXD            | 24    | NMEA out | 9600            | 8         | None   | 1         | None         |
| RXD            | 20    | NMEA in  | 9600            | 8         | None   | 1         | None         |

- Baud rate, data bits, parity, and stop bits are user configurable.
- Flow control is not available on the serial ports.

A detailed description of the protocol is given in Appendix B, NMEA 0183 Protocol.

## **Condor C1919B pin assignments**

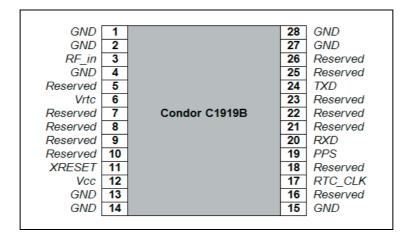

## **Pin description**

| Pin | Name      | Description         | Function | Note                                                                         |
|-----|-----------|---------------------|----------|------------------------------------------------------------------------------|
| 1   | GND       | Ground              | Ground   | Connect to common ground.                                                    |
| 2   | GND       | Ground              | Ground   | Connect to common ground.                                                    |
| 3   | RF_in     | GPS RF input        | Input    | 50 $\Omega$ unbalanced (coaxial) RF input.                                   |
| 4   | GND       | Ground              | Ground   | Connect to common ground.                                                    |
| 5   | Reserved  | Reserved            |          | Do not connect.                                                              |
| 6   | $V_{rtc}$ | RTC backup power    | Input    | 2.0 V to $V_{cc}$ . If not used, leave disconnected or connect to $V_{cc}$ . |
| 7   | Reserved  | Reserved            |          | Do not connect.                                                              |
| 8   | Reserved  | Reserved            |          | Do not connect.                                                              |
| 9   | Reserved  | Reserved            |          | Do not connect.                                                              |
| 10  | Reserved  | Reserved            |          | Do not connect.                                                              |
| 11  | XRESET    | System reset        | Input    | 100 ms active low. Do not connect if not used.                               |
| 12  | Vcc       | Main power          | Input    | 3.0 V to 3.6 V, typical 3.3 V.                                               |
| 13  | GND       | Ground              | Ground   | Connect to common ground.                                                    |
| 14  | GND       | Ground              | Ground   | Connect to common ground.                                                    |
| 15  | GND       | Ground              | Ground   | Connect to common ground.                                                    |
| 16  | Reserved  | Reserved            |          | Do not connect.                                                              |
| 17  | RTC_CLK   | 32 kHz RTC input    | Input    | Real Time Clock input.                                                       |
| 18  | Reserved  | Reserved            |          | Do not connect.                                                              |
| 19  | PPS       | Pulse per second    | Output   | 1 Hz timing pulse. Do not connect if not used.                               |
| 20  | RXD       | <b>UART Receive</b> | Input    | LVTTL logic level serial port receive.                                       |
| 21  | Reserved  | Reserved            |          | Do not connect.                                                              |
| 22  | Reserved  | Reserved            |          | Do not connect.                                                              |
| 23  | Reserved  | Reserved            |          | Do not connect.                                                              |
| 24  | TXD       | UART Transmit       | Output   | LVTTL logic level serial port transmit.                                      |

| Pin | Name     | Description | Function | Note                      |
|-----|----------|-------------|----------|---------------------------|
| 25  | Reserved | Reserved    |          | Do not connect.           |
| 26  | Reserved | Reserved    |          | Do not connect.           |
| 27  | GND      | Ground      | Ground   | Connect to common ground. |
| 28  | GND      | Ground      | Ground   | Connect to common ground. |

#### **Detailed pin descriptions**

#### RF\_in (pin 3)

The RF input pin is the 50  $\Omega$  unbalanced GPS RF input, and can be used with active or passive antennas.

Refer to the application designs for examples of antenna power circuits.

#### V<sub>rtc</sub> (pin 6)

Supply can range from 2.0 V to  $V_{\rm cc}$ . Maintains non-volatile RAM and the RTC for hot and warm starts. If not used, leave disconnected or connect to  $V_{\rm cc}$ .

#### XRESET (pin 11)

Connects to the host system reset controller or GPIO for host controlled resetting of the GPS module.

#### **VCC (pin 12)**

This is the primary voltage supply pin for the module.

#### RTC\_CLK (pin 17)

A clock signal at 1.2-1.5 V logic levels capable of driving the Condor C1919B GPS module RTC. The limits are 0 V through 2.0 V on this input. Best results are achieved with a sine wave.

#### **PPS (pin 19)**

Pulse-per-second. This logic level output provides a 1 Hz timing signal to external devices. The pulse width of this signal is 4.2 us.

#### **RXD (pin 20)**

This logic level input is the serial port receive line (data input to the module).

#### **TXD (pin 24)**

This logic level output is the serial port transmit line (data output from the module). Do not hold the Tx port "low" or pull to ground while the GPS module is starting up.

#### **Reserved pins**

There are several reserved pins on the Condor C1919B GPS module. Do not connect these pins.

#### **Protocols**

NMEA 0183 is available on the Condor C1919B GPS module.

### **Serial port default settings**

The Condor C1919B GPS module supports one serial port. The default settings are as follows:

| Port direction | Pin # | Protocol | Characteristics |           |        |           |              |
|----------------|-------|----------|-----------------|-----------|--------|-----------|--------------|
|                |       |          | Baud rate       | Data bits | Parity | Stop bits | Flow control |
| TXD            | 24    | NMEA out | 9600            | 8         | None   | 1         | None         |
| RXD            | 20    | NMEA in  | 9600            | 8         | None   | 1         | None         |

- Baud rate, data bits, parity, and stop bits are user configurable.
- Flow control is not available on the serial ports.

A detailed descriptions of the protocol is given in Appendix B, NMEA 0183 Protocol.

# **Condor C1919C pin assignments**

| GND      | 1  |               | 28 | GND      |
|----------|----|---------------|----|----------|
| GND      | 2  |               | 27 | GND      |
| RF_in    | 3  |               | 26 | Reserved |
| GND      | 4  |               | 25 | Reserved |
| Reserved | 5  |               | 24 | TXD      |
| Vrtc     | 6  |               | 23 | Reserved |
| Reserved | 7  | Condor C1919C | 22 | Reserved |
| Reserved | 8  |               | 21 | Reserved |
| Reserved | 9  |               | 20 | RXD      |
| Reserved | 10 |               | 19 | PPS      |
| XRESET   | 11 |               | 18 | Reserved |
| Vcc      | 12 |               | 17 | Reserved |
| GND      | 13 |               | 16 | Reserved |
| GND      | 14 |               | 15 | GND      |
|          |    |               |    |          |

## **Pin description**

| Pin | Name      | Description         | Function | Note                                                                         |
|-----|-----------|---------------------|----------|------------------------------------------------------------------------------|
| 1   | GND       | Ground              | Ground   | Connect to common ground.                                                    |
| 2   | GND       | Ground              | Ground   | Connect to common ground.                                                    |
| 3   | RF_in     | GPS RF input        | Input    | 50 $\Omega$ unbalanced (coaxial) RF input.                                   |
| 4   | GND       | Ground              | Ground   | Connect to common ground.                                                    |
| 5   | Reserved  | Reserved            |          | Do not connect                                                               |
| 6   | $V_{rtc}$ | RTC backup power    | Input    | 2.0 V to $V_{cc}$ . If not used, leave disconnected or connect to $V_{cc}$ . |
| 7   | Reserved  | Reserved            |          | Do not connect.                                                              |
| 8   | Reserved  | Reserved            |          | Do not connect.                                                              |
| 9   | Reserved  | Reserved            |          | Do not connect.                                                              |
| 10  | Reserved  | Reserved            |          | Do not connect.                                                              |
| 11  | XRESET    | System reset        | Input    | 100 ms active low. Do not connect if not used.                               |
| 12  | $V_{cc}$  | Main power          | Input    | 3.0 V to 3.6 V, typical 3.3 V.                                               |
| 13  | GND       | Ground              | Ground   | Connect to common ground.                                                    |
| 14  | GND       | Ground              | Ground   | Connect to common ground.                                                    |
| 15  | GND       | Ground              | Ground   | Connect to common ground.                                                    |
| 16  | Reserved  | Reserved            |          | Do not connect.                                                              |
| 17  | Reserved  | Reserved            |          | Do not connect.                                                              |
| 18  | Reserved  | Reserved            |          | Do not connect.                                                              |
| 19  | PPS       | Pulse per second    | Output   | 1 Hz timing pulse. Do not connect if not used.                               |
| 20  | RXD       | <b>UART Receive</b> | Input    | LVTTL logic level serial port receive.                                       |
| 21  | Reserved  | Reserved            |          | Do not connect.                                                              |
| 22  | Reserved  | Reserved            |          | Do not connect.                                                              |
| 23  | Reserved  | Reserved            |          | Do not connect.                                                              |
| 24  | TXD       | UART Transmit       | Output   | LVTTL Logic level serial port transmit.                                      |

| Pin | Name     | Description | Function | Note                      |
|-----|----------|-------------|----------|---------------------------|
| 25  | Reserved | Reserved    |          | Do not connect.           |
| 26  | Reserved | Reserved    |          | Do not connect.           |
| 27  | GND      | Ground      | Ground   | Connect to common ground. |
| 28  | GND      | Ground      | Ground   | Connect to common ground. |

#### **Detailed pin descriptions**

#### RF\_in (pin 3)

The RF input pin is the 50  $\Omega$  unbalanced GPS RF input, and can be used with active or passive antennas.

The C1919C has built-in antenna detection for open and short circuit conditions. By default, the open and short alerts are turned on. You can turn them off using the \$PMTK324 command. For more information, see Appendix B, NMEA 0183 Protocol.

The SHORT alert is triggered if more than approximately 19 mA is drawn from the antenna pin and the current is further restricted to a maximum of 33 mA by a current clamp.

The diagram shows the active antenna drawing current through a 10  $\Omega$  sense resistor, supplied by an internal 2.8 V regulator. As a result, there will be an associated voltage drop as the current increases:

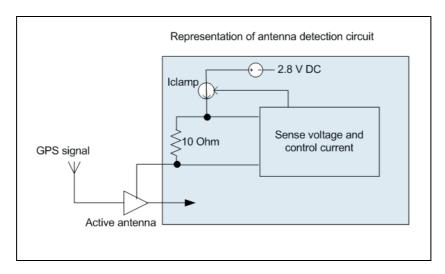

Refer to the application designs for examples of antenna power circuits.

#### V<sub>rtc</sub> (pin 6)

Supply can range from 2.0 V to  $V_{\rm cc}$ . Maintains non-volatile RAM and the RTC for hot and warm starts. If not used leave disconnected or connect to  $V_{\rm cc}$ .

#### XRESET (pin 11)

Connects to the host system reset controller or GPIO for host-controlled resetting of the GPS module.

#### **Vcc (pin 12)**

This is the primary voltage supply pin for the module.

#### **PPS (pin 19)**

Pulse-per-second. This logic level output provides a 1 Hz timing signal to external devices. The pulse width of this signal is 4.2 us.

#### **RXD** (pin 20)

This logic level input is the serial port receive line (data input to the module).

#### **TXD (pin 24)**

This logic level output is the serial port transmit line (data output from the module). Do not hold the Tx port "low" or pull to ground while the GPS module is starting up.

#### **Reserved pins**

There are several reserved pins on the Condor C1919C GPS module. Do not connect these pins.

#### **Protocols**

NMEA 0183 is available on the Condor C1919C GPS module.

#### **Serial port default settings**

The Condor C1919C GPS module supports one serial port. The default settings are as follows:

| Port direction | Pin # | Protocol | Characteristics |           |        |           |              |
|----------------|-------|----------|-----------------|-----------|--------|-----------|--------------|
|                |       |          | Baud rate       | Data bits | Parity | Stop bits | Flow control |
| TXD            | 24    | NMEA out | 9600            | 8         | None   | 1         | None         |
| RXD            | 20    | NMEA in  | 9600            | 8         | None   | 1         | None         |

- Baud rate, data bits, parity, and stop bits are user configurable.
- Flow control is not available on the serial ports.

A detailed description of the protocol is given in Appendix B, NMEA 0183 Protocol.

# **Condor C1722 pin assignments**

| Reserved | 1  |              | 28 | 1PPS     |
|----------|----|--------------|----|----------|
| Reserved | 2  |              | 27 | Reserved |
| TXB      | 3  |              | 26 | USB_DP   |
| RXB      | 4  |              | 25 | USB_DM   |
| Reserved | 5  |              | 24 | VDD_USB  |
| VCC      | 6  |              | 23 | Reserved |
| GND      | 7  | Condor C1722 | 22 | Reserved |
| Reserved | 8  |              | 21 | Reserved |
|          |    |              |    |          |
| Reserved | 9  |              | 20 | Reserved |
| XRESET   | 10 |              | 19 | VS_AA    |
| Vrtc     | 11 |              | 18 | VS_LNA   |
| Reserved | 12 |              | 17 | GND      |
| GND      | 13 |              | 16 | RF_IN    |
| GND      | 14 |              | 15 | GND      |
| 1        |    | ·            |    | _        |

## **Pin descriptions**

| Pin | Name     | Description               | Function | Note                                                                         |
|-----|----------|---------------------------|----------|------------------------------------------------------------------------------|
| 1   | Reserved | Reserved                  |          | Do not connect                                                               |
| 2   | Reserved | Reserved                  |          | Do not connect                                                               |
| 3   | TXB      | Serial port 1             | Output   | LVTTL Logic level serial port transmit.                                      |
| 4   | RXB      | Serial port 1             | Input    | LVTTL logic level serial port receive.                                       |
| 5   | Reserved | Reserved                  |          | Do not connect                                                               |
| 6   | VCC      | Supply voltage            | Input    | 3.0 V to 3.6 V, typical 3.3 V.                                               |
| 7   | GND      | Ground                    | Ground   | Connect to common ground.                                                    |
| 8   | Reserved | Reserved                  |          | Do not connect                                                               |
| 9   | Reserved | Reserved                  |          | Do not connect                                                               |
| 10  | XRESET   | Pull low 100 ms for reset | Input    | 100 ms active low. Do not connect if not used.                               |
| 11  | Vrtc     | Backup voltage supply     | Input    | 2.0 V to $V_{cc}$ . If not used, leave disconnected or connect to $V_{cc}$ . |
| 12  | Reserved | Reserved                  |          | Do not connect                                                               |
| 13  | GND      | Ground                    | Ground   | Connect to common ground.                                                    |
| 14  | GND      | Ground                    | Ground   | Connect to common ground.                                                    |
| 15  | GND      | Ground                    | Ground   | Connect to common ground.                                                    |
| 16  | RF_IN    | GPS signal input          | Input    | 50 $\Omega$ unbalanced (coaxial) RF input.                                   |
| 17  | GND      | Ground                    | Ground   | Connect to common ground.                                                    |
| 18  | VS_LNA   | Output voltage RF section | Output   | Connect to pin 19 if antenna status detection is not used.                   |
| 19  | VS_AA    | Antenna bias voltage      | Input    | Connect to pin 18 if antenna status detection is not used.                   |
| 20  | Reserved | Reserved                  |          | Do not connect.                                                              |

| Pin | Name     | Description | Function | Note                                                                          |
|-----|----------|-------------|----------|-------------------------------------------------------------------------------|
| 21  | Reserved | Reserved    |          | Do not connect.                                                               |
| 22  | Reserved | Reserved    |          | Do not connect.                                                               |
| 23  | Reserved | Reserved    |          | Do not connect.                                                               |
| 24  | VDD_USB  | USB supply  | Input    | See Appendix E, USB Guide for C1722 and C1216 GPS Modules for design details. |
| 25  | USB_DM   | USB data    | IO       |                                                                               |
| 26  | USB_DP   | USB data    | IO       |                                                                               |
| 27  | Reserved | Reserved    |          | Do not connect.                                                               |
| 28  | 1PPS     | Time pulse  | Output   | 1 Hz timing pulse. Do not connect if not used.                                |

#### **Detailed pin descriptions**

#### TXD (pin 3)

This logic level output is the serial port transmit line (data output from the module). Do not hold the Tx port "low" or pull to ground while the GPS module is starting up.

#### RXD (pin 4)

This logic level input is the serial port receive line (data input to the module).

#### Vcc (pin 6)

This is the primary voltage supply pin for the module.

#### XRESET (pin 10)

Connects to the host system reset controller or GPIO for host-controlled resetting of the GPS module.

#### Vrtc (pin 11)

Supply can range from 2.0 V to  $\rm V_{\rm cc}.$  Maintains non-volatile RAM and the RTC for hot and warm starts. If not used, leave disconnected or pulled to  $V_{\rm cc}.$ 

#### **RF\_in (pin 16)**

The RF input pin is the 50  $\Omega$  unbalanced GPS RF input, and can be used with active or passive antennas.

The C1722 has built-in antenna detection for open and short circuit conditions. By default, the open and short alerts are turned on. You can turn them off using the \$PMTK324 command.

For more information, see Appendix B, NMEA 0183 Protocol.

The SHORT alert is triggered if more than approximately 19 mA is drawn from the antenna pin and the current is further restricted to a maximum of 33 mA by a current clamp.

The diagram shows the active antenna drawing current through an 10  $\Omega$  sense resistor, supplied by an internal 2.8 V regulator. As a result, there will be an associated voltage drop as the current increases:

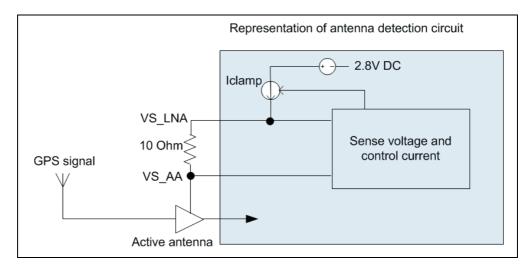

Refer to the application designs for examples of antenna power circuits.

#### VS\_LNA (pin 18)

Output voltage RF section. Connect to pin 19 if antenna status detection is not used.

#### **VS\_AA (pin 19)**

Antenna bias voltage. Connect to pin 18 if antenna status detection is not used.

#### VDD\_USB (pin 24)

USB power. See Appendix E, USB Guide for C1722 and C1216 GPS Modules for design details.

#### USB\_DM (pin 25)

USB data minus

#### USB\_DP (pin 26)

USB data plus

#### 1PPS (pin 28)

Pulse-per-second. This logic level output provides a 1 Hz timing signal to external devices. The pulse width of this signal is 4.2 us.

#### **Reserved pins**

There are several reserved pins on the Condor C1722 GPS module. Do not connect these pins.

#### **Protocols**

NMEA 0183 is available on the Condor C1722 GPS module.

#### **Serial port default settings**

The Condor C1722 GPS module supports one serial port. The default settings are as follows:

| Port direction | Pin # | Protocol | Characteristics |           |        |           |              |
|----------------|-------|----------|-----------------|-----------|--------|-----------|--------------|
|                |       |          | Baud rate       | Data bits | Parity | Stop bits | Flow control |
| TXD            | 3     | NMEA out | 9600            | 8         | None   | 1         | None         |
| RXD            | 4     | NMEA in  | 9600            | 8         | None   | 1         | None         |

- Baud rate, data bits, parity, and stop bits are user configurable.
- Flow control is not available on the serial ports.

A detailed description of the protocol is given in Appendix B, NMEA 0183 Protocol.

## **Condor C1216 pin assignments**

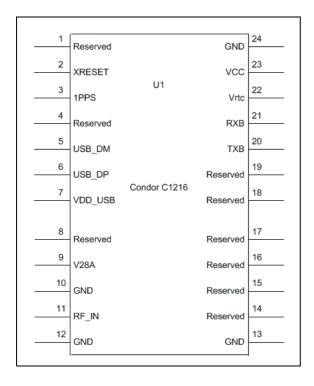

## **Pin descriptions**

| Pin | Name     | Description              | Function | Note                                                                          |
|-----|----------|--------------------------|----------|-------------------------------------------------------------------------------|
| 1   | Reserved | Reserved                 |          | Do not connect                                                                |
| 2   | XRESET   | Pull low 100ms for reset | Input    | 100 ms active low. Do not connect if not used.                                |
| 3   | 1PPS     | Time pulse               | Output   | 1 Hz timing pulse. Do not connect if not used.                                |
| 4   | Reserved | Reserved                 |          | Do not connect                                                                |
| 5   | USB_DM   | USB data                 | Ю        |                                                                               |
| 6   | USB_DP   | USB data                 | IO       |                                                                               |
| 7   | VDD_USB  | USB supply               | Input    | See Appendix E, USB Guide for C1722 and C1216 GPS Modules for design details. |
| 8   | Reserved | Reserved                 |          | Do not connect.                                                               |
| 9   | V28A     | Output RF section        | Output   |                                                                               |
| 10  | GND      | Ground                   | Ground   | Connect to common ground.                                                     |
| 11  | RF_IN    | <b>GPS</b> signal input  | Input    | 50 $\Omega$ unbalanced (coaxial) RF input.                                    |
| 12  | GND      | Ground                   | Ground   | Connect to common ground.                                                     |
| 13  | GND      | Ground                   | Ground   | Connect to common ground.                                                     |
| 14  | Reserved | Reserved                 |          | Do not connect.                                                               |
| 15  | Reserved | Reserved                 |          | Do not connect.                                                               |
| 16  | Reserved | Reserved                 |          | Do not connect.                                                               |

| Pin | Name     | Description           | Function | Note                                                                         |
|-----|----------|-----------------------|----------|------------------------------------------------------------------------------|
| 17  | Reserved | Reserved              |          | Do not connect.                                                              |
| 18  | Reserved | Reserved              |          | Do not connect.                                                              |
| 19  | Reserved | Reserved              |          | Do not connect.                                                              |
| 20  | TXB      | Serial port 1         | Output   | LVTTL Logic level serial port transmit.                                      |
| 21  | RXB      | Serial port 1         | Input    | LVTTL logic level serial port receive.                                       |
| 22  | Vrtc     | Backup voltage supply | Input    | 2.0 V to $V_{cc}$ . If not used, leave disconnected or connect to $V_{cc}$ . |
| 23  | VCC      | Supply voltage        | Input    | 3.0 V to 3.6 V, typical 3.3 V.                                               |
| 24  | GND      | Ground                | Ground   | Connect to common ground.                                                    |

### **Detailed pin descriptions**

#### XRESET (pin 2)

Connects to the host system reset controller or GPIO for host-controlled resetting of the GPS module.

#### 1PPS (pin 3)

Pulse-per-second. This logic level output provides a 1 Hz timing signal to external devices. The pulse width of this signal is 4.2 us.

#### USB\_DM (pin 5)

USB data minus

#### USB\_DP (pin 6)

USB data plus

#### VDD\_USB (pin 7)

USB power. See Appendix E, USB Guide for C1722 and C1216 GPS Modules for design details.

#### **V28A (pin 9)**

A 2.8V reference output that can supply up 25 mA.

#### **RF\_in (pin 11)**

The RF input pin is the 50  $\Omega$  unbalanced GPS RF input, and can be used with active or passive antennas.

The C1216 has built-in antenna detection for open and short circuit conditions. By default, the open and short alerts are turned on. You can turn them off using the \$PMTK324 command. For more information, see Appendix B, NMEA 0183 Protocol.

The SHORT alert is triggered if more than approximately 19 mA is drawn from the antenna pin and the current is further restricted to a maximum of 33 mA by a current clamp.

The diagram shows the active antenna drawing current through an 10  $\Omega$  sense resistor, supplied by an internal 2.8 V regulator. As a result, there will be an associated voltage drop as the current increases:

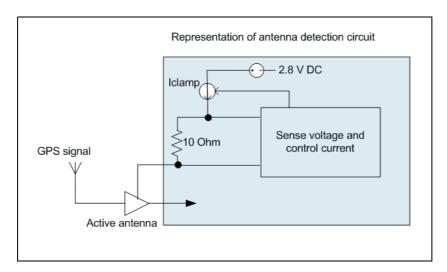

Refer to the application designs for examples of antenna power circuits.

#### **TXD (pin 20)**

This logic level output is the serial port transmit line (data output from the module). Do not hold the Tx port "low" or pull to ground while the GPS module is starting up.

#### **RXD (pin 21)**

This logic level input is the serial port receive line (data input to the module).

#### Vrtc (pin 22)

Supply can range from 2.0 V to  $V_{\rm cc}$ . Maintains non-volatile RAM and the RTC for hot and warm starts. If not used, leave disconnected or pulled to  $V_{\rm cc}$ .

#### **VCC (pin 23)**

This is the primary voltage supply pin for the module.

#### **Reserved pins**

There are several reserved pins on the Condor C1216 GPS module. Do not connect these pins.

#### **Protocols**

NMEA 0183 and RTCM are available on the Condor C1216 GPS module.

### **Serial port default settings**

The Condor C1216 GPS module supports one serial port. The default settings are as follows:

| Port direction | Pin # | Protocol | Characteristics |           |        |           |              |
|----------------|-------|----------|-----------------|-----------|--------|-----------|--------------|
|                |       |          | Baud rate       | Data bits | Parity | Stop bits | Flow control |
| TXD            | 20    | NMEA out | 9600            | 8         | None   | 1         | None         |
| RXD            | 21    | NMEA in  | 9600            | 8         | None   | 1         | None         |

- Baud rate, data bits, parity, and stop bits are user configurable.
- Flow control is not available on the serial ports.

A detailed description of the protocol is given in Appendix B, NMEA 0183 Protocol.

## **Condor C1011 pin assignments**

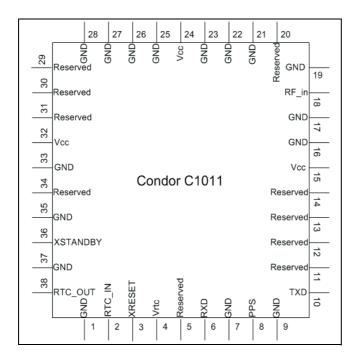

## **Pin description**

| Pin | Name      | Description          | Function | Note                                                        |
|-----|-----------|----------------------|----------|-------------------------------------------------------------|
| 1   | GND       | Ground               | Ground   | Connect to common ground.                                   |
| 2   | RTC_IN    | 32 kHz input         | Input    | Can be XTAL or buffered signal.                             |
| 3   | XRESET    | System reset         | Input    | 100 ms active low. Do not connect if not used.              |
| 4   | $V_{rtc}$ | RTC backup power     | Input    | 2.0 V to $V_{cc}$ . Always connect to battery or $V_{cc}$ . |
| 5   | Reserved  | Reserved             |          |                                                             |
| 6   | RXD       | <b>UART Receive</b>  | Input    | LVTTL logic level serial port receive.                      |
| 7   | GND       | Ground               | Ground   | Connect to common ground.                                   |
| 8   | PPS       | Pulse per second     | Output   | 1 Hz timing pulse. Do not connect if not used.              |
| 9   | GND       | Ground               | Ground   | Connect to common ground.                                   |
| 10  | TXD       | <b>UART Transmit</b> | Output   | LVTTL logic level serial port transmit.                     |
| 11  | Reserved  | Reserved             |          | Do not connect.                                             |
| 12  | Reserved  | Reserved             |          | Do not connect.                                             |
| 13  | Reserved  | Reserved             |          | Do not connect.                                             |
| 14  | Reserved  | Reserved             |          | Do not connect.                                             |
| 15  | $V_{cc}$  | Main power           | Input    | 3.0 V to 3.6 V, typical 3.3 V.                              |
| 16  | GND       | Ground               | Ground   | Connect to common ground.                                   |
| 17  | GND       | Ground               | Ground   | Connect to common ground.                                   |
| 18  | RF_in     | GPS RF input         | Input    | 50 $\Omega$ unbalanced (coaxial) RF input. LNA required.    |
| 19  | GND       | Ground               | Ground   | Connect to common ground.                                   |

| Pin | Name     | Description        | Function | Note                                                     |
|-----|----------|--------------------|----------|----------------------------------------------------------|
| 20  | Reserved | Reserved           |          | Do not connect.                                          |
| 21  | GND      | Ground             | Ground   | Connect to common ground.                                |
| 22  | GND      | Ground             | Ground   | Connect to common ground.                                |
| 23  | GND      | Ground             | Ground   | Connect to common ground.                                |
| 24  | $V_{cc}$ | Main power         | Input    | 3.0 V to 3.6 V, typical 3.3 V.                           |
| 25  | GND      | Ground             | Ground   | Connect to common ground.                                |
| 26  | GND      | Ground             | Ground   | Connect to common ground.                                |
| 27  | GND      | Ground             | Ground   | Connect to common ground.                                |
| 28  | GND      | Ground             | Ground   | Connect to common ground.                                |
| 29  | Reserved | Reserved           |          | Do not connect.                                          |
| 30  | Reserved | Reserved           |          | Do not connect.                                          |
| 31  | Reserved | Reserved           |          | Do not connect.                                          |
| 32  | $V_{cc}$ | Main power         | Input    | 3.0 V to 3.6 V, typical 3.3 V.                           |
| 33  | GND      | Ground             | Ground   | Connect to common ground.                                |
| 34  | Reserved | Reserved           |          | Do not connect.                                          |
| 35  | GND      | Ground             | Ground   | Connect to common ground.                                |
| 36  | XSTANDBY | Run / Standby      |          | Selects Run or Standby mode. Do not connect if not used. |
| 37  | GND      | Ground             | Ground   | Connect to common ground.                                |
| 38  | RTC_OUT  | 32 kHz XTAL output | Output   |                                                          |

#### **Detailed pin descriptions**

#### RTC\_IN (pin 2)

The 32 kHz clock can be supplied by either a XTAL or a buffered clock.

A buffered clock signal at 1.2—1.5 V logic levels can drive the Condor C1011 GPS module RTC. The limits are 0 V through 2.0 V on this input. Best results are achieved with a sine wave.

#### XRESET (pin 3)

Connects to the host system reset controller or GPIO for host-controlled resetting of the GPS module.

### V<sub>rtc</sub> (pin 4)

Supply can range from 2.0 V to  $V_{\rm cc}$ . Maintains non-volatile RAM and the RTC for hot and warm starts.

#### RXD (pin 6)

This logic level input is the serial port receive line (data input to the module).

#### PPS (pin 8)

Pulse-per-second. This logic level output provides a 1 Hz timing signal to external devices. The pulse width of this signal is 4.2 us.

#### **TXD (pin 10)**

This logic level output is the serial port transmit line (data output from the module). Do not hold the Tx port "low" or pull to ground while the GPS module is starting up.

#### V<sub>CC</sub> (pins 15, 24, 32)

These are the primary voltage supply pins for the module. Place decoupling capacitors as close as possible to the  $V_{cc}$  inputs.

#### **RF\_in (pin 18)**

The RF input pin is the 50  $\Omega$  unbalanced GPS RF input, and can be used with active antennas.

Refer to the application designs for examples of antenna power circuits.

#### XSTANDBY (pin 36)

This logic level transition input is used to control the RUN/STANDBY state of the module:

- If the signal is High, the unit runs normally.
- If the signal changes from High is Low, the unit goes to STANDBY mode.
- If the signal changes from Low to High, the unit goes into RUN mode.

Leave disconnected if not used.

#### RTC\_OUT (pin 38)

32 kHz RTC for unbuffered XTAL. This pin is not used if you are using a buffered clock.

#### **Reserved pins**

There are several reserved pins on the Condor C1011 GPS module. Do not connect these pins.

#### **Protocols**

NMEA 0183 is available on the Condor C1011 GPS module.

### **Serial port default settings**

The Condor C1011 GPS module supports one serial port. The default settings are as follows:

| Port direction | Pin # | Protocol | Characteristics |           |        |           |              |
|----------------|-------|----------|-----------------|-----------|--------|-----------|--------------|
|                |       |          | Baud rate       | Data bits | Parity | Stop bits | Flow control |
| TXD            | 10    | NMEA out | 9600            | 8         | None   | 1         | None         |
| RXD            | 6     | NMEA in  | 9600            | 8         | None   | 1         | None         |

- Baud rate, data bits, parity, and stop bits are user configurable.
- Flow control is not available on the serial ports.

A detailed description of this protocol is given in Appendix B, NMEA 0183 Protocol.

CHAPTER

# **Condor Carrier Board**

#### In this chapter:

- Condor carrier board
- Connectors
- Serial interface
- Pulse-per-second (PPS)
- Mounting
- GPS antenna
- Mechanical specification

#### **Condor carrier board**

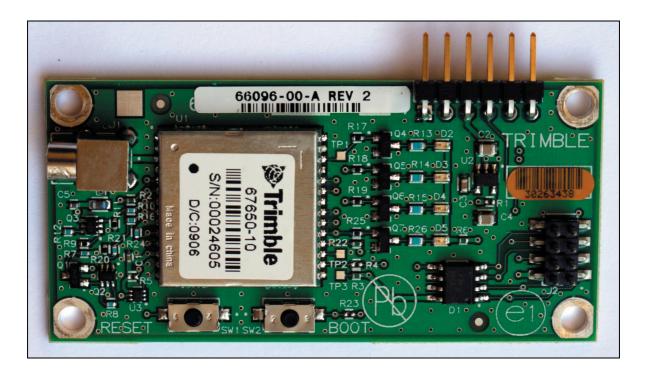

#### **Connectors**

#### **Digital IO/Power connector**

The Condor carrier board GPS receiver uses a single 8-pin (2x4) male header connector for both power and data I/O. The power and I/O connector, J4, is a surface mount micro terminal strip. This connector uses 3.2 mm (0.126 inch) high pins on 2 mm (0.079 inch) spacing.

The manufacturer of this connector is Samtec, part number TMM104-01-T-D-SM.

#### **Mating connectors**

A surface mount mating connector from those specified by Samtec as compatible to Samtec part number TMM-104-01-T-D-SM is recommended.

#### **RF** connector

The RF connector mounted on the Condor carrier board receiver is a right-angle MCX.

#### **Antenna options**

Trimble offers a 3 V DC mini magnetic or unpackaged antenna and cable for use with the Condor GPS module.

#### **Digital IO/Power connector pin-out**

The digital IO/Power connector pin-out information is provided below:

| Pin Number | Function          | Description                                 |
|------------|-------------------|---------------------------------------------|
| 1          | TXD               | UART transmit, 2.8 V TTL                    |
| 2          | Prime power input | 3.0 V DC to 3.6 V DC                        |
| 3          | Reserved          | Do not connect                              |
| 4          | $V_{rtc}$         | The RTC backup supply, 2.0 V DC to $V_{cc}$ |
| 5          | Reserved          | Do not connect                              |
| 6          | 1 PPS             | One Pulse-Per-Second, 2.8 V TTL             |
| 7          | RXD               | UART receive, 2.8 V TTL                     |
| 8          | GND               | Ground, power, and signal                   |

### **Serial interface**

The Condor GPS module provides direct TTL-compatible serial I/O. The RX and TX signals on the J4 I/O connector are driven directly by the UART on the Condor module. Interfacing these signals directly to a UART in your application circuitry provides direct serial communication without the complication of RS-232 or RS-422 line drivers.

## **Pulse-per-second (PPS)**

The Condor GPS receiver provides a 4.2 us wide, TTL-compatible Pulse-Per-Second (PPS). The PPS is a positive pulse available on pin 6 of the power and I/O connector.

## **Mounting**

There are four mounting holes at the corners of the PCB that accept 3/16" hex or round standoffs with a 3/8" height, and #2-2-56 or M2 mounting screws. Space-constrained environments may require a different standoff.

#### **GPS** antenna

Trimble offers the following two antenna options for use with the Condor GPS module:

• A 3 VDC unpackaged antenna.

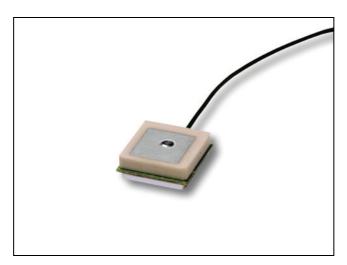

• A magnetic mount antenna:

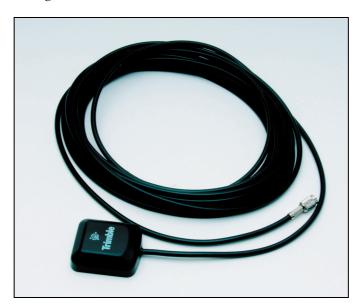

The antenna receives the GPS satellite signals and passes them to the receiver. The GPS signals are spread-spectrum signals in the 1575 MHz range and do not penetrate conductive or opaque surfaces. Therefore, the antenna must be located outdoors with a clear view of the sky.

## **Mechanical specification**

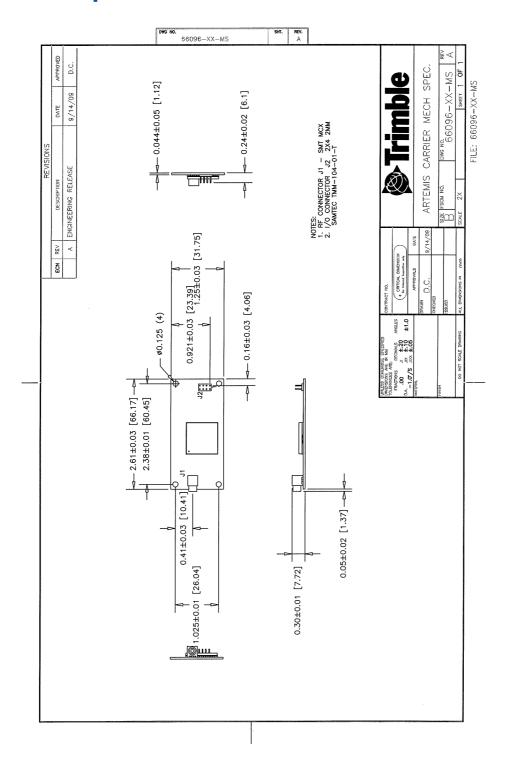

CHAPTER

# **Application Circuits**

#### In this chapter:

- Condor C1919A GPS module with an active antenna
- Condor C1919A GPS module with a passive antenna
- Condor C1919B GPS module with an active antenna
- Condor C1919C GPS module with an active or passive antenna
- Condor C1722 GPS module with a passive antenna
- Condor C1722 GPS module with an active antenna
- Condor C1216 GPS module with an active or passive antenna
- Condor C1011 GPS module with an active antenna
- Condor C1011 receiver with a passive antenna and external LNA

This chapter describes the Condor GPS module with different antenna connections.

### **Condor C1919A GPS module with an active antenna**

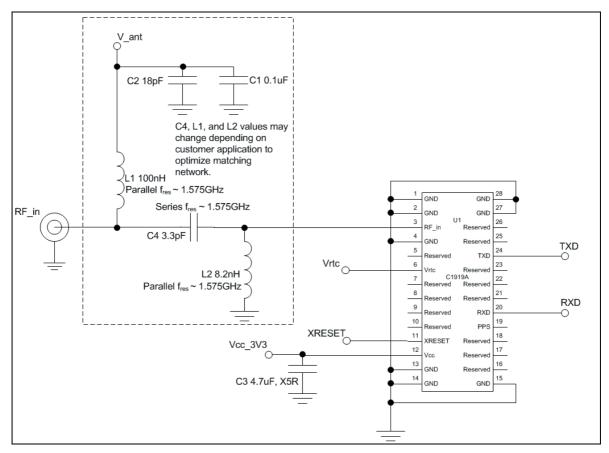

In the schematic:

- The external XRESET pin pulled low for 100 ms after power is applied to  $V_{cc}$ .
- $\ensuremath{V_{rtc}}$  is connected to battery backup to preserve current GPS data.
- The PPS output pin is not used and is left disconnected.
- Do not connect reserved pins.
- The external LNA gain range is 17 dB ~ 25 dB.

You can optimize the values of L2 and C4 by applying a GPS signal from a simulator and adjusting the component values (up and down) to determine the best combination that provides the maximum displayed C/N value from the constant-level GPS signal. Alternatively, use a network analyzer to optimize the input return loss.

For more information on PCB layout and tuning, see Chapter 6, RF Layout Considerations.

The following table shows the component information:

| Component | Description                          | Manufacturer | Part Number        |
|-----------|--------------------------------------|--------------|--------------------|
| C1        | 0.1 μ <b>F</b> , 0402 capacitor      | CAL-CHIP     | GMC04X7R104K16NTLF |
| C2        | 18 pF, 0402 capacitor                | KEMET        | C0402C180J5GAC     |
| C3        | 4.7 μF, 0603 capacitor               | Panasonic    | ECJ-1VB0J475M      |
| C4        | 3.3 pF, 0402 capacitor               | KEMET        | C0402C339C5GACTU   |
| L1        | 100 nH, 0603 inductor, surface mount | Coil Craft   | 0603CS-R10XJLU     |
| L2        | 8.2 nH, 0402 inductor, surface mount | Panasonic    | ELJRF8N2ZFB        |
| U1        | Condor C1919A GPS module             | Trimble      | 67650-10           |
| J1        | MCX connector                        | Тусо         | 1061027-1          |

## **Condor C1919A GPS module with a passive antenna**

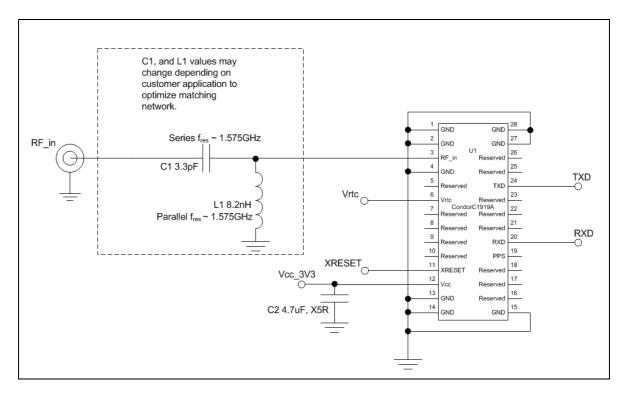

In the schematic:

- The external XRESET pin pulled low for 100 ms after power is applied to  $V_{cc}$ .
- $\bullet$  V<sub>rtc</sub> is connected to battery backup to preserve current GPS data.
- The PPS output pin is not used and is left disconnected.
- Do not connect reserved pins.

You can optimize the values of L1 and C1 by applying a GPS signal from a simulator and adjusting the component values (up and down) to determine the best combination that provides the maximum displayed C/N value from the constant-level GPS signal. Alternatively, use a network analyzer to optimize the input return loss.

For more information on PCB layout and tuning, see Chapter 6, RF Layout Considerations.

The following table shows the component information:

| Component | Description                          | Manufacturer | Part Number      |
|-----------|--------------------------------------|--------------|------------------|
| C1        | 3.3 pF, 0402 capacitor               | KEMET        | C0402C339C5GACTU |
| C2        | 4.7 μF, 0603 capacitor               | Panasonic    | ECJ-1VB0J475M    |
| L1        | 8.2 nH, 0402 inductor, surface mount | Panasonic    | ELJRF8N2ZFB      |
| U1        | Condor C1919A GPS module             | Trimble      | 67650-10         |
| J1        | MCX connector                        | Тусо         | 1061027-1        |

## **Condor C1919B GPS module with an active antenna**

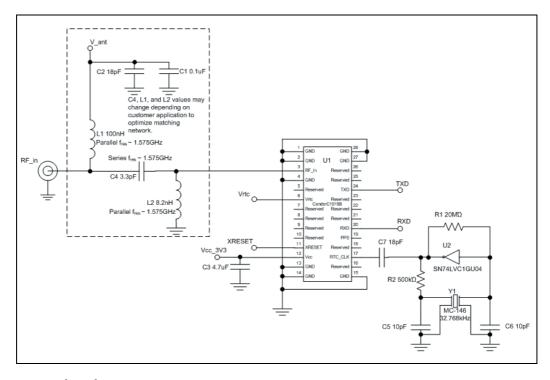

In the schematic:

- An active antenna is used.
- The external XRESET pin pulled low for 100 ms after power is applied to  $V_{\rm cc}$ .
- $V_{\text{rtc}}$  is connected to battery backup to preserve current GPS data.
- The external LNA gain range is 17 dB ~ 25 dB.

You can optimize the values of L2 and C4 by applying a GPS signal from a simulator and adjusting the component values (up and down) to determine the best combination to provide the maximum displayed C/N value from the constant-level GPS signal. Alternatively, use a network analyzer to optimize the input return loss.

For more information on PCB layout and tuning, see Chapter 6, RF Layout Considerations.

The following table shows the component information:

| Component | Description                            | Manufacturer | Part Number              |
|-----------|----------------------------------------|--------------|--------------------------|
| C1        | 0.1 μF, 0402 capacitor                 | CAL-CHIP     | GMC04X7R104K16NTLF       |
| C2        | 18 pF, 0402 capacitor                  | KEMET        | C0402C180J5GAC           |
| C3        | 4.7 μF, 0603 capacitor                 | Panasonic    | ECJ-1VB0J475M            |
| C4        | 3.3 pF, 0402 capacitor                 | KEMET        | C0402C339C5GACTU         |
| C5        | 10 pF, 0402 capacitor                  |              |                          |
| C6        | 10 pF, 0402 capacitor                  |              |                          |
| C7        | 18 pF, 0402 capacitor                  | KEMET        | C0402C180J5GAC           |
| L1        | 100 nH, 0603 inductor, surface mount   | Coil Craft   | 0603CS-R10XJLU           |
| L2        | 8.2 nH, 0402 inductor, surface mount   | Panasonic    | ELJRF8N2ZFB              |
| U1        | Condor C1919B GPS module               | Trimble      | 67650-00                 |
| U2        | IC INVERTER<br>SN74LVC1GU04DCK         | TI           | SN74LVC1GU04DCKR         |
| Y1        | XTAL 32.768 kHz 7PF ROHS<br>1.5 x 7 mm | EPSON        | MC-146 32.768KA-AG0:ROHS |
| J1        | MCX connector                          | Тусо         | 1061027-1                |
| R1        | RES CHP MOHM 20 5% 1/16<br>W 0402      |              |                          |
| R2        | RES CHP KOHM 500 1% 1/16<br>W 0402     |              |                          |

## **Condor C1919C GPS module with an active or passive antenna**

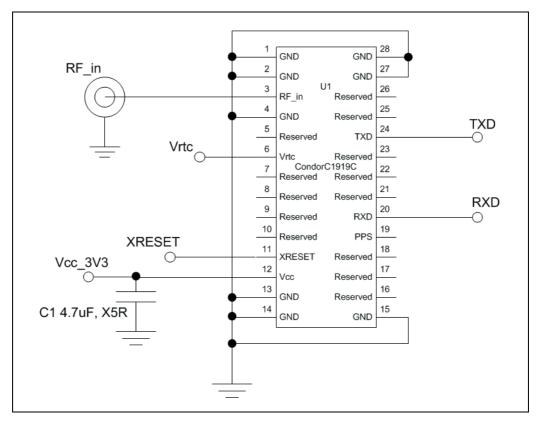

In the schematic:

- The external XRESET pin pulled low for 100 ms after power is applied to  $V_{\rm cc}$ .
- Battery backup for the RTC is connected to preserve current GPS data.
- The PPS output pin is not used and is left disconnected.
- Do not connect reserved pins.
- The C1919C has built-in antenna detection for open and short circuit conditions. By default, the open and short alerts are turned on. You can turn them off using the \$PMTK324 command. For more information, see Appendix B, NMEA 0183 Protocol.
- The SHORT alert is triggered if more than approximately 19 mA is drawn from the antenna pin and the current is further restricted to a maximum of 33 mA by a current clamp.

For more information on PCB layout and tuning, see Chapter 6, RF Layout Considerations.

#### Application Circuits

The following table shows the component information:

| Component | Description              | Manufacturer | Part Number   |
|-----------|--------------------------|--------------|---------------|
| C1        | 4.7 μF, 0603 capacitor   | Panasonic    | ECJ-1VB0J475M |
| U1        | Condor C1919C GPS module | Trimble      | 67650-20      |
| J1        | MCX connector            | Тусо         | 1061027-1     |

## **Condor C1722 GPS module with a passive antenna**

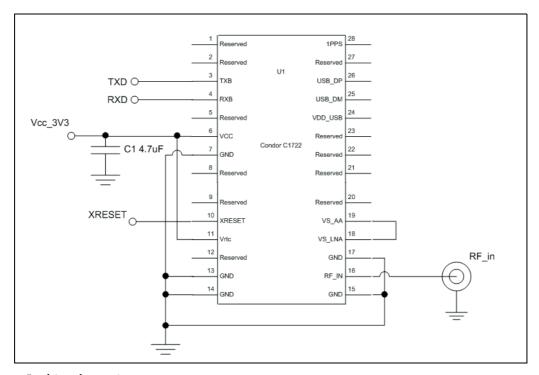

#### In this schematic:

- A backup battery is not connected to pin 11 in this example, but may be added to maintain user configuration and RTC if mains power is removed.
  - When a backup battery is not used, pin 11 must be connected to  $V_{\rm cc}$ .
- VS\_LNA on pin 18 must be connected to pin 19.
- XRESET is connected to the host micro controller or host reset controller.
- Do not connect any of the reserved pins.
- Trimble recommends the use of X5R dielectric for the capacitor.

For more information on PCB layout and tuning, see Chapter 6, RF Layout Considerations.

### **Condor C1722 GPS module with an active antenna**

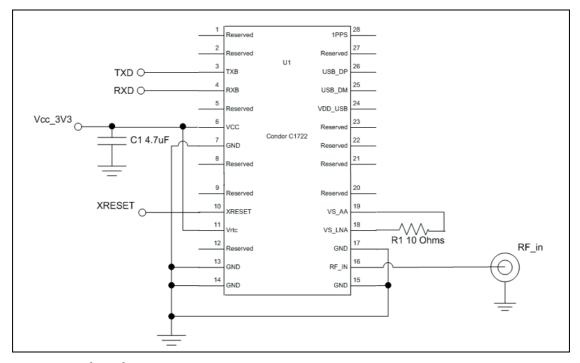

In this schematic:

- A backup battery is not connected to pin 11 in this example, but may be added to maintain user configuration and RTC if main power is removed. When a backup battery is not used, pin 11 must be connected to  $V_{\rm cc}$ .
- VS\_LNA on pin 18 is connected via a 10  $\Omega$  sense resistor to pin 19 for determination of antenna open, short, or normal operation.
- XRESET is connected to the host micro controller or host reset controller.
- Do not connect any of the reserved pins.
- The external LNA gain range is  $17 \text{ dB} \sim 25 \text{ dB}$ .
- Trimble recommends the use of X5R dielectric for the capacitor.
- The C1722 has built-in antenna detection for open and short circuit conditions. For current sensing to take place, a  $10~\Omega$  resistor should be placed between pins 18 and 19. If no detection is required connect pins 18 and 19 together with no resistor.
- By default, the open and short alerts are turned on. You can turn them off using the \$PMTK324 command. For more information, see Appendix B, NMEA 0183 Protocol.
- The SHORT alert is triggered if more than approximately 19 mA is drawn from the antenna pin and the current is further restricted to a maximum of 33 mA by a current clamp.

For more information on PCB layout and tuning, see Chapter 6, RF Layout Considerations.

## Condor C1216 GPS module with an active or passive antenna

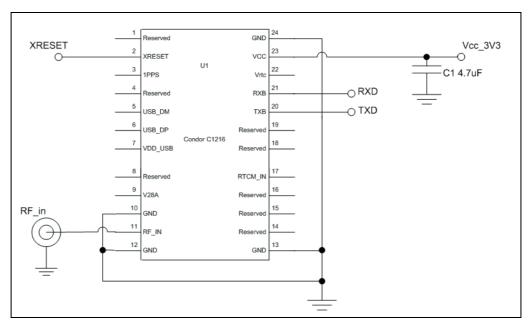

#### In this schematic:

- Backup battery is not connected to pin 22 in this example, but may be added to maintain user configuration and RTC.
- V28A on pin 9 is a 2.8 V reference. It may be used to power an LNA up to 25 mA.
- XRESET is connected to the host micro controller or host reset controller.
- Do not connect any of the reserved pins.
- The external LNA gain range is 17 dB ~ 25 dB.
- Trimble recommends the use of X5R dielectric for the capacitor.
- The C1216 has built-in antenna detection for open and short circuit conditions. By default, the open and short alerts are turned on. You can turn them off using the \$PMTK324 command. For more information, see Appendix B, NMEA 0183 Protocol.
- The SHORT alert is triggered if more than approximately 19 mA is drawn from the antenna pin and the current is further restricted to a maximum of 33 mA by a current clamp.

For more information on PCB layout and tuning, see Chapter 6, RF Layout Considerations.

## **Condor C1011 GPS module with an active antenna**

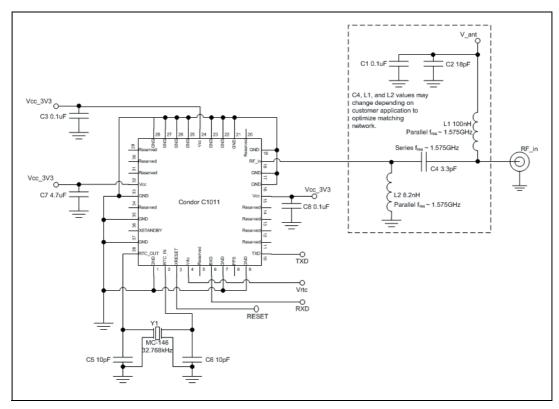

In the schematic:

- An active antenna is used.
- The external XRESET pin pulled low for 100 ms after power is applied to  $\rm V_{\rm cc}$
- $\ensuremath{V_{rtc}}$  is connected to battery backup to preserve current GPS data. If no battery backup is used  $V_{\rm rtc}$  must be connected to  $V_{\rm cc}$ .
- The external LNA gain range is 17 dB ~ 42 dB.

You can optimize the values of L2 and C4 by applying a GPS signal from a simulator and adjusting the component values (up and down) to determine the best combination to provide the maximum displayed C/N value from the constant-level GPS signal. Alternatively, use a network analyzer to optimize the input return loss.

For more information on PCB layout and tuning, see Chapter 6, RF Layout Considerations.

The following table shows the component information:

| Component | Description                          | Manufacturer | Part Number              |
|-----------|--------------------------------------|--------------|--------------------------|
| C1        | 0.1 μ <b>F</b> , 0402 capacitor      | CAL-CHIP     | GMC04X7R104K16NTLF       |
| C2        | 18 pF, 0402 capacitor                | KEMET        | C0402C180J5GAC           |
| C3        | 0.1 μ <b>F</b> , 0402 capacitor      | CAL-CHIP     | GMC04X7R104K16NTLF       |
| C4        | 3.3 pF, 0402 capacitor               | KEMET        | C0402C339C5GACTU         |
| C5        | 10 pF, 0402 capacitor                |              |                          |
| C6        | 10 pF, 0402 capacitor                |              |                          |
| C7        | 4.7 μF, 0603 capacitor               | Panasonic    | ECJ-1VB0J475M            |
| C8        | 0.1 μF, 0402 capacitor               | CAL-CHIP     | GMC04X7R104K16NTLF       |
| L1        | 100 nH, 0603 inductor, surface mount | Coil Craft   | 0603CS-R10XJLU           |
| L2        | 8.2 nH, 0402 inductor, surface mount | Panasonic    | ELJRF8N2ZFB              |
| U1        | Condor C1011 GPS module              | Trimble      | 68674-00                 |
| Y1        | XTAL 32.768 kHz 7PF ROHS<br>1.5X7MM  | EPSON        | MC-146 32.768KA-AG0:ROHS |
| J1        | MCX connector                        | Тусо         | 1061027-1                |

## **Condor C1011 receiver with a passive antenna and external LNA**

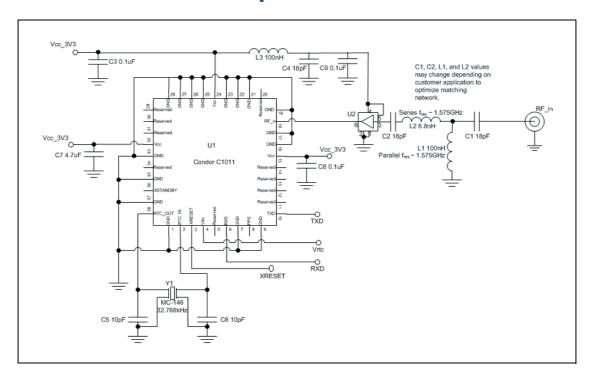

#### In the schematic:

- A passive antenna is used.
- XSTANDBY is not connected.
- $\bullet \quad \ \ V_{rtc}$  is connected to battery backup to preserve current GPS data.
- External LNA enable pin is connected to Vcc.
- The external XRESET pin pulled low for 100 ms after power is applied to  $V_{cc}$ .
- The external LNA gain range is  $17 \text{ dB} \sim 42 \text{ dB}$ .

You can optimize the values of C1, C2, L1, and L2 by applying a GPS signal from a simulator and adjusting the component values (up and down) to determine the best combination to provide the maximum displayed C/N value from the constant-level GPS signal. Alternatively, use a network analyzer to optimize the input return loss.

For more information on PCB layout and tuning, see Chapter 6, RF Layout Considerations.

The following table shows the component information:

| Component | Description                            | Manufacturer | Part Number              |
|-----------|----------------------------------------|--------------|--------------------------|
| C1        | 18 pF, 0402 capacitor                  | KEMET        | C0402C180J5GAC           |
| C2        | 18 pF, 0402 capacitor                  | KEMET        | C0402C180J5GAC           |
| C3        | 0.1 μ <b>F</b> , 0402 capacitor        | CAL-CHIP     | GMC04X7R104K16NTLF       |
| C4        | 18 pF, 0402 capacitor                  | KEMET        | C0402C180J5GAC           |
| C5        | 10 pF, 0402 capacitor                  |              |                          |
| C6        | 10 pF, 0402 capacitor                  |              |                          |
| C7        | 4.7 μF, 0603 capacitor                 | Panasonic    | ECJ-1VB0J475M            |
| C8        | 0.1 μF, 0402 capacitor                 | CAL-CHIP     | GMC04X7R104K16NTLF       |
| C9        | 0.1 μF, 0402 capacitor                 | CAL-CHIP     | GMC04X7R104K16NTLF       |
| L1        | 6.8 nH, 0603 inductor, surface mount   | Coil Craft   |                          |
| L2        | 100 nH, 0603 inductor, surface mount   | Coil Craft   | 0603CS-R10XJLU           |
| L3        | 100 nH, 0603 inductor, surface mount   | Coil Craft   | 0603CS-R10XJLU           |
| U1        | Condor C1011 GPS module                | Trimble      | 68674-00                 |
| U2        | GPS LNA                                | MAXIM        | MAX2659                  |
| Y1        | XTAL 32.768 kHz 7PF ROHS<br>1.5 x 7 mm | EPSON        | MC-146 32.768KA-AG0:ROHS |
| J1        | MCX connector                          | Тусо         | 1061027-1                |

CHAPTER

# **RF Layout Considerations**

## In this chapter:

- General recommendations
- Design considerations for RF track topologies
- PCB considerations

This chapter outlines RF design considerations for the layout of the Condor GPS receiver.

#### **General recommendations**

The design of the RF transmission line that connects the GPS antenna to the Condor module is critical to system performance. If the overall RF system is not implemented correctly, the Condor module performance may be degraded.

The radio frequency (RF) input on the Condor module is 50  $\Omega$  unbalanced. There are ground castellations (pins 2 and 4) on both sides of the RF input castellation (pin 3). This RF input may be connected to the output of an LNA that has a GPS antenna at its input, or to a passive antenna through a low-loss 50  $\Omega$  unbalanced transmission line system.

If the GPS antenna needs to be located at a significant distance from the Condor module, the use of an LNA at the antenna location is necessary to overcome the transmission losses from the antenna to the Condor module. Trimble recommends that, in the case of a passive antenna, the transmission line losses from the antenna to the module be less than 2 dB. Otherwise, add an LNA to the system.

Determine the specifications for the external LNA as follows:

- The specification of noise figure for the Condor C1919A, C1919B, or C1919C GPS module is 3 dB at room temperature and 4 dB over the temperature range -40 °C to +85 °C.
- The specification of noise figure for the Condor C1011 GPS module is 7 dB at room temperature and 8 dB over the temperature range -40 °C to +85 °C.
- The noise figure for the external LNA should be as low as possible, with a recommended maximum of 1.5 dB. Trimble recommends that the gain of the LNA exceeds the loss that is measured from the LNA output to the module input by 10 dB. For example, if the loss from the external LNA output is 7 dB, the recommended minimum gain for the LNA is 17 dB. In order to keep losses at the LNA input to a minimum, Trimble recommends that you connect the antenna directly to the LNA input, to ensure the minimum loss.
- To connect to the LNA output or to a passive antenna, use a 50  $\Omega$ , unbalanced transmission system. This transmission system may take any form, such as microstrip, coaxial, stripline, or any other 50  $\Omega$  characteristic impedance unbalanced, low-loss system.

You must keep noise sources with frequencies at or near 1575 MHz away from the RF input. In the case of a passive antenna, make sure that the antenna is not placed in a noisy location (such as too close to digital circuitry) as performance may be degraded. You can use as shielded transmission line system (stripline, coaxial) to route the signal if noise ingress is a concern.

When using an active antenna and if you want to power this antenna from the RF transmission line, you will need a bias-tee connector at the Condor module end. A simple series inductor (parallel resonant at 1575 MHz), and shunt capacitor (series resonant at 1575 MHz) to which the bias voltage is supplied is sufficient.

In the printed circuit board (PCB) layout, Trimble recommends that you keep the copper layer on which the Condor module is mounted clear of solder mask and copper (vias or traces) under the module. This is to ensure mating of the castellations between the Condor module and the board to which it is mounted, and to ensure that there is no interference with features beneath the Condor module that may cause it to lift during the reflow solder process.

For a microstrip RF-transmission line topology, Trimble recommends that the layer immediately below the one to which the Condor module is mounted is ground plane:

- For the Condor C1919A, C1919B, or C1919C modules, pins 2 and 4 should be directly connected to the ground plane with low inductance connections.
- For the Condor C1011 module, pins 17 and 19 should be directly connected to the ground plane with low inductance connections.
- Pin 3, the RF input, can be routed on the top layer using the proper geometry for a 50  $\Omega$  system.

## **Design considerations for RF track topologies**

You must take the following into consideration when designing the RF layout for the Condor module:

- The PCB track connection to the RF antenna input must:
  - Have a 50  $\Omega$  impedance.
  - Be as short as possible.
  - Be routed away from potential noise sources such as oscillators, transmitters, digital circuits, switching power supplies, and other sources of noise.
  - Transition from the circuit board to the external antenna cable, which is typically a RF connector, if an external antenna is used.
- The PCB track connection to the RF antenna input must not have:
  - Sharp bends.
  - Components overlaying the track.
  - Routing between components (to avoid undesirable coupling).
- RF and bypass grounding must be direct to the ground plane through its own low-inductance via.
- You can use an active or a passive antenna. If you use a passive antenna, the connection to the antenna input must be very short.
- You can mount a patch antenna on the same PCB as the Condor module. Designers must be aware of noise-generating circuitry and must take proper design precautions (for example, shielding).

- If there are any ground planes on the same layer as the microstrip trace, refer to the Coplaner Waveguide design. This aspect is not covered in this manual.
- As a general help to prevent radiation and coupling, it helps to think of voltages and currents as electrical and magnetic fields. The electric field forms *between* a positive and negative charge. The magnetic field forms *around* a trace with current flow. You can minimize the radiation by keeping the fields under control, which means minimizing the area in which the fields form out and by separating areas with stronger fields.
- Keep the path of supply currents and their GND return currents as close as possible together. The same applies for signal currents and their GND return
- Keep signal traces, which are likely to interfere with each other, apart and separate them with GND areas.
- Route supply traces and their corresponding GND return paths to separate functional blocks with separate traces and connect them only at the feed point.
- Have at least one uninterrupted GND plane on or in your PCB. The GND plane should be separated by functional blocks, but within a functional block, do not route signals across the GND plane. Route signals on another layer.
  - Signal traces on a GND plane can block the way for GND return currents thereby opening up current loops and increase radiation. Even worse, slots in a GND plane can act as a slot-antenna structure and radiate or receive radiation on the resonating frequency.
- Surround the PCB edges with GND on top and bottom and stitch them together with many vias. This reduces edge radiation from traces nearby the PCB edge. On a PCB with separated GND planes, do the same on every GND area to prevent radiation from one area into another.
- Do not route signal traces across the borders of GND areas. Route them first to the GND star point and from there back to another GND area. Thereby you reduce GND coupling between the functional groups and you reduce the size of the current loop thereby reducing radiation.
- In digital circuits, lower the rising time of edges if possible. Fast rising edges (sharp square wave signals) generate many harmonics at higher frequencies. Lowering the rising time of digital outputs at the source, for example by inserting series resistors near digital output pins of ICs, will reduce the generated harmonics and thereby reduce the radiation of high frequencies.
- Always aim to minimize the sources of radiation. It is much easier and less costly to not generate radiation than trying to get rid of radiation by shielding.

## **PCB** considerations

The minimum implementation is a two-layer PCB substrate with all the RF signals on one side and a solid ground plane on the other. You may also use multilayer boards. Two possible RF transmission line topologies include microstrip and stripline.

#### **Microstrip transmission lines**

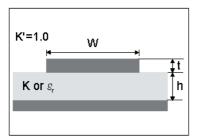

## **Ground plane design recommendation**

Use a complete ground plane immediately under the PCB layer on which the Condor GPS module is mounted. On the same layer as the module, flood or "copper pour" around the signal tracks and then connect to the ground plane using low inductance vias. A single ground plane is adequate for both analog and digital signals.

## **Designing a microstrip transmission line**

Use a 50  $\Omega$  unbalanced transmission system for connections to the LNA output. The following PCB parameters affect impedance:

- Track width (W)
- PCB substrate thickness (H)
- PCB substrate permittivity ( $\varepsilon_r$ )
- PCB copper thickness (T) and proximity of same layer ground plane (to a lesser extent)

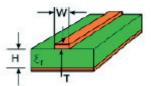

The following table shows typical track widths for an FR4 material PCB substrate (permittivity  $\varepsilon_r$  of 4.6 at 1.5 GHz) and different PCB thickness. The thickness of the top layer is assumed as being one ounce copper. If using a multi-layer PCB, the thickness is the distance from the signal track to the nearest ground plane.

| <b>Substrate material</b> | Permittivity | Substrate thickness H (mm) | Track width W (mm) |
|---------------------------|--------------|----------------------------|--------------------|
|                           |              | 1.6                        | 2.91               |
|                           |              | 1.2                        | 2.12               |
|                           |              | 1.0                        | 1.81               |
| FR4                       | 4.6          | 0.8                        | 1.44               |
|                           |              | 0.6                        | 1.07               |
|                           |              | 0.4                        | 0.71               |
|                           |              | 0.2                        | 0.34               |

#### **Microstrip design recommendations**

Trimble recommends that the antenna connection PCB track is routed around the outside of the module outline, kept on a single layer, and has no bends greater than 45 degrees. For production reasons, Trimble recommends that you do not route the track under the module.

#### **Stripline transmission lines**

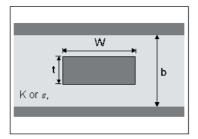

#### **Ground plane design recommendation**

The stripline topology requires three PCB layers: two for ground planes and one for signal. One of the ground plane layers may be the layer to which the Condor GPS module is mounted. If this is the case:

- The top layer must be flooded with ground plane and connected to all ground castellations on the Condor module.
- The RF input should be connected to the signal layer below using a via.
- The layer below the signal layer is the second ground plane.
- Connect the two ground planes with vias, typically adjacent to the signal trace.
- Other signals of the Condor module may be routed to additional layer using vias.

For the symmetric stripline topology where the signal trace is an equal distance from each ground plane, the following applies:

| <b>Substrate material</b> | Permittivity | Substrate thickness H (mm) | Track width W (mm) |
|---------------------------|--------------|----------------------------|--------------------|
|                           |              | 1.6                        | 0.631              |
|                           |              | 1.2                        | 0.438              |
|                           |              | 1.0                        | 0.372              |
| FR4                       | 4.6          | 0.8                        | 0.286              |
|                           |              | 0.6                        | 0.2                |
|                           |              | 0.4                        | 0.111              |
|                           |              | 0.2                        | N/A                |

# **Mechanical Specifications**

#### In this chapter:

- Condor C1919A, C1919B, and C1919C modules—mechanical outline drawing
- Condor C1722 module mechanical outline drawing
- Condor C1216 module mechanical outline drawing
- Condor C1011 modulemechanical outline drawing
- Soldering a Condor C1919A, C1919B, or C1919C module to a printed circuit board
- Soldering a Condor C1722 module to a printed circuit board
- Soldering a Condor C1216 module to a printed circuit board
- Soldering a Condor C1011 module to a printed circuit board

This chapter provides product drawings and instructions for soldering the Condor GPS receiver to a printed circuit board.

# Condor C1919A, C1919B, and C1919C modules—mechanical outline drawing

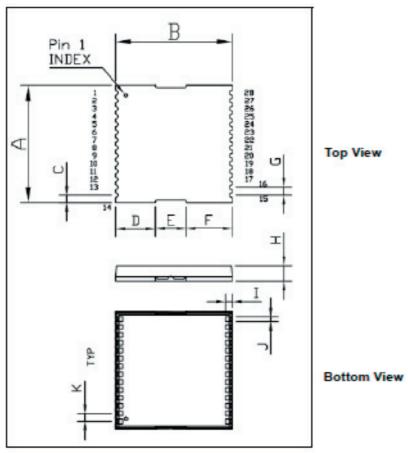

Condor GPS receiver, footprint

| □ut   | line I | limens | ions  | (     | In⊂h<br>mm | ±0,004<br>±0.10 | )     |       |       |       |
|-------|--------|--------|-------|-------|------------|-----------------|-------|-------|-------|-------|
| Α     | В      | C      | D     | E     | F          | G               | Н     | I     | J     | K     |
| 0.75  | 0.75   | D.D49  | 0.256 | 0.197 | 0.295      | 0.050           | 0.100 | 0.045 | 0.030 | 0.050 |
| 19.00 | 19.00  | 1.25   | 6.50  | 5.00  | 7.50       | 1.27            | 2.54  | 1.14  | 0.76  | 1.27  |

## **Condor C1722 module—mechanical outline drawing**

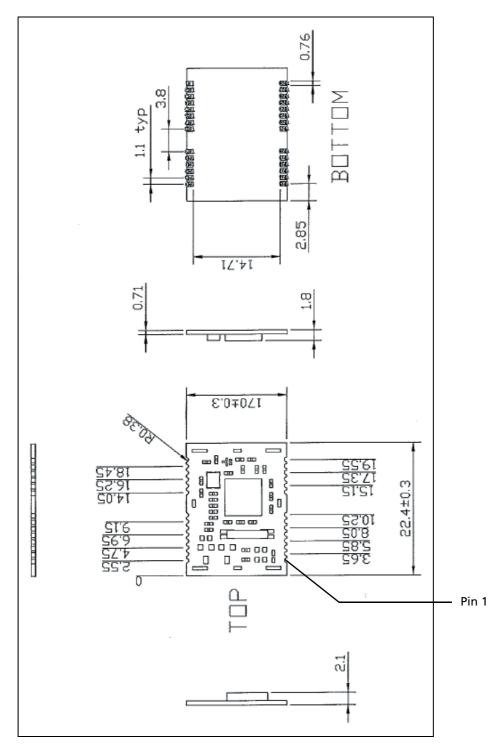

Note: All dimensions are in mm.

## **Condor C1216 module—mechanical outline drawing**

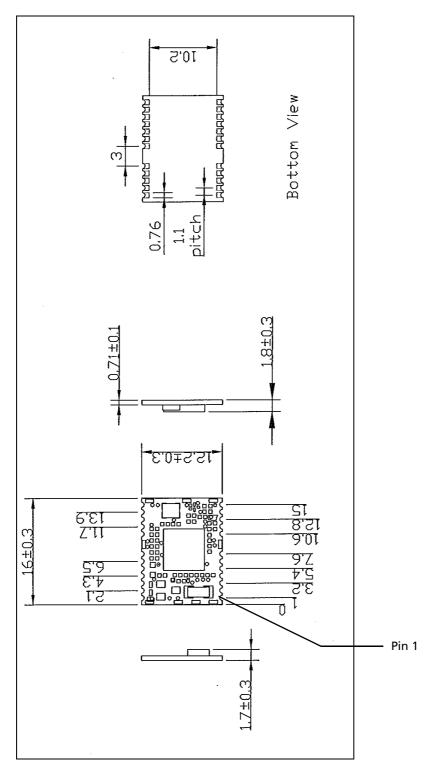

Note: All dimensions are in mm.

## **Condor C1011 module—mechanical outline drawing**

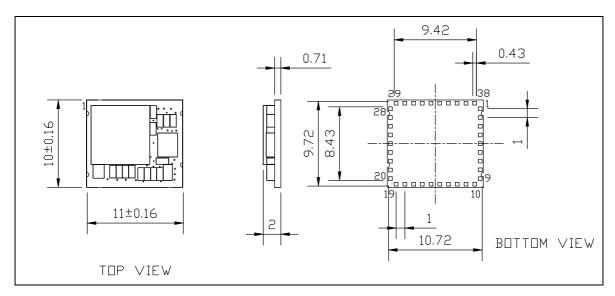

Note: All dimensions are in mm.

## Soldering a Condor C1919A, C1919B, or C1919C module to a printed circuit board

#### **Solder mask**

When soldering the Condor module to a PCB, keep an open cavity underneath the Condor module (that is, do not place copper traces or solder mask underneath the module). The diagram below illustrates the required solder mask.

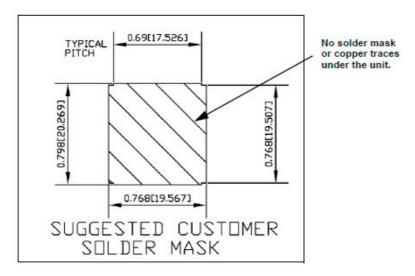

#### **Pad pattern**

The required user pad pattern is shown below.

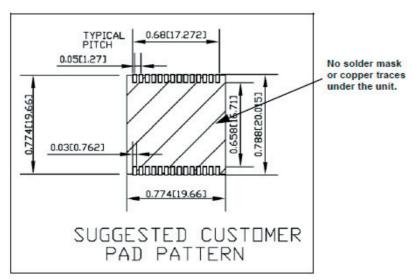

#### **Paste mask**

To ensure good mechanical bonding with sufficient solder to form a castellation solder joint, use a solder mask ratio of 1:1 with the solder pad. When using a  $5 \pm 1$  mil stencil to deposit the solder paste, Trimble recommends a 4 mil toe extension on the stencil.

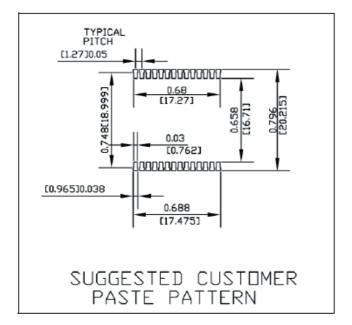

## **Soldering a Condor C1722 module to a printed circuit board**

## **Solder mask**

When soldering the Condor module to a PCB, keep an open cavity underneath the Condor module (that is, do not place copper traces or solder mask underneath the module). The diagram below illustrates the required solder mask.

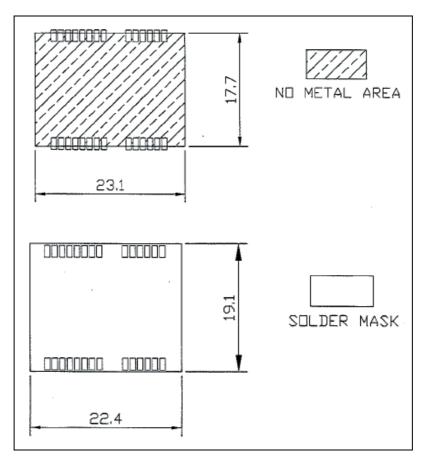

*Note:* All dimensions are in mm.

#### **Paste mask**

To ensure good mechanical bonding with sufficient solder to form a castellation solder joint, use a solder mask ratio of 1:1 with the solder pad. When using a  $5 \pm 1$  mil stencil to deposit the solder paste, Trimble recommends a 4 mil toe extension on the stencil.

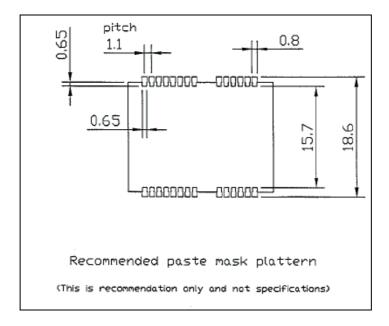

## **Soldering a Condor C1216 module to a printed circuit board**

#### **Solder mask**

When soldering the Condor module to a PCB, keep an open cavity underneath the Condor module (that is, do not place copper traces or solder mask underneath the module). The diagram below illustrates the required solder mask.

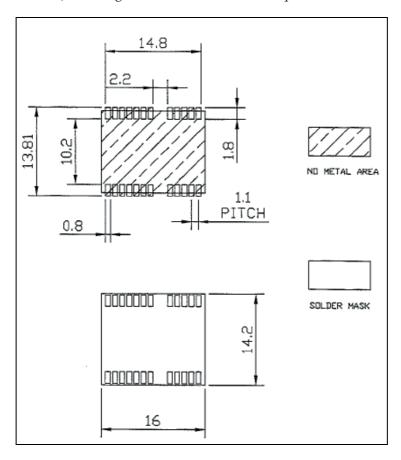

Note: All dimensions are in mm.

#### **Paste mask**

To ensure good mechanical bonding with sufficient solder to form a castellation solder joint, use a solder mask ratio of 1:1 with the solder pad. When using a  $5 \pm 1$  mil stencil to deposit the solder paste, Trimble recommends a 4 mil toe extension on the stencil.

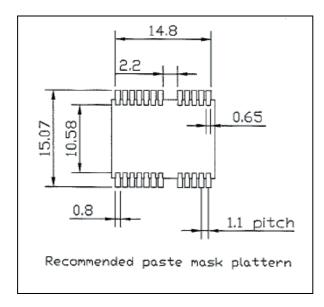

## Soldering a Condor C1011 module to a printed circuit board

#### **Solder mask**

When soldering the Condor C1011 GPS module to a PCB, keep an open cavity underneath the module (that is, do not place copper traces or solder mask underneath the module). The diagram below illustrates the required solder mask:

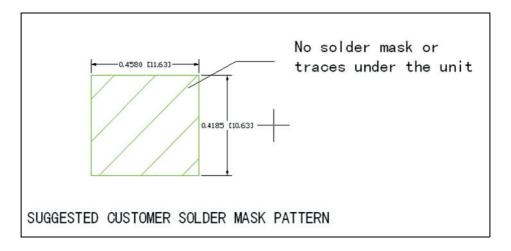

## **Pad pattern**

The required user pad pattern is shown below:

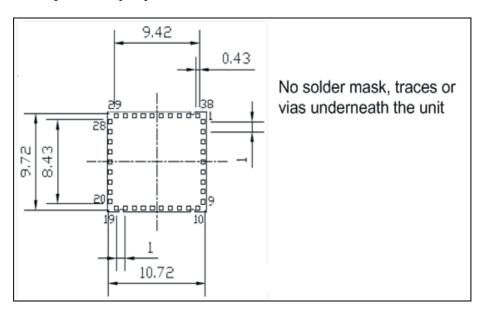

#### **Paste mask**

To ensure good mechanical bonding with sufficient solder to form a castellation solder joint, use a solder mask ratio of 1:1 with the solder pad. When using a  $5 \pm 1$  mil stencil to deposit the solder paste, Trimble recommends a 4 mil toe extension on the stencil:

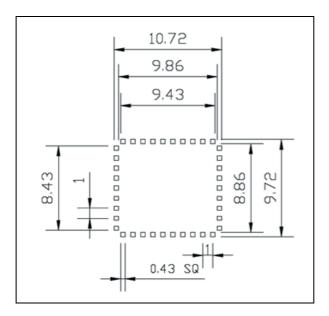

## CHAPTER

# **Packaging**

## In this chapter:

- Introduction
- Reel
- Tapes

Follow the instructions in this chapter to ensure the integrity of the packaged and shipped Condor GPS receiver modules.

## **Introduction**

The Condor GPS modules are packaged in tape and reel for mass production.

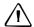

**CAUTION** – The reel is sealed in a moisture proof Dry Pac bag. Please follow all the directions printed on the package for handling and baking.

The Condor GPS modules are packaged in a reel with 100 or 500 pieces.

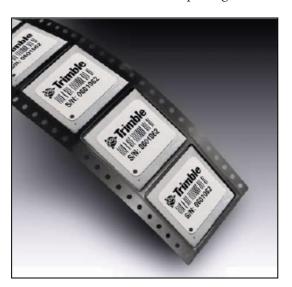

## Reel

You can mount the 13-inch reel in a standard feeder for the surface mount pick and place machine.

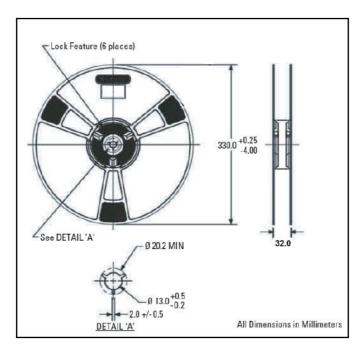

## Weight

#### Condor C1919A, C1919B, and C1919C modules

| Description                                                                        | Weight (approx)    |
|------------------------------------------------------------------------------------|--------------------|
| 100 pieces with reel packaging, desiccant, and humidity indicator                  | 0.79 kg (1.74 lb.) |
| 100 pieces with reel packaging, desiccant, humidity indicator, and brown pizza box | 1.02 kg (2.25 lb.) |
| 500 pieces with reel packaging, desiccant, and humidity indicator                  | 1.47 kg (3.24 lb.) |
| 500 pieces with reel packaging, desiccant, humidity indicator, and white pizza box | 1.70 kg (3.74 lb.) |

## **Condor C1011 modules**

| Description                                                                        | Weight (approx)     |
|------------------------------------------------------------------------------------|---------------------|
| 100 pieces with reel packaging, desiccant, and humidity indicator                  | 0.321 kg (0.7 lb.)  |
| 100 pieces with reel packaging, desiccant, humidity indicator, and brown pizza box | 0.455 kg (1.00 lb.) |
| 500 pieces with reel packaging, desiccant, and humidity indicator                  | 0.457 kg (1.01 lb.) |
| 500 pieces with reel packaging, desiccant, humidity indicator, and brown pizza box | 0.592 kg (1.31 lb.) |

## **Tapes**

The tape dimensions illustrated in the diagram below are in inches. The metric units appear in brackets [].

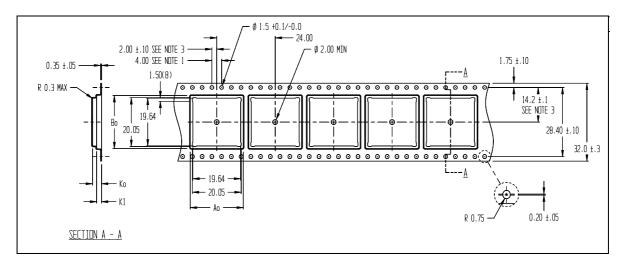

The feeding direction is illustrated below:

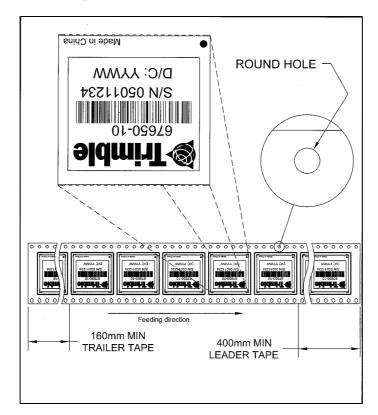

# **Shipping and Handling**

#### In this chapter:

- Shipping and handling guidelines
- Moisture precondition
- Baking procedure
- Soldering paste
- Solder reflow
- Recommended soldering profile
- Optical inspection
- Cleaning
- Soldering guidelines
- Rework
- Conformal coating
- Grounding the metal shield

This chapter provides detailed guidelines for shipping and handling the Condor GPS receiver to ensure compliance with the product warranty.

## **Shipping and handling guidelines**

#### **Handling**

The Condor GPS module is shipped in tape and reel for use with an automated surface mount machine. This is a lead-free module with silver plating. Do not allow bodily fluids or lotions to come in contact with the bottom of the module.

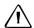

CAUTION - The Condor GPS module is packed according to ANSI/EIA-481-B and JSTD-033A. All of the handling and precaution procedures must be followed. Deviation from the following handling procedures and precautions voids the warranty.

#### Shipment

The reel of Condor GPS modules is packed in a hermetically sealed moisture barrier bag (DryPac) and then placed in an individual carton. Handle with care to avoid breaking the moisture barrier.

#### **Storage**

The shelf life for the sealed DryPac is 12 months if stored at <40 °C and with <90% relative humidity.

#### **Moisture indicator**

A moisture indicator is packed individually in each DryPac to monitor the environment—it has five indicator spots that are blue when the pack leaves the factory. If the indicator changes to pink, follow the instructions printed on the moisture barrier and bake as required. See Baking procedure, page 103.

#### Floor life

The reel of Condor GPS modules is vacuum sealed in a moisture barrier bag (DryPac). Once the bag is opened, moisture will bond with the modules. In a production floor environment, an open reel needs to be processed within 72 hours, unless it is kept in a nitrogen-purged dry chamber. If the moisture indicator changes to pink, follow the baking instructions printed on the moisture barrier.

The Condor GPS module is a lead-free component and is RoHS compliant. This unit is also plated with immersion silver that makes soldering easier. The silver may tarnish over time and appear yellowish, but this should not affect the solderability.

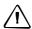

**CAUTION** – Operators should not touch the bottom silver solder pads by hand or with contaminated gloves. Ensure that no hand lotion or regular chlorinated faucet water comes in contact with the module before soldering.

## **Moisture precondition**

You must take precautions to minimize the effects of the reflow thermal stress on the module. Plastic molding materials for integrated circuit encapsulation are hygroscopic and absorb moisture. This is dependent on the time and the environment.

Absorbed moisture will vaporize during the rapid heating of the solder reflow process, generating pressure to all the interface areas in the package, followed by swelling, delamination, and even cracking of the plastic. Components that do not exhibit external cracking can have internal delamination or cracking which affects yield and reliability.

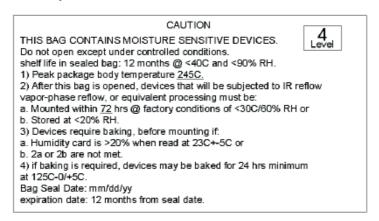

## **Baking procedure**

If baking is necessary, Trimble recommends baking in a nitrogen-purge oven.

| Temperature  | 125 °C                                                                          |
|--------------|---------------------------------------------------------------------------------|
| Duration     | 24 hours                                                                        |
| After baking | Store in a nitrogen-purged cabinet or dry box to prevent absorption of moisture |

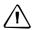

**CAUTION** – Do not bake the units within the tape and reel packaging. Repeated baking processes will reduce the solderability.

## **Soldering paste**

The Condor GPS module itself is not hermetically sealed. Trimble strongly recommends using the "No Clean" soldering paste and process. The castellation solder pad on this module is plated with silver plating. Use Type 3 or above soldering paste to maximize the solder volume. The following is an example:

| Solder paste         | Kester EM909                                                             |
|----------------------|--------------------------------------------------------------------------|
| Alloy composition    | Sn96.5Ag3Cu.5 (SAC305) 96.5% Tin / 3%Silver / 0.5% Copper                |
| Liquidus Temperature | 221 °C                                                                   |
| Stencil Thickness    | 5 mil (0.005")                                                           |
|                      | Stencil opening requires 4 mil toe over-paste in the X and Y directions. |

Consult the solder paste manufacturer and the assembly process for the approved procedures.

## **Solder reflow**

A hot air convection oven is strongly recommended for solder reflow. For the lead-free solder reflow, Trimble recommends using a nitrogen-purged oven to increase the solder wetting. Reference IPC-610D for the lead free solder surface appearance.

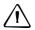

**CAUTION** – Follow the thermal reflow guidelines from the IPC-JEDEC J-STD-020C.

The size of this module is 916.9 mm<sup>3</sup>. According to J-STD-020C, the peak component temperature during reflow is 245+0 °C.

## **Recommended soldering profile**

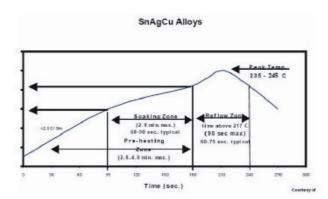

Select the final soldering thermal profile very carefully. The thermal profile depends on the choice of the solder paste, thickness and color of the carrier board, heat transfer, and the size of the penalization.

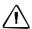

**CAUTION** – For a double-sided surface-mount carrier board, the unit must be placed on the secondary side to prevent falling off during reflow.

## **Optical inspection**

After soldering the Condor GPS module to the carrier board, follow the IPC-610 specification and use a 3x magnification lens to verify the following:

- Each pin is properly aligned with the mount pad.
- The pads are properly soldered.
- No solder is bridged to the adjacent pads. X-ray the bottom pad if necessary.

## **Cleaning**

When the Condor GPS module is attached to the user board, a cleaning process voids the warranty. Please use a "no-clean" process to eliminate the cleaning process. The silver-plated Condor GPS module may discolor with cleaning agent or chlorinated faucet water. Any other form of cleaning solder residual may cause permanent damage and will void the warranty.

## **Soldering guidelines**

## Repeated reflow soldering

The Condor GPS lead-free silver plated module can withstand two reflow solder processes. If the unit must mount on the first side for surface-mount reflow, add glue on the bottom of the module to prevent it falling off when processing the second side.

## **Wave soldering**

The Condor GPS module cannot soak in the solder pot. If the carrier board is mixed with through-hole components and surface mount devices, it can be processed with one single lead-free wave process. The temperature of the unit will depend on the size and the thickness of the board. Measure the temperature on the module to ensure that it remains under 180 °C.

#### **Hand soldering**

For the lead-free Condor GPS module, use a lead-free solder core, such as Kester 275 Sn96.5/Ag3/Cu0.5. When soldering the module by hand, keep the soldering iron below 260 °C.

#### Rework

The Condor GPS module can withstand one rework cycle. The module can heat up to the reflow temperature to precede the rework. Never remove the metal shield and rework on the module itself.

## **Conformal coating**

Conformal coating on the Condor GPS module is not allowed and will void the warranty

## **Grounding the metal shield**

The Condor GPS module is designed with numerous ground pins that, along with the metal shield, provide the best immunity to EMI and noise. Any alteration by adding ground wires to the metal shield is done at the customer's own risk and may void the warranty.

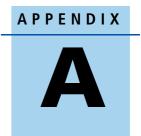

# **Datum List**

This appendix includes an international datum list.

| No | Datum                         | Region                                                                    |  |
|----|-------------------------------|---------------------------------------------------------------------------|--|
| 0  | WGS1984                       | International                                                             |  |
| 1  | Tokyo                         | Japan                                                                     |  |
| 2  | Tokyo                         | Mean For Japan, South Korea, Okinawa                                      |  |
| 3  | User Setting                  | User Setting                                                              |  |
| 4  | Adindan                       | Burkina Faso                                                              |  |
| 5  | Adindan                       | Cameroon                                                                  |  |
| 6  | Adindan                       | Ethiopia                                                                  |  |
| 7  | Adindan                       | Mali                                                                      |  |
| 8  | Adindan                       | Mean For Ethiopia, Sudan                                                  |  |
| 9  | Adindan                       | Senegal                                                                   |  |
| 10 | Adindan                       | Sudan                                                                     |  |
| 11 | Afgooye                       | Somalia                                                                   |  |
| 12 | Ain El Abd1970                | Bahrain                                                                   |  |
| 13 | Ain El Abd1970                | Saudi Arabia                                                              |  |
| 14 | American Samoa1962            | American Samoa Islands                                                    |  |
| 15 | Anna 1 Astro1965              | Cocos Island                                                              |  |
| 16 | Antigua Island Astro1943      | Antigua(Leeward Islands)                                                  |  |
| 17 | Arc1950                       | Botswana                                                                  |  |
| 18 | Arc1950                       | Burundi                                                                   |  |
| 19 | Arc1950                       | Lesotho                                                                   |  |
| 20 | Arc1950                       | CuMalawi                                                                  |  |
| 21 | Arc1950                       | Mean for Botswana, Lesotho, Malawi, Swaziland,<br>Zaire, Zambia, Zimbabwe |  |
| 22 | Arc1950                       | Swaziland                                                                 |  |
| 23 | Arc1950                       | Zaire                                                                     |  |
| 24 | Arc1950                       | Zambia                                                                    |  |
| 25 | Arc1950                       | Zimbabwe                                                                  |  |
| 26 | Arc1960                       | Mean For Kenya Tanzania                                                   |  |
| 27 | Arc1960                       | Kenya                                                                     |  |
| 28 | Arc1960                       | Tanzania                                                                  |  |
| 29 | Ascension Island1958          | Ascension Island                                                          |  |
| 30 | Astro Beacon E 1945           | Iwo Jima                                                                  |  |
| 31 | Astro Dos 71/4                | St Helena Island                                                          |  |
| 32 | Astro Tern Island (FRIG) 1961 | Tern Island                                                               |  |
| 33 | Astronomical Station 1952     | Marcus Island                                                             |  |
| 34 | Australian Geodetic 1966      | Australia, Tasmania                                                       |  |
| 35 | Australian Geodetic 1984      | Australia, Tasmania                                                       |  |
| 36 | Ayabelle Lighthouse           | Djibouti                                                                  |  |
| 37 | Bellevue (IGN)                | Efate and Erromango Islands                                               |  |
| 38 | Bermuda 1957                  | Bermuda                                                                   |  |

| No | Datum                         | Region                                                                                                    |  |
|----|-------------------------------|----------------------------------------------------------------------------------------------------|--|
| 39 | Bissau                        | Guuinea-Bissau                                                                                                    |  |
| 40 | Bogota Observatory            | Colombia                                                                                                    |  |
| 41 | Bukit Rimpah                  | Indonesia (Bangka and Belitung Ids)                                                                                                    |  |
| 42 | Camp Area Astro               | Antarctica (McMurdi Camp Area)                                                                                                    |  |
| 43 | Campo Inchauspe               | Argentina                                                                                                    |  |
| 44 | Canton Astro1966              | Phoenix Island                                                                                                    |  |
| 45 | Cape                          | South Africa                                                                                                    |  |
| 46 | Cape Canaveral                | Bahamas, Florida                                                                                                    |  |
| 47 | Carthage                      | Tunisia                                                                                                    |  |
| 48 | Chatham Island Astro1971      | New Zealand(Chatham Island)                                                                                                    |  |
| 49 | Chua Astro                    | Paraguay                                                                                                    |  |
| 50 | Corrego Alegre                | Brazil                                                                                                    |  |
| 51 | Dabola                        | Guinea                                                                                                    |  |
| 52 | Deception Island              | Deception Island, Antarctia                                                                                                    |  |
| 53 | Djakarta (Batavia)            | Indonesia (Sumatra)                                                                                                    |  |
| 54 | Dos 1968                      | New Georgia Islands (Gizo Island)                                                                                                    |  |
| 55 | Easter Island 1967            | Easter Island                                                                                                    |  |
| 56 | Estonia Coordinate System1937 | Estonia                                                                                                    |  |
| 57 | European 1950                 | Cyprus                                                                                                    |  |
| 58 | European 1950                 | Egypt                                                                                                    |  |
| 59 | European 1950                 | England, Channel Islands, Scotland, Shetland Islands                                                                                                    |  |
| 60 | European 1950                 | England, Ireland, Scotland, Shetland Islands                                                                                                    |  |
| 61 | European 1950                 | Finland, Norway                                                                                                    |  |
| 62 | European 1950                 | Greece                                                                                                    |  |
| 63 | European 1950                 | Iran                                                                                                    |  |
| 64 | European 1950                 | Italy (Sardinia)                                                                                                    |  |
| 65 | European 1950                 | Italy (Sicily)                                                                                                    |  |
| 66 | European 1950                 | Malta                                                                                                    |  |
| 67 | European 1950                 | Mean For Austria, Belgium, Denmark, Finland, France, W<br>Germany, Gibraltar, Greece, Italy, Luxembourg,<br>Netherlands, Norway, Portugal, Spain, Sweden, Switzerland |  |
| 68 | European 1950                 | Mean For Austria, Denmark, France, West Germany,<br>Netherland, Switzerland                                                                                           |  |
| 69 | European 1950                 | Mean For Iraq, Israel, Jordan, Lebanon, Kuwait, Saudi<br>Arabia, Syria                                                                                                |  |
| 70 | European 1950                 | Portugal, Spain                                                                                                    |  |
| 71 | European 1950                 | Tunisia                                                                                                    |  |
| 72 | European 1979                 | Mean For Austria, Finland, Netherlands, Norway, Spain, Sweden, Switzerland                                                                                            |  |
| 73 | Fort Thomas 1955              | Nevis St Kitts (Leeward Islands)                                                                                                    |  |
| 74 | Gan 1970                      | Republic Of Maldives                                                                                                    |  |
| 75 | Geodetic Dataum 1970          | New Zealand                                                                                                    |  |
| 76 | Graciosa Base SW1948          | Azores (Faial, Graciosa, Pico, Sao, Jorge, Terceria)                                                                                                    |  |

## A Datum List

| No  | Datum                        | Region                             |  |
|-----|------------------------------|------------------------------------|--|
| 77  | Guam1963                     | Guam                               |  |
| 78  | Gunung Segara                | Indonesia (Kalimantan)             |  |
| 79  | Gux l Astro                  | Guadalcanal Island                 |  |
| 80  | Herat North                  | Afghanistan                        |  |
| 81  | Hermannskogel Datum          | Croatia-Serbia, Bosnia-Herzegoivna |  |
| 82  | Hjorsey 1955                 | Iceland                            |  |
| 83  | Hongkong 1963                | Hongkong                           |  |
| 84  | Hu Tzu Shan                  | Taiwan                             |  |
| 85  | Indian                       | Bangladesh                         |  |
| 86  | Indian                       | India, Nepal                       |  |
| 87  | Indian                       | Pakistan                           |  |
| 88  | Indian 1954                  | Thailand                           |  |
| 89  | Indian 1960                  | Vietnam (Con Son Island)           |  |
| 90  | Indian 1960                  | Vietnam (Near 16 deg N)            |  |
| 91  | Indian 1975                  | Thailand                           |  |
| 92  | Indonesian 1974              | Indonesia                          |  |
| 93  | Ireland 1965                 | Ireland                            |  |
| 94  | ISTS 061 Astro 1968          | South Georgia Islands              |  |
| 95  | ISTS 073 Astro 1969          | Diego Garcia                       |  |
| 96  | Johnston Island 1961         | Johnston Island                    |  |
| 97  | Kandawala                    | Sri Lanka                          |  |
| 98  | Kerguelen Island 1949        | Kerguelen Island                   |  |
| 99  | Kertau 1948                  | West Malaysia and Singapore        |  |
| 100 | Kusaie Astro 1951            | Caroline Islands                   |  |
| 101 | Korean Geodetic System       | South Korea                        |  |
| 102 | LC5 Astro 1961               | Cayman Brac Island                 |  |
| 103 | Leigon                       | Ghana                              |  |
| 104 | Liberia 1964                 | Liberia                            |  |
| 105 | Luzon                        | Philippines (Excluding Mindanao)   |  |
| 106 | Luzon                        | Philippines (Mindanao)             |  |
| 107 | M'Poraloko                   | Gabon                              |  |
| 108 | Mahe 1971                    | Mahe Island                        |  |
| 109 | Massawa                      | Ethiopia (Eritrea)                 |  |
| 110 | Merchich                     | Morocco                            |  |
| 111 | Midway Astro 1961            | Midway Islands                     |  |
| 112 | Minna                        | Cameroon                           |  |
| 113 | Minna                        | Nigeria                            |  |
| 114 | Montserrat Island Astro 1958 | Montserrat (Leeward Island)        |  |
| 115 | Nahrwan                      | Oman (Masirah Island)              |  |
| 116 | Nahrwan                      | Saudi Arabia                       |  |
| 117 | Nahrwan                      | United Arab Emirates               |  |
| 118 | Naparima BWI                 | Trinidad and Tobago                |  |

| No  | Datum                              | Region                                                                                                    |  |
|-----|------------------------------------|----------------------------------------------------------------------------------------------------|--|
| 119 | North American 1927                | Alaska (Excluding Aleutian Ids)                                                                               |  |
| 120 | North American 1927                | Alaska (Aleutian Ids East of 180 degW)                                                                        |  |
| 121 | North American 1927                | Alaska (Aleutian Ids West of 180 degW)                                                                        |  |
| 122 | North American 1927                | Bahamas (Except San Salvador Islands)                                                                         |  |
| 123 | North American 1927                | Bahamas (San Salvador Islands)                                                                                |  |
| 124 | North American 1927                | Canada (Alberta, British Columbia)                                                                            |  |
| 125 | North American 1927                | Canada (Manitoba, Ontario)                                                                                    |  |
| 126 | North American 1927                | Canada (New Brunswick, Newfoundland, Nova Scotia, Quebec)                                                     |  |
| 127 | North American 1927                | Canada (Northwest Territories, Saskatchewan)                                                                  |  |
| 128 | North American 1927                | Canada (Yukon)                                                                                                |  |
| 129 | North American 1927                | Canal Zone                                                                                                    |  |
| 130 | North American 1927                | Cuba                                                                                                    |  |
| 131 | North American 1927                | Greenland (Hayes Peninsula)                                                                                   |  |
| 132 | North American 1927                | Mean For Antigua, Barbados, Barbuda, Caicos Islands,<br>Cuba, Dominican, Grand Cayman, Jamaica, Turks Islands |  |
| 133 | North American 1927                | Mean For Belize, Costa Rica, El Salvador, Guatemala,<br>Honduras, Nicaragua                                   |  |
| 134 | North American 1927                | Mean For Canada                                                                                               |  |
| 135 | North American 1927                | Mean For Conus                                                                                                |  |
| 136 | North American 1927                | Mean For Conus (East of Mississippi, River Including<br>Louisiana, Missouri, Minnesota)                       |  |
| 137 | North American 1927                | Mean For Conus (West of Mississippi, Rive Excluding Louisiana, Minnesota, Missouri)                           |  |
| 138 | North American 1927                | Mexico                                                                                                    |  |
| 139 | North American 1983                | Alaska (Excluding Aleutian Ids)                                                                               |  |
| 140 | North American 1983                | Aleutian Ids                                                                                                  |  |
| 141 | North American 1983                | Canada                                                                                                    |  |
| 142 | North American 1983                | Conus                                                                                                    |  |
| 143 | North American 1983                | Hawaii                                                                                                    |  |
| 144 | North American 1983                | Mexico, Central America                                                                                       |  |
| 145 | North Sahara 1959                  | Algeria                                                                                                    |  |
| 146 | Observatorio Meteorologico 1939    | Azores (Corvo and Flores Islands)                                                                             |  |
| 147 | Old Egyptian 1907                  | Egypt                                                                                                    |  |
| 148 | Old Hawaiian                       | Hawaii                                                                                                    |  |
| 149 | Old Hawaiian                       | Kauai                                                                                                    |  |
| 150 | Old Hawaiian                       | Maui                                                                                                    |  |
| 151 | Old Hawaiian                       | Mean For Hawaii, Kauai, Maui, Oahu                                                                            |  |
| 152 | Old Hawaiian                       | Oahu                                                                                                    |  |
| 153 | Oman                               | Oman                                                                                                    |  |
| 154 | Ordnance Survey Great Britian 1936 | England                                                                                                    |  |
| 155 | Ordnance Survey Great Britian 1936 | England, Isle of Man, Wales                                                                                   |  |

## A Datum List

| No  | Datum                              | Region                                                               |  |
|-----|------------------------------------|----------------------------------------------------------------------|--|
| 156 | Ordnance Survey Great Britian 1936 | Mean For England, Isle of Man, Scotland, Shetland Island,<br>Wales   |  |
| 157 | Ordnance Survey Great Britian 1936 | Scotland, Shetland Islands                                           |  |
| 158 | Ordnance Survey Great Britian 1936 | Wales                                                                |  |
| 159 | Pico de las Nieves                 | Canary Islands                                                       |  |
| 160 | Pitcairn Astro 1967                | Pitcairn Island                                                      |  |
| 161 | Point 58                           | Mean For Burkina Faso and Niger                                      |  |
| 162 | Pointe Noire 1948                  | Congo                                                                |  |
| 163 | Porto Santo 1936                   | Porto Santo, Maderia Islands                                         |  |
| 164 | Provisional South American 1956    | Bolovia                                                              |  |
| 165 | Provisional South American 1956    | Chile (Northern Near 19 deg S)                                       |  |
| 166 | Provisional South American 1956    | Chile (Southern Near 43 deg S)                                       |  |
| 167 | Provisional South American 1956    | Colombia                                                             |  |
| 168 | Provisional South American 1956    | Ecuador                                                              |  |
| 169 | Provisional South American 1956    | Guyana                                                               |  |
| 170 | Provisional South American 1956    | Mean For Bolivia Chile,Colombia, Ecuador, Guyana, Peru,<br>Venezuela |  |
| 171 | Provisional South American 1956    | Peru                                                                 |  |
| 172 | Provisional South American 1956    | Venezuela                                                            |  |
| 173 | Provisional South Chilean 1963     | Chile (Near 53 deg S) (Hito XVIII)                                   |  |
| 174 | Puerto Rico                        | Puerto Rico, Virgin Islands                                          |  |
| 175 | Pulkovo 1942                       | Russia                                                               |  |
| 176 | Qatar National                     | Qatar                                                                |  |
| 177 | Qornoq                             | Greenland (South)                                                    |  |
| 178 | Reunion                            | Mascarene Island                                                     |  |
| 179 | Rome 1940                          | Italy (Sardinia)                                                     |  |
| 180 | S-42 (Pulkovo 1942)                | Hungary                                                              |  |
| 181 | S-42 (Pulkovo 1942)                | Poland                                                               |  |
| 182 | S-42 (Pulkovo 1942)                | Czechoslovakia                                                       |  |
| 183 | S-42 (Pulkovo 1942)                | Latvia                                                               |  |
| 184 | S-42 (Pulkovo 1942)                | Kazakhstan                                                           |  |
| 185 | S-42 (Pulkovo 1942)                | Albania                                                              |  |
| 186 | S-42 (Pulkovo 1942)                | Romania                                                              |  |
| 187 | S-JTSK                             | Czechoslovakia (Prior 1 Jan1993)                                     |  |
| 188 | Santo (Dos) 1965                   | Espirito Santo Island                                                |  |
| 189 | Sao Braz                           | Azores (Sao Miguel, Santa Maria Ids)                                 |  |
| 190 | Sapper Hill 1943                   | East Falkland Island                                                 |  |
| 191 | Schwarzeck                         | Namibia                                                              |  |
| 192 | Selvagem Grande 1938               | Salvage Islands                                                      |  |
| 193 | Sierra Leone 1960                  | Sierra Leone                                                         |  |
| 194 | South American 1969                | Argentina                                                            |  |
| 195 | South American 1969                | Bolivia                                                              |  |

| No  | Datum                       | Region                                                                                                    |
|-----|-----------------------------|----------------------------------------------------------------------------------------------------|
| 196 | South American 1969         | Brazil                                                                                                    |
| 197 | South American 1969         | Chile                                                                                                    |
| 198 | South American 1969         | Colombia                                                                                                    |
| 199 | South American 1969         | Ecuador                                                                                                    |
| 200 | South American 1969         | Ecuador (Baltra, Galapagos)                                                                                                |
| 201 | South American 1969         | Guyana                                                                                                    |
| 202 | South American 1969         | Mean For Argentina, Bolivia, Brazil,Chile, Colombia,<br>Ecuador, Guyana, Paraguay, Peru, Trinidad and Tobago,<br>Venezuela |
| 203 | South American 1969         | Paraguay                                                                                                    |
| 204 | South American 1969         | Peru                                                                                                    |
| 205 | South American 1969         | Trinidad and Tobago                                                                                                    |
| 206 | South American 1969         | Venezuela                                                                                                    |
| 207 | South Asia                  | Singapore                                                                                                    |
| 208 | Tananarive Observatory 1925 | Madagascar                                                                                                    |
| 209 | Timbalai 1948               | Brunei, E Malaysia (Sabah Sarawak)                                                                                         |
| 210 | Tokyo                       | Japan                                                                                                    |
| 211 | Tokyo                       | Mean For Japan, South Korea, Okinawa                                                                                       |
| 212 | Tokyo                       | Okinawa                                                                                                    |
| 213 | Tokyo                       | South Korea                                                                                                    |
| 214 | Tristan Astro 1968          | Tristam Da Cunha                                                                                                    |
| 215 | Viti Levu 1916              | Fiji (Viti Levu Island)                                                                                                    |
| 216 | Voirol 1960                 | Algeria                                                                                                    |
| 217 | Wake Island Astro 1952      | Wake Atoll                                                                                                    |
| 218 | Wake-Eniwetok 1960          | Marshall Islands                                                                                                    |
| 219 | WGS 1972                    | Global Definition                                                                                                    |
| 220 | WGS 1984                    | Global Definition                                                                                                    |
| 221 | Yacare                      | Uruguay                                                                                                    |
| 222 | Zanderij                    | Suriname                                                                                                    |

## APPENDIX

## **NMEA 0183 Protocol**

## In this appendix:

- Introduction
- NMEA 0183 communication interface
- NMEA 0183 message structure
- Field definitions
- NMEA 0183 message options
- NMEA 0183 message formats
- Exception behavior
- Condor GPS module proprietary **NMEA** messages

This appendix provides a brief overview of the NMEA 0183 protocol, and describes both the standard and optional messages offered by the Condor modules.

## **Introduction**

NMEA 0183 is a simple, yet comprehensive ASCII protocol which defines both the communication interface and the data format. The NMEA 0183 protocol was originally established to allow marine navigation equipment to share information. Since it is a well established industry standard, NMEA 0183 has also gained popularity for use in applications other than marine electronics.

For those applications requiring output only from the GPS receiver, NMEA 0183 is a popular choice since, in many cases, an NMEA 0183 software application code already exists. The Condor is available with firmware that supports a subset of the NMEA 0183 messages: GGA, GSA, GSV, and RMC.

For a complete copy of the NMEA 0183 standard, contact:

NMEA National Office

Seven Riggs Avenue, Severna Park, MD 21146 Phone: +1-410-975-9425 or 800-808-6632 (NMEA)

Fax: +1-410-975-9450

## NMEA 0183 communication interface

NMEA 0183 allows a single source (talker) to transmit serial data over a single twisted wire pair to one or more receivers (listeners). The table below lists the standard characteristics of the NMEA 0183 data transmissions.

| Signal    | NMEA standard                                                     |
|-----------|-------------------------------------------------------------------|
| Baud rate | 4800                                                              |
|           | <b>Note –</b> The Condor GPS module has a default 9600 baud rate. |
| Data bits | 8                                                                 |
| Parity    | None (Disabled)                                                   |
| Stop bits | 1                                                                 |

## **NMEA 0183 message structure**

The NMEA 0183 protocol covers a broad array of navigation data. This broad array of information is separated into discrete messages which convey a specific set of information. The entire protocol encompasses over 50 messages, but only a sub-set of these messages apply to a GPS receiver like the Condor module. The NMEA message structure is described below.

\$IDMSG, D1, D2, D3, D4, ...., Dn\*CS[CR][LF]

| Where:   |                                                                                                    |
|----------|----------------------------------------------------------------------------------------------------|
| \$       | Signifies the start of a message                                                                                                    |
| ID       | The talker identification is a two letter mnemonic which describes the source of the navigation information. The GP identification signifies a GPS source. |
| MSG      | The message identification is a three letter mnemonic which describes the message content and the number and order of the data fields.                     |
| ,        | Commas serve as delimiters for the data fields.                                                                                                    |
| Dn       | Each message contains multiple data fields (Dn) which are delimited by commas.                                                                             |
| *        | The asterisk serves as a checksum delimiter.                                                                                                    |
| CS       | The checksum field contains two ASCII characters which indicate the hexadecimal value of the checksum.                                                     |
| [CR][LF] | The carriage return [CR] and line feed [LF] combination terminate the message.                                                                             |

NMEA 0183 messages vary in length, but each message is limited to 79 characters or less. This length limitation excludes the "\$" and the [CR][LF]. The data field block, including delimiters, is limited to 74 characters or less.

## **Field definitions**

Many of the NMEA data fields are of variable length, and the user should always use the comma delineators to parse the NMEA message data field. The following table specifies the definitions of all field types in the NMEA messages supported by Trimble:

| Туре         | Symbol     | Definition                                                                                                    |
|--------------|------------|----------------------------------------------------------------------------------------------------|
| Status       | Α          | Single character field: A=Yes, data valid, warning flag clear V=No, data invalid, warning flag set                                                                                                    |
| Special Forn | nat Fields |                                                                                                    |
| Latitude     | 1111.1111  | Fixed/variable length field: Degreesminutes.decimal-2 fixed digits of degrees, 2 fixed digits of minutes and a variable number of digits for decimal-fraction of minutes. Leading zeros always included for degrees and minutes to maintain fixed length. The decimal point and associated decimal-fraction are optional if full resolution is not required.                    |
| Longitude    | ууууу.ууу  | Fixed/Variable length field: Degreesminutes.decimal-3 fixed digits of degrees, 2 fixed digits of minutes and a variable number of digits for decimal-fraction of minutes. Leading zeros always included for degrees and minutes to maintain fixed length. The decimal point and associated decimal-fraction are optional if full resolution is not required.                    |
| Time         | hhmmss.ss  | Fixed/Variable length field: hoursminutesseconds.decimal-2 fixed digits of minutes, 2 fixed digits of seconds and a variable number of digits for decimal-fraction of seconds. Leading zeros always included for hours, minutes, and seconds to maintain fixed length. The decimal point and associated decimal-fraction are optional if full resolution is not required.       |
| Defined      |            | Some fields are specified to contain pre-defined constants, most often alpha characters. Such a field is indicated in this standard by the presence of one or more valid characters. Excluded from the list of allowable characters are the following that are used to indicated field types within this standard: "A", "a", "c", "hh", "hhmmss.ss", "IllI.II", "x", "yyyyy.yy" |

| Туре          | Symbol   | Definition                                                                                                    |
|---------------|----------|----------------------------------------------------------------------------------------------------|
| Numeric Valu  | e Fields |                                                                                                    |
| Variable      | x.x      | Variable length integer or floating numeric field. Optional leading and trailing zeros. The decimal point and associated decimal-fraction are optional if full resolution is not required (example: 73.10=73.1=073.1=73). |
| Fixed HEX     | hh       | Fixed length HEX numbers only, MSB on the left                                                                                                    |
| Information F | ields    |                                                                                                    |
| Fixed Alpha   | aa       | Fixed length field of upper-case or lower-case alpha characters.                                                                                                    |
| Fixed Number  | XX       | Fixed length field of numeric characters                                                                                                    |

#### Notes -

- Spaces should only be used in variable text fields.
- Units of measure fields are appropriate characters from the Symbol column unless a specified unit of measure is indicated.
- Fixed length field definitions show the actual number of characters. For example, a field defined to have a fixed length of 5 HEX characters is represented as hhhhh between delimiters in a sentence definition.

## **NMEA 0183 message options**

The Condor GPS module can output the messages listed in the table below. In its default configuration (as shipped from the factory), the Condor module outputs only the messages in the table below. Typically NMEA messages are output at a 1 second interval with the "GP" talker ID and checksums. These messages are output at all times during operation, with or without a fix.

| Message | Description                                             |
|---------|---------------------------------------------------------|
| GGA     | GPS fix data (default)                                  |
| GSA     | GPS DOP and active satellites (default)                 |
| GSV     | GPS satellites in view (default)                        |
| RMC     | Recommended minimum specific GPS/Transit data (default) |
| CHN     | GPS channel status                                      |
| GLL     | Geographic position - Latitude/Longitude                |
| VTG     | Track Made Good and Ground Speed                        |
| ZDA     | Time and date                                           |

Note - Only RMC, GGA, GSV, and GSA are default. If you change the output contents, the receiver only keeps them while  $V_{cc}$  or  $V_{rtc}$  is present. If  $V_{cc}$  or  $V_{rtc}$  are removed, the output goes back to the default settings.

## **NMEA 0183 message formats**

## **CHN - Channel Usage Status**

The CHN message identifies the GPS satellites, including their PRN number, SNR value, and status.

\$PMTKCHN,xxxxx \*hh<CR><LF>

| Position number | Description      |
|-----------------|------------------|
| 1 -2            | Satellite number |
| 3-4             | SNR in dB        |
| 5               | Channel status   |
|                 | 0 - Idle         |
|                 | 1 - Searching    |
|                 | 2 - Tracking     |
| hh              | Checksum         |

#### Example:

\$PMTKCHN, 23502, 28452, 16352, 19452, 13512, 07512, 10402, 08452, 03462, 06442, 

## **GGA-GPS Fix Data**

The GGA message includes time, position and fix related data for the GPS receiver.

\$GPGGA, hhmmss.ss, 1111.111, a, nnnnn.nnn, b, t, uu, v.v,w.w,M,x.x,M,y.y,zzzz\*hh <CR><LF>

| Field number | Description                                                                                                    |
|--------------|----------------------------------------------------------------------------------------------------|
| 1            | UTC of Position                                                                                                    |
| 2, 3         | Latitude, N (North) or S (South)                                                                                                    |
| 4, 5         | Longitude, E (East) or W (West)                                                                                                    |
| 6            | GPS Quality Indicator: 0 = No GPS, 1 = GPS, 2 = DGPS / SBAS                                                                         |
| 7            | Number of Satellites in Use                                                                                                    |
| 8            | Horizontal Dilution of Precision (HDOP)                                                                                             |
| 9, 10        | Antenna Altitude in Meters, M = Meters                                                                                              |
| 11, 12       | Geoidal Separation in Meters, M=Meters. Geoidal separation is the difference between the WGS-84 earth ellipsoid and mean-sea-level. |
| 13           | Age of Differential GPS Data. Time in seconds since the last Type 1 or 9 Update                                                     |
| 14           | Differential Reference Station ID (0000 to 1023)                                                                                    |
| hh           | Checksum                                                                                                    |

## **GLL Geographic Position - Latitude/Longitude**

The GLL message contains the latitude and longitude of the present vessel position, the time of the position fix and the status.

\$GPGLL,1111.11111, a, yyyyy.yyyyy, a, hhmmss.ss, A, i\*hh<CR> <LF>

| Field | Field Description                                                  |
|-------|--------------------------------------------------------------------|
| 1,2   | Latitude, N (North) or S (South)                                   |
| 3,4   | Longitude, E (East) or W (West)                                    |
| 5     | UTC of position (when UTC offset has been decoded by the receiver) |
| 6     | Status: A = Valid, V= Invalid                                      |
| 7     | Mode Indicator                                                     |
|       | A=Autonomous Mode                                                  |
|       | D=Differential Mode                                                |
|       | E=Estimated (dead reckoning) Mode                                  |
|       | M=Manual Input Mode                                                |
|       | S=Simulated Mode                                                   |
|       | N-Data Not Valid                                                   |
| hh    | Checksum                                                           |

## **GSA - GPS DOP and Active Satellites**

The GSA messages indicates the GPS receiver's operating mode and lists the satellites used for navigation and the DOP values of the position solution.

| Field number | Description                                                                                                    |
|--------------|----------------------------------------------------------------------------------------------------|
| 1            | Mode: M = Manual, A = Automatic. In manual mode, the receiver is forced to operate in either 2D or 3D mode. In automatic mode, the receiver is allowed to switch between 2D and 3D modes subject to the PDOP and satellite masks. |
| 2            | Current Mode: 1 = fix not available, 2 = 2D, 3 = 3D                                                                                                    |
| 3 - 14       | PRN numbers of the satellites used in the position solution. When less than 12 satellites are used, the unused fields are null                                                                                                    |
| 15           | Position dilution of precision (PDOP)                                                                                                    |
| 16           | Horizontal dilution of precision (HDOP)                                                                                                    |
| 17           | Vertical dilution of precision (VDOP)                                                                                                    |
| hh           | Checksum                                                                                                    |

#### **GSV - GPS Satellites in View**

The GSV message identifies the GPS satellites in view, including their PRN number, elevation, azimuth and SNR value. Each message contains data for four satellites. Second and third messages are sent when more than 4 satellites are in view. Fields #1 and #2 indicate the total number of messages being sent and the number of each message respectively.

xxx,xx,xx,xx,xxx,xx\*hh<CR><LF>

| Field number   | Description                                          |
|----------------|------------------------------------------------------|
| 1              | Total number of GSV messages                         |
| 2              | Message number: 1 to 3                               |
| 3              | Total number of satellites in view                   |
| 4              | Satellite PRN number                                 |
| 5              | Satellite elevation in degrees (90° Maximum)         |
| 6              | Satellite azimuth in degrees true (000 to 359)       |
| 7              | Satellite SNR (C/No), null when not tracking         |
| 8, 9, 10, 11   | PRN, elevation, azimuth and SNR for second satellite |
| 12, 13, 14, 15 | PRN, elevation, azimuth and SNR for third satellite  |
| 16, 17, 18, 19 | PRN, elevation, azimuth and SNR for fourth satellite |
| hh             | Checksum                                             |

## **RMC - Recommended Minimum Specific GPS/Transit Data**

The RMC message contains the time, date, position, course, and speed data provided by the GPS navigation receiver. A checksum is mandatory for this message and the transmission interval may not exceed 2 seconds. All data fields must be provided unless the data is temporarily unavailable. Null fields may be used when data is temporarily unavailable.

\$GPRMC, hhmmss.ss, A, 1111.11, a, yyyyy.yy, a, x.x, x. x,xxxxxx,x.x,a,i\*hh<CR><LF>

| Field number | Description                                                             |
|--------------|-------------------------------------------------------------------------|
| 1            | UTC of Position Fix (when UTC offset has been decoded by the receiver). |
| 2            | Status:                                                                 |
|              | A - Valid                                                               |
|              | V - Navigation receiver warning                                         |
| 3, 4         | Latitude, N (North) or S (South).                                       |
| 5, 6         | Longitude, E (East) or W (West).                                        |
| 7            | Speed over the ground (SOG) in knots                                    |
| 8            | Track made good in degrees true.                                        |
| 9            | Date: dd/mm/yy                                                          |
| 10, 11       | Magnetic variation in degrees, E = East / W= West                       |

| Field number | Description                     |
|--------------|---------------------------------|
| 12           | Position System Mode Indicator: |
|              | A = Autonomous                  |
|              | D = Differential                |
|              | E = Estimated                   |
|              | M = Manual input                |
|              | S = Simulation mode             |
|              | N = Data not valid              |
| hh           | Checksum (mandatory for RMC)    |

## **VTG Track Made Good and Ground Speed**

The VTG message conveys the actual track made good (COG) and the speed relative to the ground (SOG).

\$GPVTG, x.x, T, x.x, M, x.x, N, x.x, K, i\*hh<CR><LF>

| Field | Description                          |
|-------|--------------------------------------|
| 1,2   | Track Made Good in degrees true.     |
| 3,4   | Track Made Good in degrees magnetic. |
| 5,6   | Speed Over Ground (SOG) in knots.    |
| 7,8   | SOG in kilometer per hour.           |
| 9     | Mode indicator:                      |
|       | A=Autonomous mode                    |
|       | D=Differential mode                  |
|       | E=Estimated (dead reckoning) mode    |
|       | M=Manual input mode                  |
|       | S=Simulated mode                     |
|       | N=Data not valid                     |
| hh    | Checksum                             |

## **ZDA Time and Date**

The ZDA message contains Time of Day in UTC: the day, the month, the year and the local time zone.

\$GPZDA, hhmmss.ss, xx, xx, xxxx, , \*hh<CR><LF>

| Field | Description                                            |
|-------|--------------------------------------------------------|
| 1     | UTC (when UTC offset has been decoded by the receiver) |
| 2     | Day (01 to 31)                                         |
| 3     | Month (01 to 12)                                       |
| 4     | Year                                                   |
| 5     | Null (empty)                                           |
| 6     | Null (empty)                                           |
| hh    | Checksum                                               |

#### Notes -

- Field 5 and 6 are null fields in the Condor receiver output. A GPS receiver cannot independently identify the local time zone offsets.
- The time between the leading edge of the PPS pulse and message output depends on the calculation time of about 300 ms (using a fixed interval = 1000 ms).
- The GPS module will finish all calculations before outputting NMEA messages. The delay time depends on the fix interval setting as shown in the following table:

| Fix interval | max (ms) | min (ms) |
|--------------|----------|----------|
| 1500         | 300      | 280      |
| 1000         | 300      | 280      |
| 500          | 84       | 76       |
| 333          | 84       | 76       |
| 250          | 84       | 76       |
| 200          | 84       | 76       |

See also the command for setting the fix interval, Packet Type: 300 PMTK\_API\_SET\_FIX\_CTL, page 128.

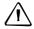

**CAUTION** – The UTC time is only correct when there is a position fix.

## **Exception behavior**

When no position fix is available, some of the data fields in the NMEA messages will be blank. A blank field has no characters between the commas.

## **Interruption of GPS signal**

If the GPS signal is interrupted temporarily, the NMEA will continue to be output according to the user-specified message list and output rate. Position and velocity fields will be blank until the next fix, but most other fields will be filled.

## **Condor GPS module proprietary NMEA messages**

| Packet type | Description                     |
|-------------|---------------------------------|
| 000         | Test packet                     |
| 001         | Acknowledgement of PMTK command |
| 010         | Output system message           |
| 101         | Hot start                       |
| 102         | Warm start                      |
| 103         | Cold start                      |
| 104         | Full cold start                 |

| Packet type | Description                                                                         |
|-------------|-------------------------------------------------------------------------------------|
| 107         | Factory reset                                                                       |
| 120         | Erase aiding data                                                                   |
| 161         | Sleep / Wake command                                                                |
| 251         | Set NMEA baud rate                                                                  |
| 300         | Set fix interval                                                                    |
| 301         | Set DGPS mode                                                                       |
| 313         | Set SBAS enable                                                                     |
| 314         | Set NMEA sentence and frequency                                                     |
| 324         | Set TSIP / antenna / PPS configuration                                              |
| 330         | Set Datum                                                                           |
| 331         | Set Datum advance                                                                   |
| 390         | Set user option                                                                     |
| 400         | Query fix interval                                                                  |
| 401         | Query DGPS mode                                                                     |
| 413         | Query SBAS enable                                                                   |
| 414         | Query current NMEA output                                                           |
| 424         | Query TSIP / antenna / PPS configuration                                            |
| 430         | Query Datum                                                                         |
| 431         | Query Datum advance                                                                 |
| 457         | UTC Correction                                                                      |
| 473         | Get Ephemeris                                                                       |
| 474         | Get Almanac                                                                         |
| 477         | Get Almanac status                                                                  |
| 490         | Query user option                                                                   |
| 500         | Current fix interval                                                                |
| 501         | Current DGPS mode                                                                   |
| 513         | Current SBAS enable                                                                 |
| 514         | Current NMEA output                                                                 |
| 530         | Current Datum                                                                       |
| 557         | Current UTC correction                                                              |
| 577         | Current Almanac status                                                              |
| 590         | Current user option                                                                 |
| 605         | Query firmware release version                                                      |
| 705         | Firmware release information                                                        |
| ANT         | Returns antenna status                                                              |
| 710         | GPS Ephemeris for a single satellite, see Condor aGPS module, page 137.             |
| 711         | Almanac data for a single satellite, see Condor aGPS module, page 137.              |
| 712         | Contains current GPS reference time, see Condor aGPS module, page 137.              |
| 713         | Contains the reference location for GPS receiver, see Condor aGPS module, page 137. |

The message structure is:

Preamble, TalkerID, PktType, DataField, \*, CHK1, CHK2, CR, LF

## **Packet length**

The maximum length of each packet is restricted to 255 bytes.

#### **Packet contents**

| Field      | Description                                                                                                    |
|------------|----------------------------------------------------------------------------------------------------|
| Preamble   | One byte character.                                                                                               |
|            | `\$'                                                                                                    |
| TalkerID   | Four bytes character string.                                                                                      |
|            | "PMTK"                                                                                                    |
| PktType    | An identifier used to tell the decoder how to decode the packet. Three byte character string, from "000" to "999" |
| DataField  | The DataField has variable length depending on the packet type.                                                   |
|            | A comma symbol ',' must be inserted ahead each data filed to help the decoder process the DataField.              |
| *          | 1 byte character. The star symbol is used to mark the end of the DataField.                                       |
| CHK1, CHK2 | Two byte character string.                                                                                        |
|            | CHK1 and CHK2 are the checksum of the data between Preamble and '*'.                                              |
| CR, LF     | Two bytes binary data.                                                                                            |
|            | The two bytes are used to identify the end of a packet.                                                           |

Sample packet: \$PMTK000\*32<CR><LF>

## **NMEA** packet protocol

In order to inform the sender whether the receiver has received the packet, an acknowledge packet PMTK\_ACK should return after the receiver receives a packet.

## Packet Type: 000 PMTK\_TEST

| Packet meaning | Test Packet |  |
|----------------|-------------|--|
| DataField      | None        |  |

Example: \$PMTK000\*32<CR><LF>

## Packet Type: 001 PMTK\_ACK

| Packet meaning | Acknowledge of PMTK command                                     |
|----------------|-----------------------------------------------------------------|
| DataField      | PMTK001,Cmd,Flag                                                |
| Cmd            | The command / packet type that the acknowledgement responds to. |
| Flag           | 0 - Invalid command / packet.                                   |
|                | 1 - Unsupported command / packet type.                          |
|                | 2 - Valid command / packet, but action failed.                  |
|                | 3 - Valid command / packet, and action succeeded                |

Example: \$PMTK001,604,3\*32<CR><LF>

## Packet Type: 010 PMTK\_SYS\_MSG

| Packet meaning | Output system message                 |
|----------------|---------------------------------------|
| DataField      | Msg: The system message.  0 - UNKNOWN |
|                | 1 - STARTUP                           |

Example: \$PMTK010,001\*2E<CR><LF>

## Packet Type: 101 PMTK\_CMD\_HOT\_START

| Packet meaning | Hot Restart: Use all available data in the NV store. |
|----------------|------------------------------------------------------|
| DataField      | None                                                 |

Example: \$PMTK101\*32<CR><LF>

## Packet Type: 102 PMTK\_CMD\_WARM\_START

| Packet meaning | Warm Restart: Do not use Ephemeris at re-start. |
|----------------|-------------------------------------------------|
| DataField      | None                                            |

Example: \$PMTK102\*31<CR><LF>

## Packet Type: 103 PMTK\_CMD\_COLD\_START

| Packet meaning | Cold Restart: Do not use Time, Position, Almanacs, and Ephemeris data at re-start. |
|----------------|------------------------------------------------------------------------------------|
| DataField      | None                                                                               |

Example: \$PMTK103\*30<CR><LF>

## Packet Type: 104 PMTK\_CMD\_FULL\_COLD\_START

| Packet meaning | Full Cold Restart: Essentially a cold restart, but the system/user configurations are also cleared on restart, that is, the receiver is reset to the factory default. |
|----------------|----------------------------------------------------------------------------------------------------|
| DataField      | None                                                                                                    |

Example: \$PMTK104\*37<CR><LF>

## Packet Type: 107 PMTK\_CMD\_TRIMBLE\_START

| Packet meaning | Essentially a full cold start, but with additional reset factory defaults. |
|----------------|----------------------------------------------------------------------------|
| DataField      | None                                                                       |

Example: \$PMTK107\*3A<CR><LF>

## Packet Type: 120 PMTK\_CMD\_CLEAR\_FLASH\_AID

| Packet meaning | Erase aiding data stored in the Flash memory. |
|----------------|-----------------------------------------------|
| DataField      | None                                          |

Example: \$PMTK120\*31<CR><LF>

## Packet Type: 161 PMTK\_SLEEP\_CTL

| Packet meaning | Controls the Sleep mode of the receiver. |
|----------------|------------------------------------------|
| DataField      | PMTK161,Mode                             |
|                | 0 - Sleep                                |
|                | 1 - Wake                                 |

Example: \$PMTK161, 0\*28<CR><LF>

## Packet Type: 251 PMTK\_SET\_NMEA\_BAUDRATE

| Packet meaning | Set NMEA port baud rate. |
|----------------|--------------------------|
| DataField      | PMTK251,Baudrate         |
|                | Baudrate setting:        |
|                | 4800                     |
|                | 9600 (default)           |
|                | 19200                    |
|                | 38400                    |
|                | 57600                    |
|                | 115200                   |

Example: \$PMTK251,38400\*27<CR><LF>

## Packet Type: 300 PMTK\_API\_SET\_FIX\_CTL

| Packet meaning | API_Set_Fix_Ctl                                                     |
|----------------|---------------------------------------------------------------------|
|                | This parameter controls the rate of position fixing activity.       |
| DataField      | PMTK300,FixInterval,0,0,0,0                                         |
|                | FixInterval: Position fix interval [msec]. Must be larger than 200. |

Example: \$PMTK300,1000,0,0,0,0\*1C<CR><LF>

#### Notes -

- If the Fix Interval is set to 1000 ms or less, then the PPS is produced at 1 Hz.
- If the Fix Interval is set to > 1000 ms, then the PPS is no longer produced at every second.
- With settings of 2000, 3000, 4000 ms, and so on, the PPS will be produced at every 2nd, 3rd or 4th second respectively.
- If the Fix Interval is not a multiple of 1000 ms, then the PPS will be produced infrequently. It still arrives at the full second, but not at regular intervals.

## Packet Type: 301 PMTK\_API\_SET\_DGPS\_MODE

| Packet meaning | API_Set_Dgps_Mode                 |
|----------------|-----------------------------------|
|                | DGPS correction data source mode. |
| DataField      | PMTK301,Mode                      |
|                | Mode: DGPS data source mode.      |
|                | 0 - Reserved                      |
|                | 1 - Reserved                      |
|                | 2 - WAAS (Default)                |
|                |                                   |

Example: \$PMTK301,1\*2D<CR><LF>

## Packet Type: 313 PMTK\_API\_SET\_SBAS\_ENABLED

| Packet meaning | API_Set_Sbas_Enabled                      |
|----------------|-------------------------------------------|
|                | Enable to search a SBAS satellite or not. |
| DataField      | Enabled: Enable or disable  0 = Disable   |
|                | 1 = Enable (Default)                      |

Example: \$PMTK313,1\*2E<CR><LF>

## Packet Type: 314 PMTK\_API\_SET\_NMEA\_OUTPUT

| <b>D</b> 1     | A DI             |  |
|----------------|------------------|--|
| Packet meaning | API Set NMFA Out |  |

Set NMEA sentence output frequencies.

**Note –** Only RMC, GGA, GSV, and GSA are default. If you change the output contents, the receiver will only keep them while Vcc or Vrtc is present, unless you use packet type 390 to save the settings to Flash memory so that they are maintained during a power cycle.

#### DataField

There are 19 data fields that individually present output frequencies for the 8 supported NMEA sentences.

#### **Supported NMEA sentences:**

| Description                                                     |
|-----------------------------------------------------------------|
| // GPGLL interval - Geographic position, latitude and longitude |
| // GPRMC interval - Recommended minimum specific GNSS sentence  |
| // GPVTG interval - Course over ground and ground speed         |
| // GPGGA interval - GPS fix data                                |
| // GPGSA interval - GNSS DOPS and active satellites             |
| // GPGSV interval - GNSS satellites in view                     |
| // GPZDA interval – Time & date                                 |
| // PMTKCHN interval – GPS channel status                        |
|                                                                 |

| Supported frequency settings: |                                        |  |
|-------------------------------|----------------------------------------|--|
| Setting                       | Description                            |  |
| 0                             | Disabled or not supported sentence     |  |
| 1                             | Output once every one position fix     |  |
| 2                             | Output once every two position fixes   |  |
| 3                             | Output once every three position fixes |  |
| 4                             | Output once every four position fixes  |  |
| 5                             | Output once every five position fixes  |  |

This command sets GLL output frequency to once every 1 position fix, and RMC to output once every 1 position fix, and so on.

To restore the system default setting: \$PMTK314, -1\*04<CR><LF>

## Packet Type: 324 PMTK\_API\_SET\_OUTPUT\_CTL

Packet meaning

Write the TSIP / antenna / PPS configuration data to the Flash memory.

## DataField

#### [Data0]:TSIP Packet[on/off]

- 0 Disable TSIP output (Default).
- 1 Enable TSIP output.

#### [Data1]:Antenna Detect[on/off]

- 0 Disable antenna detect function (Default).
- 1 Enable antenna detect function.

#### [Data2]:PPS on/off

- 0 Disable PPS function.
- 1 Enable PPS function (Default).

#### [Data3]:PPS output timing

- 0 Always output PPS (Default).
- 1 Only output PPS when GPS position is fixed.

#### [Data4]:PPS pulse width

1~16367999: 61 ns~(61x 16367999) ns (Default = 69)

#### Return:

\$PMTK001,324,,3 is returned if the configuration setting is successful.

\$PMTK001,324,,2 is returned if the configuration setting fails.

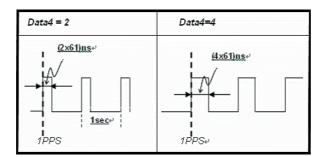

Example: \$PMTK324,1,1,1,1,1\*<checksum><CR><LF>

## Packet Type: 330 PMTK\_API\_SET\_DATUM

| Packet meaning | API_Set_Datum                                                                                                    |
|----------------|----------------------------------------------------------------------------------------------------|
|                | Set datum.                                                                                                    |
| DataField      | Datum: 0: WGS84                                                                                                    |
|                | 1: TOKYO-M                                                                                                    |
|                | 2: TOKYO-A                                                                                                    |
|                | Supports 219 different datums. The total datums are listed in Appendix B. If you change the default WGS84, the receiver only keeps the new value while Vcc or Vrtc is present. If Vcc and Vrtc are removed the output will go back to the default settings. |

Example: \$PMTK330,0\*2E<CR><LF>

## Packet Type: 331 PMTK\_API\_SET\_DATUM\_ADVANCE

Packet meaning API\_Set\_Datum\_Advance Set user defined datum. DataField PMTK331,majA,ecc,dX,dY,dZ majA: User defined datum semi-major axis [m] ecc: User defined datumeccentric [m] dX: User defined datum to WGS84 X axis offset [m] dY: User defined datum to WGS84 X axis offset [m] dZ: User defined datum to WGS84 X axis offset [m]

#### Example:

\$PPMTK331, 6377397.155, 299.1528128, -148.0, 507.0,685.0\*16<CR><LF>

## Packet Type: 390 PMTK\_API\_SET\_USER\_OPTION

Packet meaning API\_Set\_Flash\_User\_Option

Writes the user setting to the Flash memory to override the

default setting.

CAUTION - You may use this command a maximum of eight (8) times. After this, the Flash memory must be erased by reloading the firmware.

DataField PMTK390, Lock, Update\_Rate, Baud\_Rate, GLL\_Period,

RMC\_Period, VTG\_Period, GSA\_Period, GSV\_Period, GGA\_Period, ZDA\_Period, MCHN\_Period, Datum,

DGPS\_Mode, RTCM\_Baud\_Rate

Lock: Not zero—freeze the setting; 0—allow further settings

Update\_Rate: 1~5 Hz

Baud\_Rate: 115200, 57600, 38400, 19200, 9600, 4800 RTCM\_Baud\_Rate: 115200, 57600, 38400, 19200, 9600, 4800

XXX\_Period: NMEA sentence output period DGPS\_Mode: 0—disable; 1—RTCM; 2—SBAS

Datum: More than 200 datums are supported. See Appendix A, Datum List. The typical value is 0 (WGS84), 1 (Tokyo-M),

2 (Tokyo-A).

Example: \$PMTK390,1,1,38400,1,1,1,1,1,1,1,1,0,0,2,9600\*2B<CR><LF>

**Note** – If you are using an update rate greater than 1 Hz, you must use a baud rate of 115200.

## Packet Type: 400 PMTK\_API\_Q\_FIX\_CTL

| Packet meaning | API_Query_Fix_Ctl   |  |
|----------------|---------------------|--|
| _              |                     |  |
| DataField      | None                |  |
|                |                     |  |
| Return         | PMTK DT FIX CTL     |  |
| recuiri        | 1101111_51_1111_512 |  |

Example: \$PMTK400\*36<CR><LF>

## Packet Type: 401 PMTK\_API\_Q\_DGPS\_MODE

Packet meaning API\_Query\_Dgps\_Mode

DataField None

Return PMTK\_DT\_DGPS\_MODE

Example: \$PMTK401\*37<CR><LF>

#### Packet Type: 413 PMTK\_API\_Q\_SBAS\_ENABLED

Packet meaning API\_Query\_Sbas\_Enabled

DataField

Return PMTK\_DT\_SBAS\_ENABLED

Example: \$PMTK413\*34<CR><LF>

## Packet Type: 414 PMTK\_API\_Q\_NMEA\_OUTPUT

Packet meaning API\_Query\_NMEA\_Out

Query current NMEA sentence output frequencies.

DataField

Return PMTK\_DT\_NMEA\_OUTPUT

Example: \$PMTK414\*33<CR><LF>

## Packet Type: 424 PMTK\_API\_Q\_OUTPUT\_CTL

Packet meaning Write the TSIP / antenna / PPS configuration data to the Flash memory.

DataField

#### [Data0]:TSIP Packet[on/off]

0 - Disable TSIP output.

1 - Enable TSIP output.

#### [Data1]:Antenna Detect[on/off]

0 - Disable antenna detect function.

1 - Enable antenna detect function.

#### [Data2]:PPS on/off

0 - Disable PPS function.

1 - Enable PPS function.

#### [Data3]:PPS output timing

0 - Always output PPS.

1 - Only output PPS when GPS position is fix.

## [Data4]:PPS offset

1~16367999: 61 ns~(61x 16367999) ns

Example: \$PMTK424\*<checksum><CR><LF>

## Packet Type: 430 PMTK\_API\_Q\_DATUM

Packet meaning API\_Query\_Datum

Query default datum

DataField None

Return PMTK\_DT\_DATUM

Example: \$PMTK430\*35<CR><LF>

## Packet Type: 431 PMTK\_API\_Q\_DATUM\_ADVANCE

Packet meaning  $API\_Query\_Datum\_Advance$ 

Query user defined datum

DataField

Return PMTK\_DT\_DATUM

Example: \$PMTK431\*34<CR><LF>

## Packet Type: 457 PMTK\_API\_GET\_UTC\_COR

Packet meaning API\_Get\_UTC\_Cor

DataField None

Return PMTK\_DT\_UTC\_COR

Example: \$PMTK457\*34<CR><LF>

## Packet Type: 473 PMTK\_API\_GET\_GPS\_EPH

Packet meaning API\_Get\_GPS\_Eph Get a single GPS Ephemeris. Returns the most recently processed GPS Ephemeris sub-frame data block. DataField PMTK473,PRN

PRN (in HEX format): Which GPS satellite ephemeris to return.

PMTK\_DT\_EPH Return

Example: \$PMTK473,1\*2F<CR><LF>

## Packet Type: 474 PMTK\_API\_GET\_GPS\_ALM

| Packet meaning | Get a single GPS Almanac.                                            |
|----------------|----------------------------------------------------------------------|
|                | Return the most recently processed GPS Almanac sub-frame data block. |
| DataField      | PMTK474,PRN                                                          |
|                | PRN(In HEX format): Which GPS satellite almanac to return (1–32).    |
| Return         | PMTK_DT_ALM                                                          |

Example, query almanac data for satellite PRN 1: \$PMTK474, 1\*28<CR><LF>

## Packet Type: 477 PMTK\_API\_GET\_GPS\_ALMSTATUS

| Packet meaning | Get a status of almanac complete or not complete |
|----------------|--------------------------------------------------|
| DataField      | None                                             |
| Return         | PMTK_DT_ALMSTATUS                                |

Example: \$PMTK477\*36<CR><LF>

## Packet Type: 490 PMTK\_API\_GET\_USER\_OPTION

| Packet meaning | API_Get_Flash_User_Option                                                                              |
|----------------|----------------------------------------------------------------------------------------------------|
|                | Returns the current user setting from the Flash memory. For detailed information, see Packet Type: 590 |
|                | PMTK_DT_FLASH_USER_OPTION, page 136.                                                                   |
| DataField      | None                                                                                                   |
| Return         | PMTK_DT_FLASH_USER_OPTION                                                                              |

Example: \$PMTK490\*33<CR><LF>

## Packet Type: 500 PMTK\_DT\_FIX\_CTL

| Packet meaning | These parameters control the rate of position fixing activity. |
|----------------|----------------------------------------------------------------|
| DataField      | FixInterval: Position fix interval. (msec). [ >= 200]          |

Example: \$PMTK500,1000,0,0,0,0\*1A<CR><LF>

## Packet Type: 501 PMTK\_DT\_DGPS\_MODE

| Packet meaning | DGPS data source mode       |
|----------------|-----------------------------|
| DataField      | Mode: DGPS data source mode |
|                | 0 = Reserved                |
|                | 1 = Reserved                |
|                | 2=WAAS                      |

Example: \$PMTK501,1\*2B<CR><LF>

## Packet Type: 513 PMTK\_DT\_SBAS\_ENABLED

| Packet meaning | Enable to search a SBAS satellite or not. |  |
|----------------|-------------------------------------------|--|
| DataField      | Enabled: Enable or disable                |  |
|                | 0 = Disable                               |  |
|                | 1 = Enable                                |  |

Example: \$PMTK513,1\*28<CR><LF>

## Packet Type: 514 PMTK\_DT\_NMEA\_OUTPUT

| Packet meaning | NMEA sentence output frequency setting                                                                                                    |  |
|----------------|----------------------------------------------------------------------------------------------------|--|
| DataField      | There are 19 data fields that present output frequencies for the 19 supported NMEA sentences individually. For more information, see Packet Type: 314 PMTK_API_SET_NMEA_OUTPUT, page 129. |  |

Example: \$PMTK514,0,1,0,1,1,1,0,0,0,0,0,0,0,0,0,0,0,1\*2F<CR><LF>

## Packet Type: 530 PMTK\_DT\_DATUM

| Current datum used. |  |  |
|---------------------|--|--|
| PMTK530,Datum       |  |  |
| Datum:              |  |  |
| 0=WGS84             |  |  |
| 1=TOKYO-M           |  |  |
| 2=TOKYO-A           |  |  |
|                     |  |  |

Example: \$PMTK530,0\*28<CR><LF>

## Packet Type: 557 PMTK\_DT\_UTC\_COR

| Packet meaning | The current (GPS - UTC) time difference [seconds].        |  |
|----------------|-----------------------------------------------------------|--|
| DataField      | UTC_Cor: Current (GPS - UTC) time difference. ( Seconds ) |  |

Example: \$PMTK557,13.0\*05<CR><LF>

## Packet Type: 577 PMTK\_DT\_ALMSTAUTS

| Packet meaning | Report the status of almanac complete or not complete. |  |
|----------------|--------------------------------------------------------|--|
| DataField      | 1: Almanac is complete.                                |  |
|                | 0: Almanac is not complete.                            |  |

Example: \$PMTK577,.0\*2B<CR><LF>

## Packet Type: 590 PMTK\_DT\_FLASH\_USER\_OPTION

| Packet meaning | User setting in the Flash memory. |                                                                       |  |
|----------------|-----------------------------------|-----------------------------------------------------------------------|--|
| DataField      | There                             | are a total of 11 data fields that represent the following:           |  |
|                | 1.                                | Number of times available for recording the user setting.             |  |
|                | 2.                                | Update_Rate: 1~5                                                      |  |
|                | 3.                                | NMEA baud rate in bps                                                 |  |
|                | 4–11                              | NMEA sentence output period (GLL, RMC, VTG, GSA, GSV, GGA, ZDA, MCHN) |  |
|                | 12                                | Datum                                                                 |  |
|                | 13                                | DGPS mode: 0 (disable), 1 (RTCM), 2 (SBAS)                            |  |
|                | 14                                | RTCM baud rate in bps                                                 |  |

Example: \$PMTK590,0,1,9600,1,1,0,1,5,1,0,0,0,2,9600\*2A<CR><LF>

## Packet Type: 605 PMTK\_Q\_RELEASE

| Packet meaning | Query the firmware release information. |  |
|----------------|-----------------------------------------|--|
| DataField      | None.                                   |  |
| Return         | PMTK_DT_RELEASE                         |  |

Example: \$PMTK605\*31<CR><LF>

## Packet Type: 705 PMTK\_DT\_RELEASE

| Packet meaning | Firmware release information.                                        |  |
|----------------|----------------------------------------------------------------------|--|
| DataField      | PMTK705, ReleaseStr, Build_ID, Date Code, Checksum                   |  |
|                | ReleaseStr -Firmware release name and version                        |  |
|                | Build_ID - Build ID set in CoreBuilder for firmware version control. |  |
|                | Date code - YYYYMMDD                                                 |  |
|                | Checksum                                                             |  |

Example: \$PMTK705, AXN\_1.30,0000,20090609, \*20<CR><LF>

## **Packet Type: PMTKANT**

| Packet meaning | Antenna status (must be enabled by the PMTK324 command). |  |
|----------------|----------------------------------------------------------|--|
| DataField      | PMTKANT,N                                                |  |
|                | N (antenna status)                                       |  |
|                | 0 = Open.                                                |  |
|                | 1 = Normal                                               |  |
|                | 2 = Short                                                |  |
| Return         | None                                                     |  |

Example: \$PMTKANT, 0

#### **Condor aGPS module**

Aiding data is available from ftp://ftp.trimble.com/pub/sct/aiding/.

The directory contains the current emphemeris and almanac files. Its use is governed by the following terms and conditions for **Products and Services**:

Trimble's obligations with respect to its products and services are governed solely by the terms and conditions of sale and agreements under which they are provided. For example, if you download software from this Site, use of the software shall be governed by the provisions of the End User License Agreement or other software license agreement that accompanies or is provided with the software. If you obtain a product or service from Trimble through this Site that is provided without an agreement, that product or service is provided "AS-IS" with no warranties whatsoever, express or implied, and your use of that product or service is at your own risk.

## Packet Type: 710 PMTK\_DT\_EPH

| Packet meaning | The packet co | The packet contains GPS Ephemeris data for a single satellite.                                                                                                    |  |  |
|----------------|---------------|----------------------------------------------------------------------------------------------------|--|--|
| DataField      | \$PMTK710,SV, | \$PMTK710,SV,W[1],W[24]*CS <cr><lf>, where:</lf></cr>                                                                                                    |  |  |
|                | Name          | Description                                                                                                    |  |  |
|                | \$PMTK710     | GPS ephemeris data (navigation model) for a single satellite.                                                                                                    |  |  |
|                | SV            | Satellite PRN number (represented in HEX characters) for the ephemeris data to follow.                                                                                                    |  |  |
|                | W[1] ~ W[24]  | 24 words of the ephemeris subframe data from words 3 to 10 of subframes 1, 2, and 3. Each word has 24-bit data represented in 6 HEX characters. See ICD-GPS-200C for the navigation data format. |  |  |
|                | CS            | 8-bit accumulative checksum of all bytes in between the \$ and * characters in hexadecimal.                                                                                                    |  |  |

Example: The packet contains ephemeris data of satellite PRN 5.

\$PMTK710,05,629000,574EE4,3AAA7A,554163,A948F7,761A5E,000004,059B35,7 6FBA7,37B25E,48A37C,FBD803,EE48ED,1036A1,0E9E5E,1A5E51,FFF5E2,5410DE, FFC226,477F89,1AF42E,DDE7C0,FFA7D6,7607AB\*1A <CR><LF>

## Packet Type: 711 PMTK\_DT\_ALM

| Packet meaning | The packet contains GPS Almanac data for a single satellite. |                                                                                              |  |
|----------------|--------------------------------------------------------------|----------------------------------------------------------------------------------------------|--|
| DataField      | \$PMTK711,SV,Week,W[1],W[8]*CS <cr><lf>, where:</lf></cr>    |                                                                                              |  |
|                | Name                                                         | Description                                                                                  |  |
|                | \$PMTK711                                                    | GPS Almanac data for a single satellite.                                                     |  |
|                | SV                                                           | Satellite PRN number (represented in HEX characters) for the almanac data to follow.         |  |
|                | Week                                                         | Almanac reference GPS week number represented in HEX characters).                            |  |
|                | W[1] ~ W[8]                                                  | 8 words of the almanac data from words 3 to 10 of subframes 1,2,3. Each word has 24-bit data |  |
|                |                                                              | represented in 6 HEX characters.                                                             |  |
|                |                                                              | See ICD-GPS-200C for the almanac data format.                                                |  |

Example: The packet contains almanac data of satellite PRN 1.

CS

\$PMTK711,1,1368,41330D,631D59,FD7600,A10D2F,913D43,BA5512,C118C1,0500 39\*08<CR><LF>

8-bit accumulative checksum of all bytes

the \$ character was transmitted [ms]

inserted (outdated, no longer used).

GPS time of week of the last Frame Synch pulse

RMS accuracy [ns] (outdated, no longer used).

inbetween the \$ and \* characters in hexadecimal.

8-bit accumulative checksum of all bytes

inbetween the \$ and \* characters in hexadecimal.

## Packet Type: 712 PMTK\_DT\_TIME

| Packet meaning | The packet c                                                            | ontains current GPS reference time.                                                  |  |
|----------------|-------------------------------------------------------------------------|--------------------------------------------------------------------------------------|--|
| _              | For quick TTFF, the accuracy of reference time must be less th seconds. |                                                                                      |  |
| DataField      | \$PMTK712,week,TOW,TOW_rms,FS_TOW,FS_rms*CS <cr><lf>, where:</lf></cr>  |                                                                                      |  |
|                | Name                                                                    | Description                                                                          |  |
|                | \$PMTK712                                                               | Reference GPS time.                                                                  |  |
|                | week                                                                    | GPS week number.                                                                     |  |
|                | TOW                                                                     | GPS time of week of the transmission of the \$ character at the start of the message |  |
|                | TOW_rms                                                                 | RMS accuracy of the above TOW relative to when                                       |  |

Example: The packet indicates that the current GPS week number 1368, GPS TOW 192657.291, and the accuracy of the time information is 30 ms.

\$PMTK712,1368,192657.291,30,0,0\*0F<CR><LF>

FS TOW

FS\_rms

CS

## Packet Type: 713 PMTK\_DT\_LOC

Packet meaning The packet contains reference location for the GPS receiver. For quick TTFF, the accuracy of the location shall be less than 30 km. DataField

 $$PMTK713, Lat, Long, Alt, Unc\_SMaj, Unc\_SMin, Bear, Unc\_Vert, Conf$ \*CS<CR><LF>, where:

| Name      | Description                                                                                                    |
|-----------|----------------------------------------------------------------------------------------------------|
| \$PMTK713 | Reference Location                                                                                                    |
| Lat       | WGS84 geodetic latitude [degrees]                                                                                                    |
| Long      | WGS84 geodetic longitude [degrees]                                                                                                    |
| Alt       | WGS84 ellipsoidal altitude in [m]                                                                                                    |
| Unc_SMaj  | Horizontal uncertainty semi-major axis [m]                                                                                                    |
| Unc_Smin  | Horizontal uncertainty semi-minor axis [m]                                                                                                    |
| Bear      | Error ellipse semi-major axis bearing [degrees]                                                                                               |
| Unc_Vert  | Vertical uncertainty [m]                                                                                                    |
| Conf      | The confidence by which the position of a target entity is known to be within the shape description, expressed as a percentage between 0—100. |
| CS        | 8-bit accumulative checksum of all bytes inbetween the \$ and * characters in hexadecimal.                                                    |

Example: The packet indicates that the GPS receiver is at latitude 24.772816, longitude 121.022636 with uncertainty of 333 m in semi-major axis, 333 m in semi-minor axis, and 50 m in vertical..

\$PMTK713,24.772816,121.022636, 160,333,333,6,50\*25<CR><LF>

Note - The ellipsoid point is used with altitude and uncertainty ellipsoid to describelocation error shape. See also 3GPP TS 23.032:

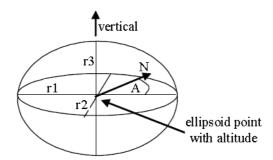

## **Assistance data transfer protocol**

The transfer protocols of assistance data are as follows:

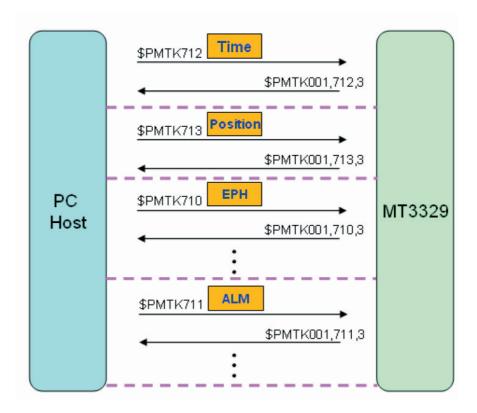

## APPENDIX

# **Silvana and Anapala Antenna Companion Modules**

## In this appendix:

- Introduction
- Low-profile SMT connector
- Communicating with the GPS receiver

This appendix provides a brief overview of the Silvana and Anapala antenna companion modules:

| Antenna companion module                                              | Part Number |  |
|-----------------------------------------------------------------------|-------------|--|
| Silvana with C1919A and SMA connector                                 | 68677-00    |  |
| Silvana with C1919A and U.FL connector                                | 68677-05    |  |
| Anapala with C1919A                                                   | 68677-55    |  |
| Silvana Starter Kit with Condor 75976-10<br>C1919A and U.FL connector |             |  |

## Introduction

The Silvana and Anapala antenna companion modules both include a Condor C1919A GPS module and a patch antenna built on a PCB with associated circuitry to provide a complete GPS solution in a compact package:

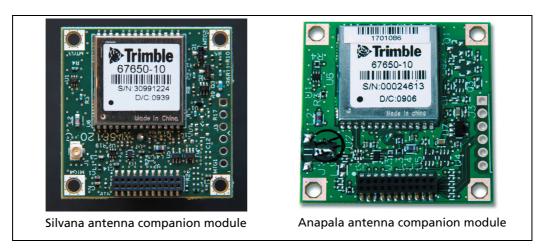

For a full description of the characteristics of the Condor C1919A GPS module, see Chapter 2, Features and Specifications.

The antenna companion modules are also available with Copernicus® IIA GPS receivers.

Power and serial NMEA data are provided through a single surface-mount connector.

In addition, the Silvana antenna companion module has an SMA or U.FL connector for an external active antenna. If an external antenna is attached, the smart antenna automatically switches to use the GPS signal from the external source:

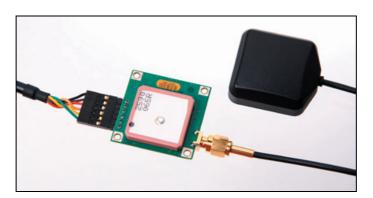

The Silvana antenna companion module with a U.FL connector is also available in a starter kit version (shown below) with an additional 6-pin connector for a USB cable connection. The starter kit also comes with a USB cable and a magnetic-mount GPS antenna.

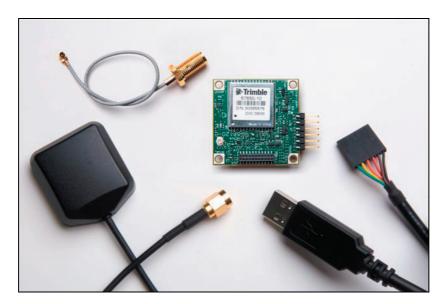

The pin-out of the 6-pin USB connection are as follows:

| Pin number | Function | Description                       |
|------------|----------|-----------------------------------|
| 1          | GND      | Device ground supply pin.         |
| 2          | NC       | No connection                     |
| 3          | VUSB     | +5 V input                        |
| 4          | RXD      | Receive asynchronous data input   |
| 5          | TXD      | Transmit asynchronous data output |
| 6          | NC       | No connection                     |

## **Environmental specifications**

| Temperature | Operating                | Between –40 °C to +85 °C                       |
|-------------|--------------------------|------------------------------------------------|
|             | Storage                  | –55 °C to +105 °C                              |
| Humidity    | Operating                | Between 5% to 95% R.H. non-condensing at 60 °C |
| Vibration   | 0.008 g <sup>2</sup> /Hz | 5 Hz to 20 Hz                                  |
|             | 0.05 g <sup>2</sup> /Hz  | 20 Hz to 100 Hz                                |
|             | -3 dB/octave             | 100 Hz to 900 Hz                               |

## **Product specifications (Silvana and Anapala)**

| Dimensions (W x L x H) | 35.56 mm × 35.56 mm × 8 mm (not including antenna connector) |
|------------------------|--------------------------------------------------------------|
| Weight                 | 17 g (Silvana with SMA)                                      |
|                        | 15 g (Silvana with U.F.L and Anapala)                        |

## **Tracking**

### Typical operating current draw, Silvana

|                       | Unit | 3.0 V | 3.3 V | 3.6 V |  |
|-----------------------|------|-------|-------|-------|--|
| Tracking <sup>1</sup> | mA   | 41.4  | 41.8  | 42.4  |  |
| Acquiring             | mA   | 48.6  | 49    | 49.8  |  |
| Enable off            | uA   | 31.5  | 33.5  | 36.5  |  |

<sup>&</sup>lt;sup>1</sup>Using an on-board patch antenna.

### Typical operating current draw, Anapala

|                       | Unit | 3.0 V | 3.3 V | 3.6 V |  |
|-----------------------|------|-------|-------|-------|--|
| Tracking <sup>1</sup> | mA   | 49.4  | 49.6  | 49.8  |  |
| Acquiring             | mA   | 46.2  | 46.4  | 46.6  |  |
| Enable off            | uA   | 31.5  | 34    | 36.5  |  |

<sup>&</sup>lt;sup>1</sup>Using an on-board patch antenna.

# **Low-profile SMT connector**

The antenna companion modules use a single 22-pin (2x11) socket strip for both power and data I/O. The power and I/O connector is surface mount and uses  $1.27 \mathrm{mm}$ spacing. The manufacturer of this connector is Samtec, part number CLP-111-02-G-D-TR.

The mating connector can be chosen from the Samtec FTSH series.

A white dot is printed on the PCB beside pin 1.

The pin-out of the connector is as follows:

| Pin | Description               | Pin | Description                                             |
|-----|---------------------------|-----|---------------------------------------------------------|
| 1   | Reserved                  | 2   | Reserved                                                |
| 3   | UART B TXD (NMEA Out)     | 4   | Reserved                                                |
| 5   | UART B RXD (NMEA In)      | 6   | Reserved                                                |
| 7   | Vin (from 3.0 V to 3.6 V) | 8   | Enable                                                  |
| 9   | Ground                    | 10  | Reserved                                                |
| 11  | Reserved                  | 12  | Open/Short detect                                       |
| 13  | Reserved                  | 14  | Reserved                                                |
| 15  | Reserved                  | 16  | Reserved                                                |
| 17  | Reserved                  | 18  | Reserved                                                |
| 19  | Reserved                  | 20  | PPS                                                     |
| 21  | Reserved                  | 22  | XRESET (all models except 68677-00, which is Reserved). |

### TXD (pin 3)

This logic level output is the serial port transmit line (data output from the module). Do not hold the Tx port "low" or pull to ground while the GPS module is starting up.

## RXD (pin 5)

This logic level input is the serial port receive line (data input to the module).

### Vin (pin 7)

This is the primary voltage supply pin for the module, from 3.0 V to 3.6 V.

### Enable (pin 8)

Active High enable for the module. Pull to Vin to enable and to GND to disable the module.

### Open / Short (pin 12)

When an antenna open or short is detected, this pin will go LOW. Otherwise the pin will be HIGH. Applies only to the Silvana smart antenna with an external antenna attached.

### **PPS (pin 20)**

Pulse-per-second. This logic level output provides a 1 Hz timing signal to external devices. The pulse width of this signal is 4 us.

### XRESET (pin 22)

Connects to the host system reset controller or GPIO for host-controlled resetting of the GPS module. Active low for 100 ms. Do not connect if not used.

This pin is Reserved for P/N 68677-00.

### **Reserved pins**

There are several reserved pins on the module. Do not connect these pins.

# **Communicating with the GPS receiver**

Set the serial port communication settings as follows:

Baud Rate - 9600

Parity - None

Data Bits - 8

Stop Bits - 1

NMEA Output - The default output is GGA, GSA, GSV, and RMC. For a full list of supported commands and messages, see Appendix B, NMEA 0183 Protocol.

# **Mechanical specification, Silvana with SMA connector**

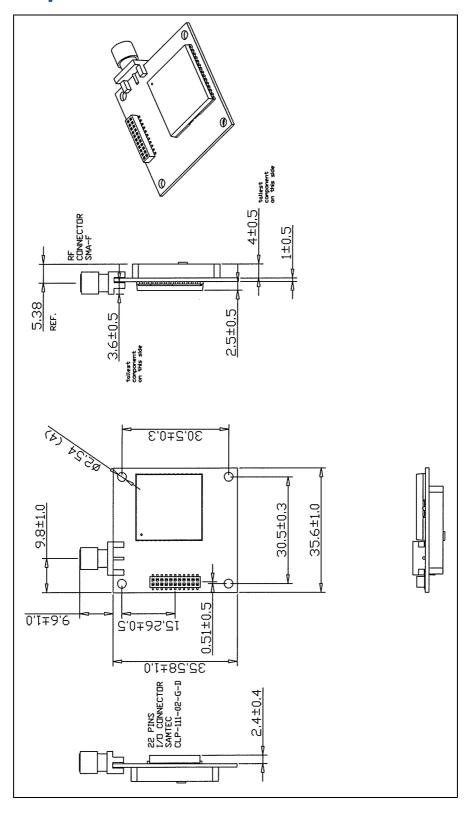

# **Mechanical specification Silvana with H.FL connector**

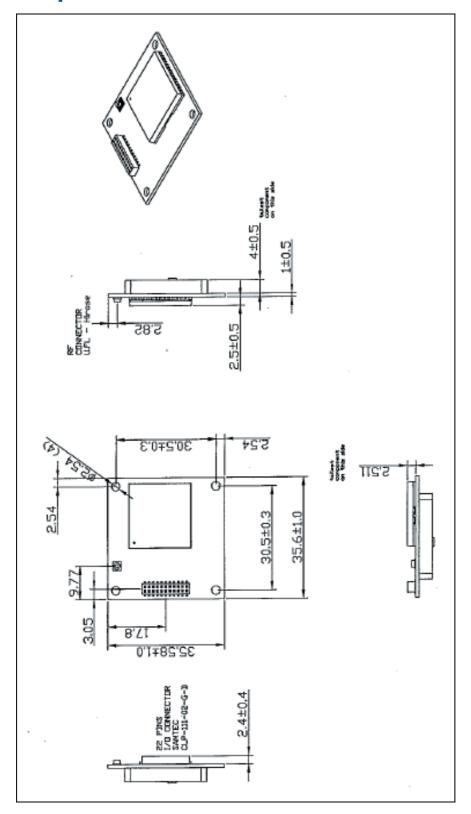

## APPENDIX

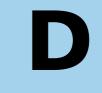

# **Condor C2626 GPS Module**

### In this appendix:

- Introduction
- RF connector
- Digital IO/Power connector
- Other operational characteristics
- Communication with the GPS module
- Mechanical specification

This appendix provides a brief overview of the Condor C2626 GPS module (P/N 70896-00) and the Condor C2626 GPS module starter kit (P/N 70897-05).

### **Introduction**

The Condor C2626 GPS module is an updated, NMEA protocol only alternative to the Trimble Lassen® iQ module.

The Condor C2626 is supplied in the same mechanical package as the Lassen iQ module, but demonstrates greatly improved sensitivity and tracking abilities.

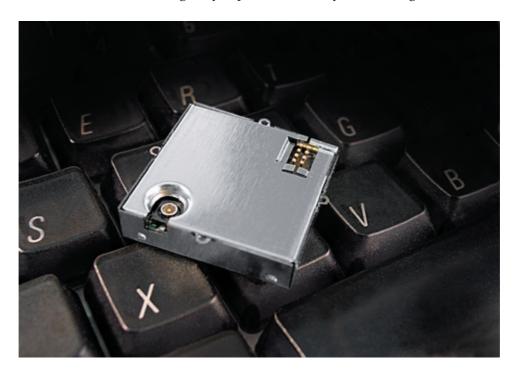

# **Other operational characteristics**

For features, performance figures, recommended operating conditions and absolute maximum limits please see the tables for the Condor C1919A module in this manual.

### **RF** connector

The RF connector mounted on the Condor C2626 GPS module is a Hirose connector, P/N H.FL-R-SMT (10) 50  $\Omega$ 

# **Digital IO/Power connector**

The Condor C2626 GPS module uses a single 8-pin (2x4) male header connector for both power and data I/O. The power and I/O connector is a surface mount micro terminal strip. This connector uses 0.09 inch (2.286mm) high pins on 0.05 inch (1.27mm) spacing. The manufacturer of this connector is Samtec, P/N ASP 69533-01. The pin-out of the connector is as follows:

| Pin number | Function                | Description                       |
|------------|-------------------------|-----------------------------------|
| 1          | Reserved                | Can be used instead of pin 5.     |
| 2          | GND                     | Ground, Power, and Signal         |
| 3          | Reserved                | Can be used instead of pin 6      |
| 4          | PPS                     | Pulse-Per-Second, 3.0V CMOS       |
| 5          | TXD                     | Serial port B transmit, 3.3V CMOS |
| 6          | RXD                     | Serial port B receive, 3.3V CMOS  |
| 7          | Prime Power<br>(Vcc)    | +3.0 V to 3.6 V                   |
| 8          | Battery Backup<br>Power | +2.0 V to Vcc                     |

### **Reserved pin 1**

For backward compatibility purposes pin 1 is tied to pin 5. This will enable any previous Lassen iQ designs using port A to use the Condor C2626 module for NMEA output. Use either pin 1 or pin 5, not both.

### **GND** pin 2

Ground for power and signal.

### **Reserved pin 3**

For backward compatibility purposes pin 3 is tied to pin 6. This will enable any previous Lassen iQ designs using port A to use the Condor C2626 module for NMEA input. Use either pin 3 or pin 6, not both.

### PPS pin 4

Pulse-per-second. This logic level output provides a 1 Hz timing signal to external devices. The pulse width of this signal is 4 us.

### **TXD** pin 5

This logic level input is the serial port transmit line (data input to the module). Do not hold the Tx port "low" or pull to ground while the GPS module is starting up.

### **RXD** pin 6

This logic level output is the serial port receive line (data output from the module).

### VCC pin 7

This is the primary voltage supply pin for the module from 3.0 V to 3.6 V. A 4.7 uF/X5R decoupling capacitor is recommended for this input.

### **Battery backup pin 8**

Supply can range from 2.0 V to Vcc. Maintains non-volatile RAM and the RTC for hot and warm starts.

## **Communication with the GPS module**

Set the serial port communication settings as follows:

Baud rate - 9600 Parity - None Data bits - 8 Stop bits - 1

NMEA Output. The default output is GGA, GSA, GSV, and RMC. See Appendix B,  $\ensuremath{\mathsf{NMEA}}$  0183 Protocol for a full list of supported commands and messages.

# **Mechanical specification**

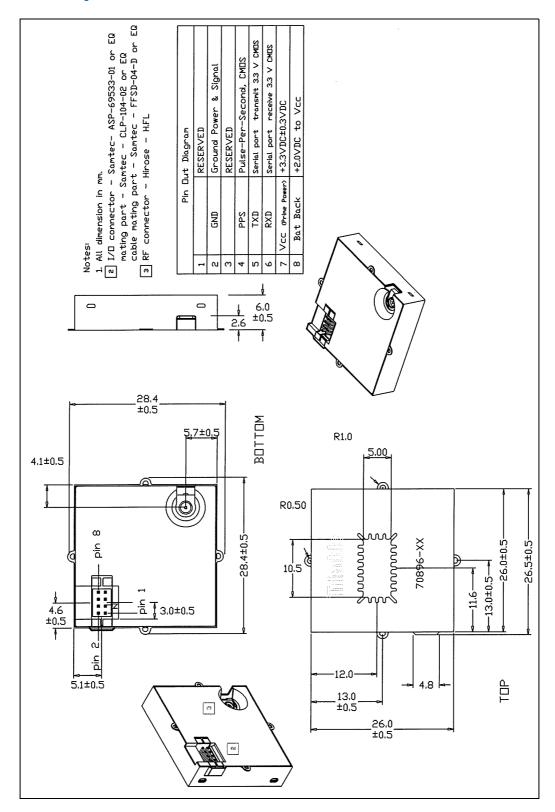

# **USB Guide for C1722 and C1216 GPS Modules**

### In this appendix:

- 3.3 V LDO regulator for USB operation
- USB IF certification and layout guide

The C1722 and C1216 GPS modules have an integrated USB 2.0 controller that complies with the USB 2.0 standard for full-speed (12 Mbps) functions. This chapter describes:

- How to select a suitable Low Drop Out (LDO) regulator for the USB, including no voltage leakage and good line regulation properties.
- A layout guide line and layout example of the USB. The USB operates from an external 3.3 V LDO regulator.

# 3.3 V LDO regulator for USB operation

The USB function operates by applying a 3.3 V voltage from an external LDO regulator. In the application circuit below, U4 supplies the voltage for the USB, and R1 (33  $\Omega$  ) and R3 (33  $\Omega$ ) are used for USB data bus impedance matching:

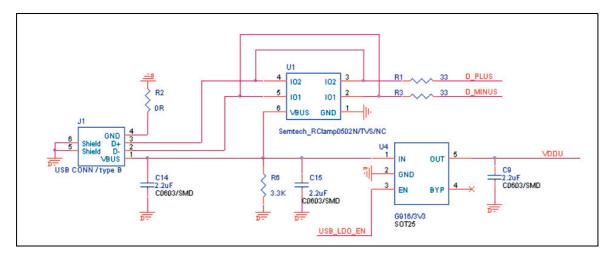

For normal USB operation, select a suitable LDO regulator that meets the following criteria:

- **3.3 V output:** The USB is designed to operate on a 3.3 V voltage supply
- No voltage leakage: For some commercial LDO regulators, a voltage appears at the input and output pins even when a voltage is only applied on the enable pin of the LDO device. This can result in the USB not operating correctly as the leakage voltage is presented to the USB supply input on the GPS module. You must select an LDO regulator without voltage leakage on other pins while only applying voltage on the enable pin of the regulator.

Good line regulation: For some applications, you can use a single LDO regulator for both GPS power supply and USB power supply, as shown below. Some commercial LDOs with bad line regulation can show a large variation when the USB connector is plugged in or pulled out:

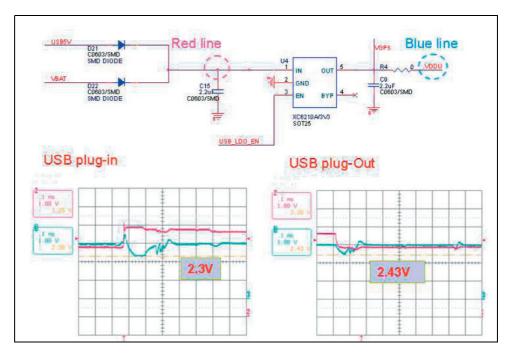

The following figure shows an LDO with good line regulation. The output voltage variation is small when the USB connector is plugged in or pulled out:

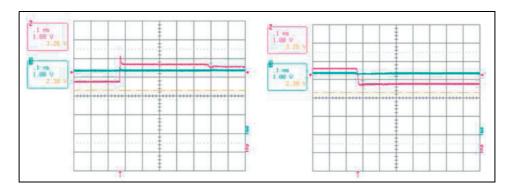

The following LDO components are possible candidates for the USB supply:

| Туре | Vendor | Part Number | Specification |
|------|--------|-------------|---------------|
| LDO  | GMT    | G916-330T   | 3.3 V         |
| LDO  | TOREX  | XC6210      | 3.3 V         |

# **USB IF certification and layout guide**

The USB performance passes the specifications of the USB IF Forum, as tested by Allion Inc.

To achieve high performance data transfer through the USB port, you must take care of the components and layout of the Vbus line and the differential data bus line. Additional serial 33  $\Omega$  resistors are placed between the differential data lines. The loading capacitance of Vbus cannot exceed 10 uF for passing the inrush current criteria. Optional TVS or other ESD protection components are inserted for protection against ESD.

The following provides information on the PCB design for the USB interface. During the PCB design, considerations include controlling differential impedance (90  $\Omega$ ) on the USB data traces (D+/D-), isolating USB traces from other circuitry and signals to avoid interference.

The USB 2.0 specification requires that USB D+/D- traces nominally maintain 90  $\Omega$ differential impedance and thickness. USB data trace width (D+/D-) and spacing is based on the PCB layer material and thickness. You must maintain symmetry between D+/D- with regard to shape, and the trace length should be matched (equal-length for matching the USB electric characteristics).

To avoid interference between USB and other signals, you must keep unrelated signal traces, supplies, and components away from the USB data line (D+/D-). A good rule of thumb is 5 times the trace width.

The above actions can minimize the coupling effects and impedance mismatch along the traces. Pay attention to the following:

- Avoid routing D+/D through vias. If it is necessary, keep the vias small and keep the D+/D- traces on the same layer.
- Keep the GND plane solid under D+/D-. Splitting the GND plane underneath these signals introduces impedance mismatch and increases electrical emission.
- Keep the length of D+/D- as short as possible.
- Keep the D+/D- trace spacing constant along their routes. Varying the trace separation creates impedance mismatch.
- Use two 45° bends or round corners instead of 90° bends.
- Place the GND trace along the D+/D- trace with proper spacing between them.
- Do not create a T-shape PCB trace (more than one stub) while inserting additional ESD protection components; this may damage the impedance matching.

In some PCB designs, the USB connector provides the system power for the device and also serves as the battery charger port for a Lithium cell. It is necessary to make the power-carrying trace VBUS wide enough, based on the calculated PCB fabrication factors. A good rule of thumb is to ensure that the power-carrying traces are wide enough to carry at least twice the amperage rating of the over current.

It is also important to add a bypass capacitor near the power trace to filter out noise and a load capacitance to stabilize the power delivery; however, the total bypass capacitance should not be over 10 uF while the inrush current is considered.

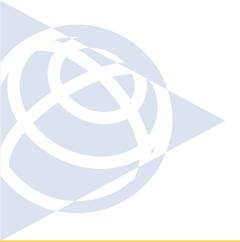

#### **NORTH AMERICA**

Trimble Navigation Limited Corporate Headquarters 935 Stewart Drive Sunnyvale, CA 94085 +1-800-787-4225 +1-408-481-7741

#### **EUROPE**

Trimble Navigation Europe Phone: +46-8-622-12-79

#### **KOREA**

Trimble Export Ltd, Korea Phone: +82-2-555-5361

#### **CHINA**

Trimble Navigation Ltd, China Phone: +86-10-8857-7575

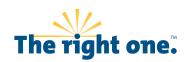

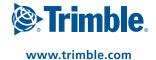